## **General Disclaimer**

## **One or more of the Following Statements may affect this Document**

- This document has been reproduced from the best copy furnished by the organizational source. It is being released in the interest of making available as much information as possible.
- This document may contain data, which exceeds the sheet parameters. It was furnished in this condition by the organizational source and is the best copy available.
- This document may contain tone-on-tone or color graphs, charts and/or pictures, which have been reproduced in black and white.
- This document is paginated as submitted by the original source.
- Portions of this document are not fully legible due to the historical nature of some of the material. However, it is the best reproduction available from the original submission.

Produced by the NASA Center for Aerospace Information (CASI)

NASA-CR.167783

## FOUR FREQUENCY GROUND SCATTEROMETER

有一度

Ž

The Second Second Second Second Second Second Second Second Second Second Second Second Second Second Second Second Second Second Second Second Second Second Second Second Second Second Second Second Second Second Second S

**Contract** 

UH/CLC TECHNICAL REPORT

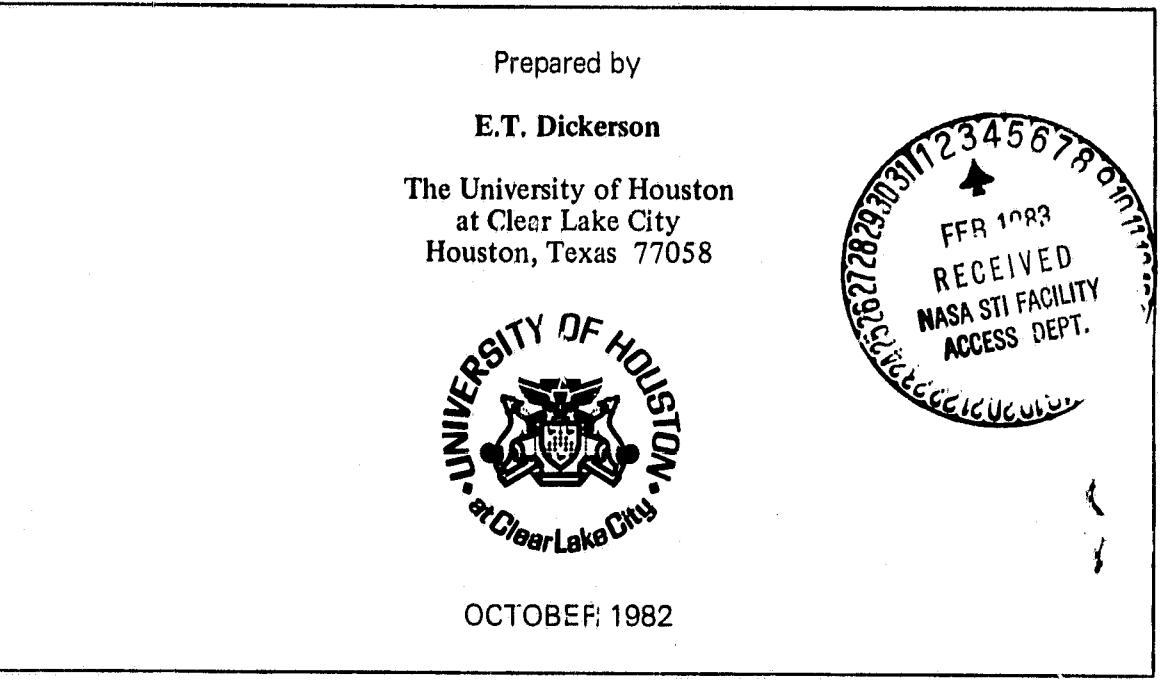

Supported by

## NATIONAL AERONAUTICS AND SPACE ADMINISTRATION

Lyndon B. Johnson Space Center

Contract NAS 9-18M  $/6422$ 

(NASA-CR-167783) FOUR FREQUENCY GROUND N83- 16593<br>SCATTEBOMETER (Houston Univ.) 84 p<br>HC A05/MF A01 cSCL 20N  $HC$  A05/MF A01

Unclas  $G3/32$ 02592

## FOUR FREQUENCY GROUND SCATTEROMETER

**Control** 

UH/CLC Technical Report

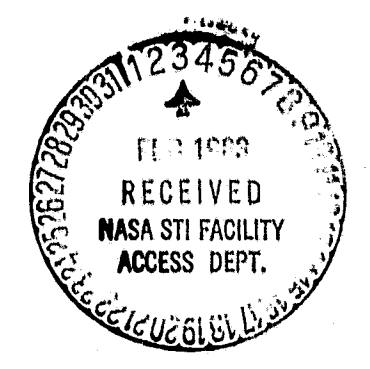

Prepared by

E. T. Dickerson

The University of Houston<br>at Clear Lake City<br>Houston, Texas 77058

OCTOBER 1982

Supported by

NATIONAL AERONAUTICS AND SPACE ADMINISTRATION

Lyndon B. Johnson Space Center

Contract NAS 9-10000 /6422

# TABLE OF CONTENTS

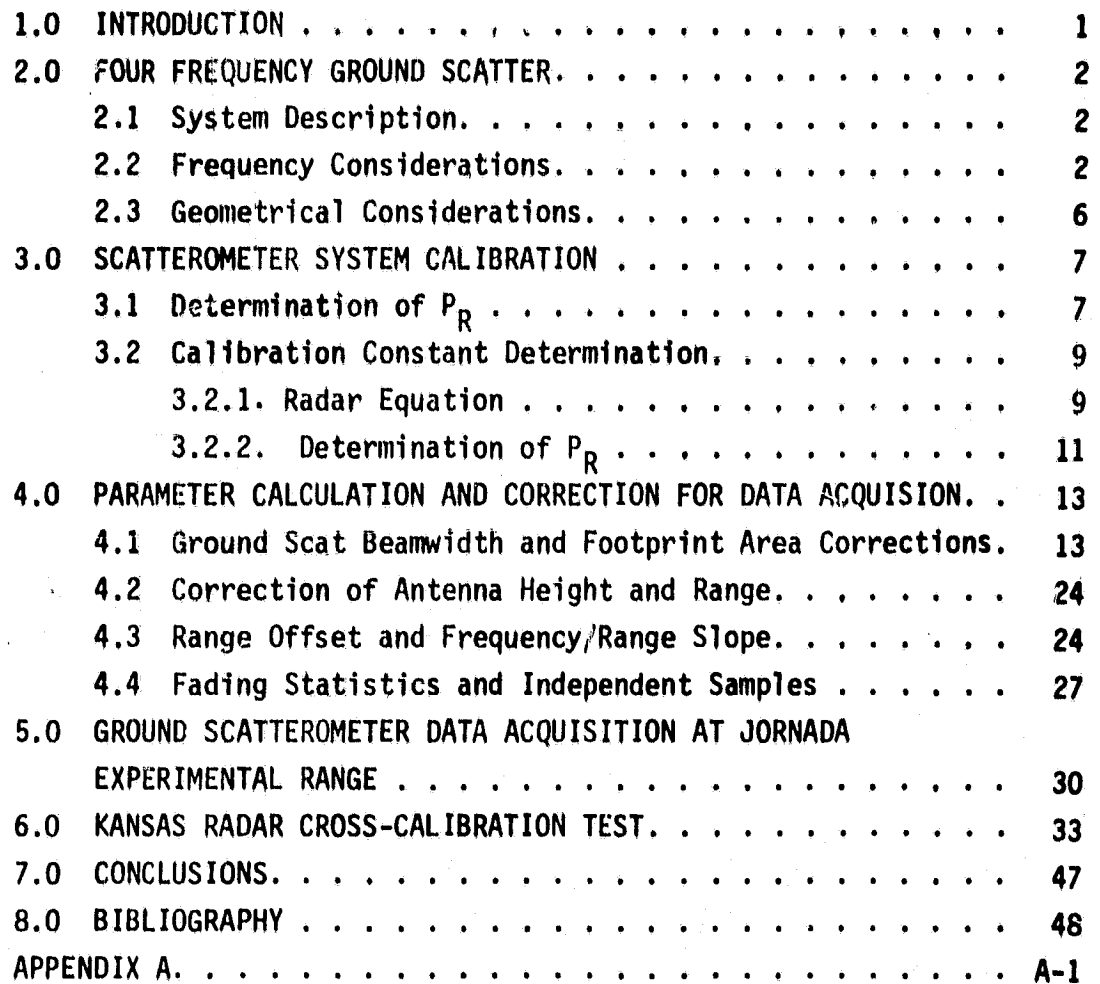

i

# **LIST OF FIGURES**

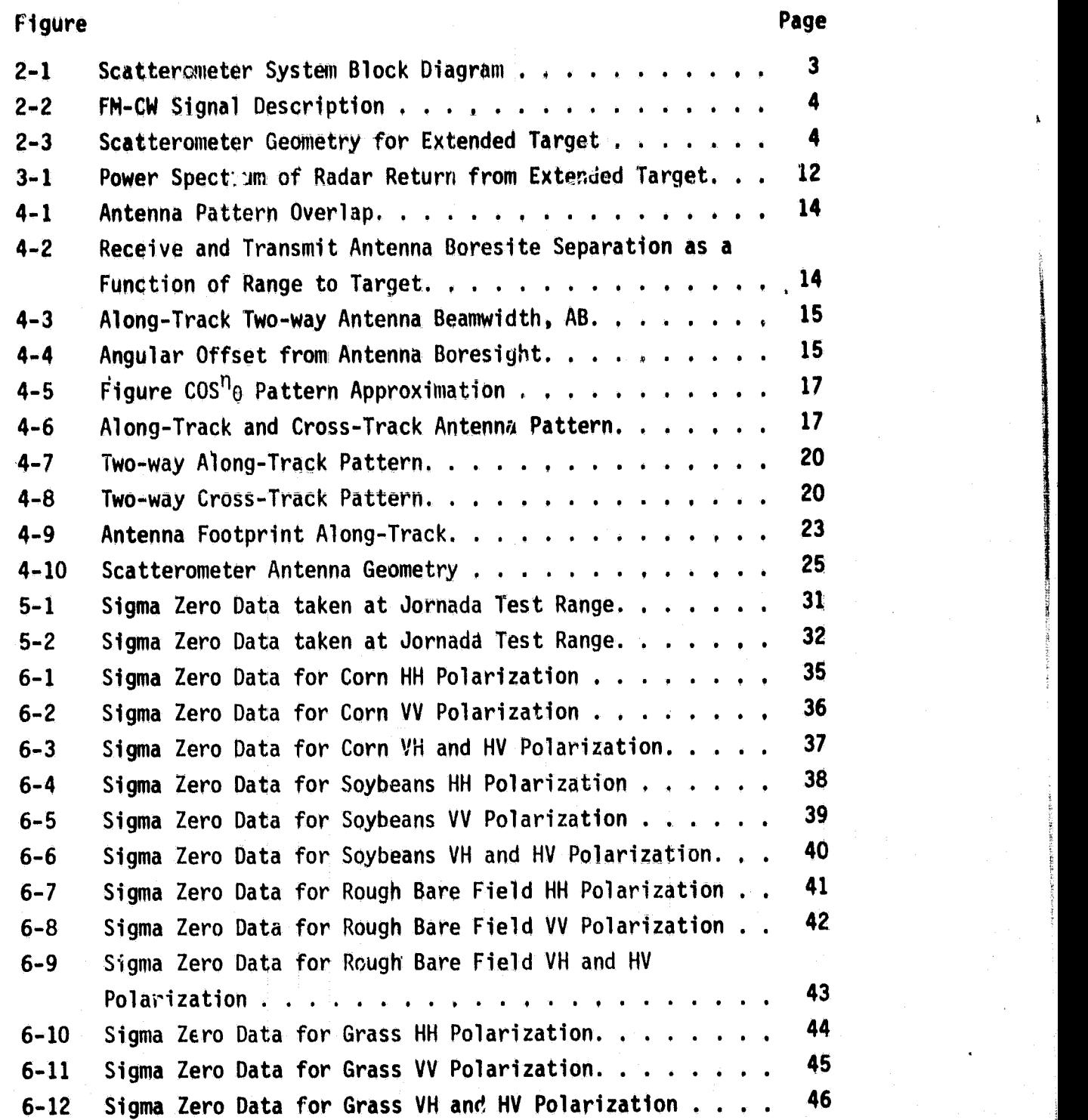

# LIST OF TABLES

**j**

 $\begin{bmatrix} 1 & 0 & 0 \\ 0 & 0 & 0 \\ 0 & 0 & 0 \\ 0 & 0 & 0 \\ 0 & 0 & 0 \\ 0 & 0 & 0 \\ 0 & 0 & 0 & 0 \\ 0 & 0 & 0 & 0 \\ 0 & 0 & 0 & 0 \\ 0 & 0 & 0 & 0 \\ 0 & 0 & 0 & 0 & 0 \\ 0 & 0 & 0 & 0 & 0 \\ 0 & 0 & 0 & 0 & 0 \\ 0 & 0 & 0 & 0 & 0 & 0 \\ 0 & 0 & 0 & 0 & 0 & 0 \\ 0 & 0 & 0 & 0 & 0 & 0 \\ 0 & 0 & 0 & 0 &$ 

in the state of the state of the state of the state of the state of the state of the state of the state of the state of the state of the state of the state of the state of the state of the state of the state of the state o

计转子程序

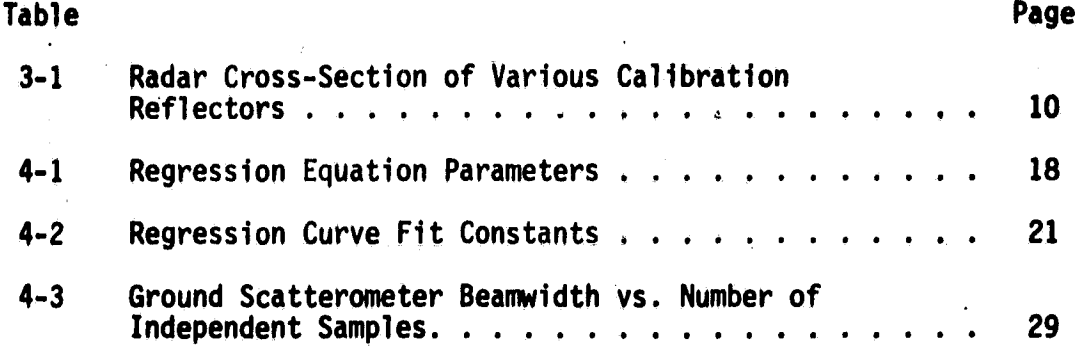

## ACKNOWLEDGEMENT

The author and editor **wishes** to acknowledge the vast contributions and support given by the following list of individuals.

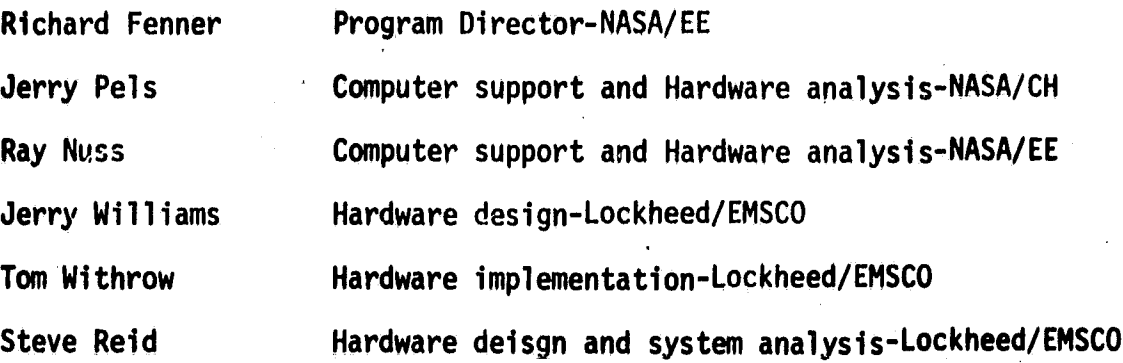

j

#### 1.0 INTRODUCTION

I

 $\int_0^{\infty}$ 

 $\prod_{i=1}^{n}$ 

In order to predict accurately the performance of an air-borne or satellite-borne radar system it is necessary to have a known return power level as a reference. To obtain a reference such as this has been the goal of radar system engineers for a great number of years. An extensive effort has been made to define a process by which this reference level might be achieved. There are four groups sponsored by NASA working to achieve an accurate repeatable radar calibration technique. These four groups are: (1) NASA/JSC, (2) Texas A&M University, (3) The' University of Kansas, and (4) NASA/JPL.

The purpose of this report is to describe the FM-CW Radar being used by NASA/JSC as a Microwave Scatterometer. This description **is limited** to a system description, system parameter corrections, and a presentation of two data sets.

This report will be divided into five major parts: (1) scatterometer system design, (2) scatterometer system calibration, (3) parameter calculation and correction for data acquisition, (4) ground scatterometer data acquisition at Jornada Experimental Range, and (5) Kansas radar cross-calibration test,

 $\mathbf{1}$ 

# **ORIGiNAL PAGE IS OF POOR QUALITY**

#### 2.0 FOUR FREQUENCY GROUND SCATTEROMETER

#### 2.1 SYSTEM DESCRIPTION

The ground scatterometer consists of four separate radars with operating <sup>j</sup> frequencies of 1.6 GHz, 4.75 GHz, 9.5 GHz and 13.3 **GH2. Each system is a swept** FM radar using triangular modulation (see: Figure 2.1). The modulation **is** provided by the sweeper which sweeps linearly from 0 to 10 volts and back at a frequency of 150 Hz. Each YIG oscillator is swept through a range of fc -500 MHz to  $f_c$  +500 MHz, where  $f_c$  is the center frequency except for the 1.6 GHz which is swept ± 160 MHz. The YIG oscillators serve as the transmitten oscillators as well as the LO's for the mixers. The signal out of the mixer is fed to the spectrum analyzer where it is sampled and digitized, and then to the calculator for processing and data storage.

#### 2.2 FREQUENCY CONSIDERATIONS

The four ground scatterometer systems are swept FM systems with triangular modulation, the legs of the triangle being linear. The **system** is nominally swept from  $f_c$  -500 MHz to  $f_c$  +500 MHz, except for the 1.6 GHz as described above,  $f_c$  being the center frequency of the system or from  $f_1$ to  $f_2$  and back as shown in Figure 2-2 at a rate m.

The received frequency tracks the transmitted frequency but is delayed by the time  $(\tau)$  which is a function of the range to the target. For a point target at range R,

> $\tau = \frac{2R}{C}$ ,  $c =$  velocity of light  $f_T = (f_1 + m t)$ , fincreasing (  $f_2^-$  -mt , f decreasing  $f_R = f_T (t-\tau) = f_T (t - \frac{2R}{C})$  $_{=}$ (f<sub>1</sub>+m (t -  $\frac{2R}{C}$ ) , f increasing  $\frac{f_2 - m(t - \frac{2R}{C})}{T}$ , f decreasing

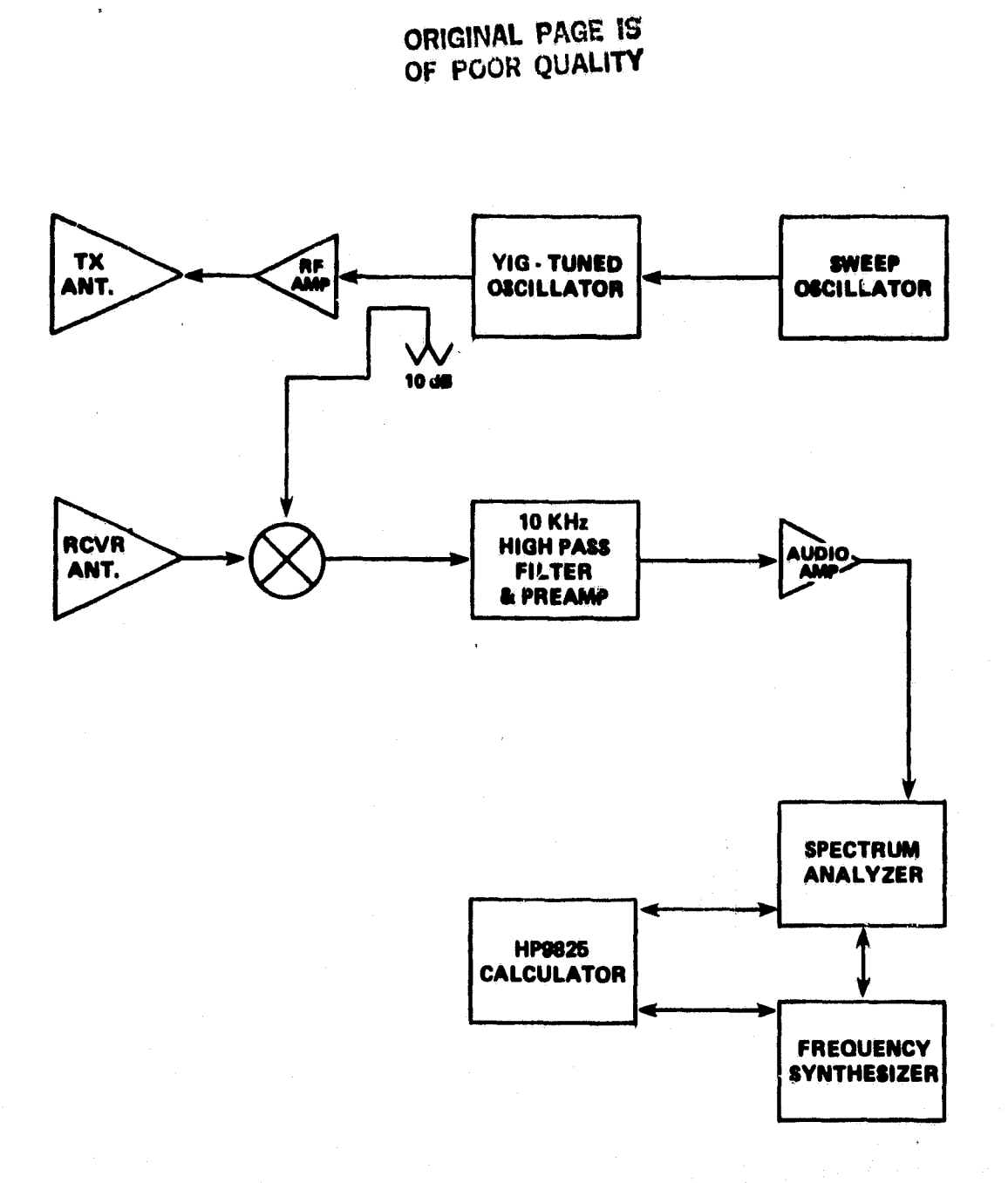

 $\begin{array}{c} \frac{1}{2} \\ \frac{1}{2} \\ \frac{1}{2} \end{array}$ 

 $\frac{1}{N}$   $\rightarrow$ 

 $\frac{1}{2} \frac{1}{2} \frac{$ 

**Figure 2-1 Scatterometer System Block Diagram**

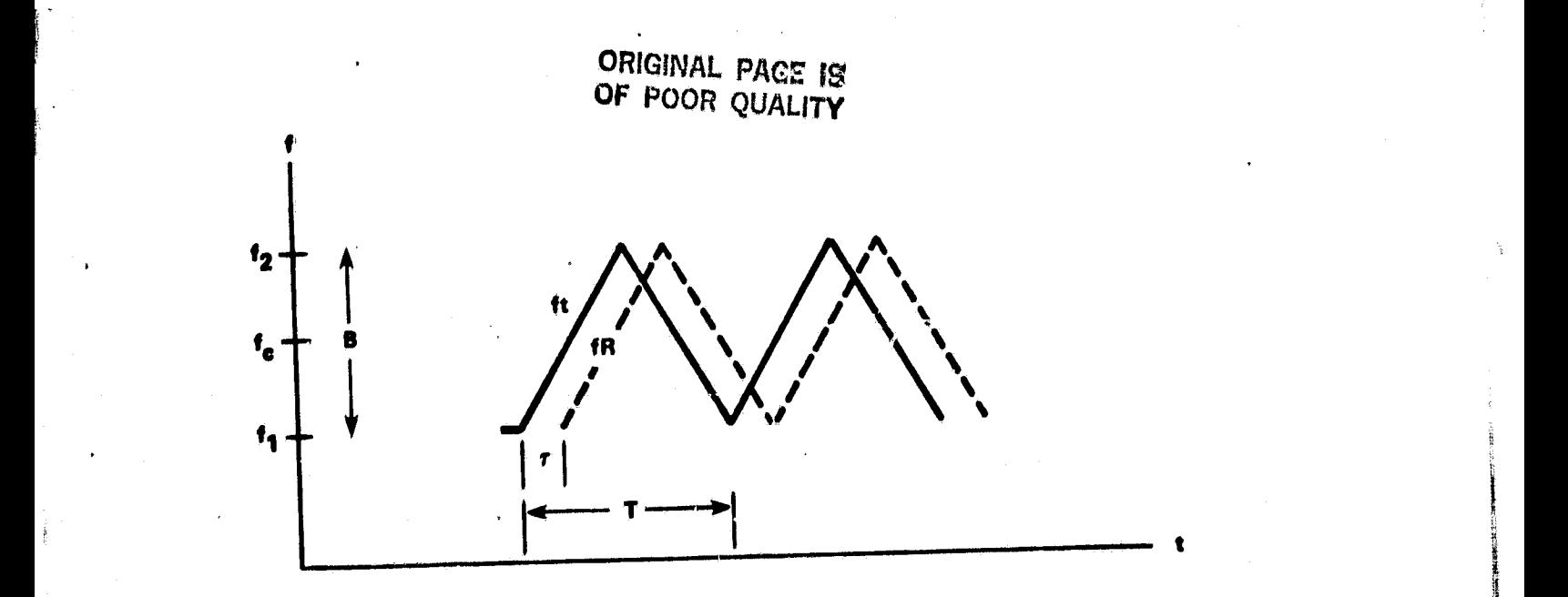

Figure 2-2 FM-CW Signal Description

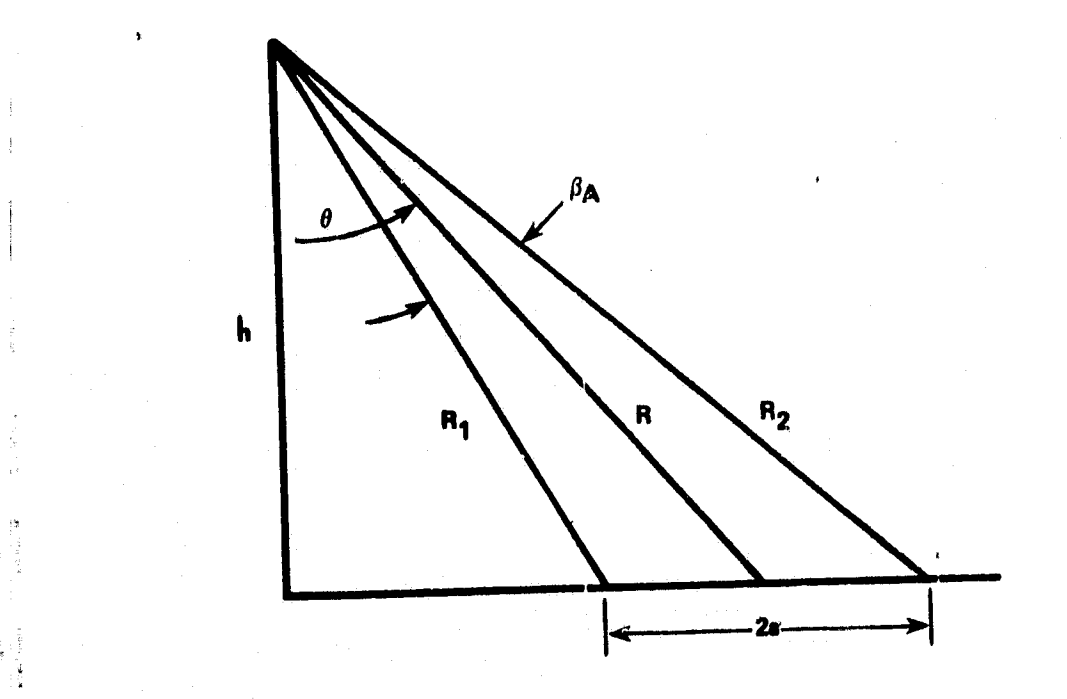

**Commu** 

 $\begin{bmatrix} \mathbf{1} & \mathbf{1} & \mathbf{1} \\ \mathbf{1} & \mathbf{1} & \mathbf{1} \\ \mathbf{1} & \mathbf{1} & \mathbf{1} \\ \mathbf{1} & \mathbf{1} & \mathbf{1} \\ \mathbf{1} & \mathbf{1} & \mathbf{1} \end{bmatrix}$ 

,Y...

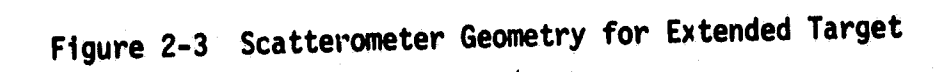

1s

n

e de la construcción de la construcción de la construcción de la construcción de la construcción de la construcción<br>A la construcción de la construcción de la construcción de la construcción de la construcción de la constr

ORIGINAL PAGE IS OF POOR QUALITY

Mixing an attenuated part of the transmitted frequency with the received frequency and using the difference, the IF, which is also the signal frequency, for point target range R is

**x** I

$$
f_{s} = F_{IF} = [f_{T} - f_{R}] = f_{1} + mt - f_{1} - m (t - \frac{2R}{C})
$$
  

$$
f_{S} = \frac{2mR}{C}
$$

The actual signal used in the application of the ground scatterometer is obtained from an extended target and the ranges from different parts of the target are different. Hence, the actual signal will be a band of frequencies whose value will be bounded by the ranges at the edge of the receiver antenna beamwidth. Hence,

$$
\Delta fs = f_{R2} - f_{R1} = \frac{2mR_2}{C} - \frac{2mR_1}{C},
$$
  
 $\Delta fs = \frac{2m}{C} (R_2 - R_1) = \frac{2m}{C} \Delta R.$ 

Since the system is swept through the bandwidth B (nominally, 1 GHz) in time T, where T is given by T =  $\frac{1}{2 \cdot 5}$ , the FM rate is

$$
m - \frac{B}{T} = 2B \text{ freq}.
$$

Nominally,  $frep = 150 Hz$ .

E

Since  $\Delta fs = \frac{2m}{C}$   $\Delta R$ , the slope of the frequency vs. range is  $\frac{2m}{C}$  =  $\frac{2}{C}$  (2B frep) =  $\frac{4B$  frep

Using nominal values the slope should be

$$
\frac{2m}{C} = \frac{4B \text{ rep}}{C} = \frac{4 (10^9) (150)}{3 \times 10^8} = 2 \text{KHz/meter}.
$$

As we shall see later, the actual measured value of  $\frac{1}{C}$  is somewhat less than this, indicating that B is less than 1 GHz.

#### 2.3 GEOMETRICAL CONSIDERATIONS

The non zero antenna beamwidth and the antenna position relative to the target results in different slant ranges to the target as shown in Figure 2-3. The slant ranges at the antenna half power points and points of maximum gain are given by the following equations:

$$
R = h/\cos \Theta,
$$
  
\n
$$
R_1 = h/\cos (\Theta - \beta_A/\frac{1}{2}),
$$
  
\n
$$
R_2 = h/\cos (\Theta + \beta_A/\frac{1}{2}),
$$

where

<sup>4</sup> ^:

h

s.

 $h$  = vertical height above ground,  $\beta_{\mathsf{A}}$  = 3 dB along track antenna beamwidth,  $\theta$  = look angle,  $R =$  slant range to center of footprint,  $R_1$  = slant range to near edge of beamwidth, and  $R<sub>2</sub>$  = slant range to far edge of beamwidth.

. The contract of the contract of the contract of the contract of the contract of the contract of the contract of the contract of the contract of the contract of the contract of the contract of the contract of the contrac

Using the Tri-Ex tower, the nominal value of h is 51.5 feet.

6;

#### **URIGINAL PAGE IS** OF POUR OUNLITY

F

#### 3.0 SCATTEROMETER SYSTEM CALIBRATION

# 3.1 DETERMINATION OF PR

The signal return for the ground scatterometer system can be estimated in the usual manner by using the radar equation as follows:

$$
P_R = \frac{P_T G_T G_R \lambda^2 \sigma}{(4\pi)^3 R^4}
$$

where

 $P_{p}$  = return power at receiver antenna  $P_T$  = power transmitted  $G_T$ ,  $G_R$  = transmitter and receiver antenna gains  $\lambda$  = radar wavelength  $\sigma$  = radar cross-section of target  $R =$  range of target

0 The ground scatterometer is designed to measure sigma zero ( $\sigma$  ). the radar cross section per unit area or scattering coefficient. If the target is homogeneous and small enough such that  $\sigma$  does not vary over the angle  $\beta_A$ , the average scattering coefficient for a target may be written as

 $\sigma^0 = \frac{\sigma}{A}$ , where A = Footprint area for an extended target.

Substituting the  $\sigma^0$  in the radar equation yields:

$$
P_R = \frac{P_T G_T G_{R\lambda^2 \sigma^0 A}}{(4\pi)^3 R^4}.
$$

#### ORIGINAL Q UAL""V *<u>ORIGINAL PAGE 13</u>*

The calibration of the ground scatterometer could be performed by measuring  $P_T$ ,  $G_T$ , and  $G_R$  and then determining the system response to measure  $P_p$  at the output of the system. Another method is to measure the cross-section of a known target and take the ratio of the power returned from a target to the power returned from the known calibration target. This method eliminates the need to measure the system gains and responses, and, in modified form, is the method used to calibrate the ground scatterometer.

From the radar equation above,

1

6

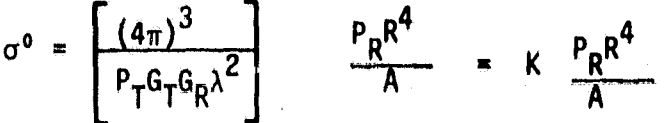

For a given stable system, the quantity in brackets,  $K$ , should remain a constant. The determination of R and A is done by direct measurement or calculation.

The determination of  $P_{p}$  is done using the spectrum analyzer. The output of the spectrum analyzer is a power spectral density, and the voltage output at a given frequency is related to the power input within a small bandwidth Af centered at that frequency by the relation

$$
V(f) = \sqrt{\frac{P(f)}{k\Delta f}}
$$

where k is a constant of proportionality which includes the system response. The return power is estimated by

$$
P_R = k \int_{\Delta fs} V^2(f) df
$$

where Afs is the signal bandwidth. A method for approximating the integral will be given in the next section.

The calibration of the ground scatterometer system reduces to the determination of K in the equation for  $\sigma^0$ . This can be accomplished

#### ORIGINAL PAGE IS OF POOR QUALITY

by making measurements on a calibration target with a known crasssection, generally a sphere. A sphere has the advantages of having the same cross - section at all radar frequencies, easy alignment of target and radar, and no depolarization of the reflected signal. Table 3-1 gives various calibration targets and the method of determin their cross-section.

#### 3.2 CALIBRATION CONSTANT DETERMINATION

3.2.1. RADAR EQUATION

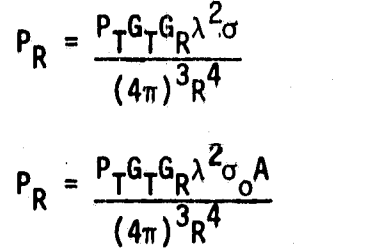

Cal Target

Extended Target

where :

 $=$  Return power,

 $P_T$  = Power transmitted,

 $G_T$ ,  $G_R$  = Transmit and receive antenna gains,

 $\lambda$  = Radar wavelength,

 $\sigma$  = Radar cross-section of target.

R = Range to target, and

A = Footprint area for extended target,

Assuming, for a given system, that  $P_T$ ,  $G_T$ , and  $G_R$  are constant

$$
\left[\frac{(4\pi)^3}{P_T G_T G_R \lambda^2}\right] = K = \frac{\sigma}{P_R R^4}.
$$

For a given Cal Target, such as a sphere, the calculated value of  $\sigma$  is used and P<sub>R</sub> and R are measured to determine K.

where we are not in  $\alpha=\frac{1}{2}f/\mathcal{J}$ 

# Radar Cross-Section of Various Calibration Reflectors

**Sphere** 

n

 $\int_0^{\infty}$ 

 $\mathbf{L}$ 

 $\begin{aligned} \mathbf{P} & \mathbf{M} \mathbf{P} \mathbf{R} \mathbf{R} \mathbf{T} \mathbf{R} \end{aligned}$ 

 $\begin{bmatrix} 1 & 0 & 0 \\ 0 & 1 & 0 \\ 0 & 0 & 0 \\ 0 & 0 & 0 \\ 0 & 0 & 0 \\ 0 & 0 & 0 \\ 0 & 0 & 0 \\ 0 & 0 & 0 \\ 0 & 0 & 0 \\ 0 & 0 & 0 \\ 0 & 0 & 0 \\ 0 & 0 & 0 \\ 0 & 0 & 0 \\ 0 & 0 & 0 & 0 \\ 0 & 0 & 0 & 0 \\ 0 & 0 & 0 & 0 \\ 0 & 0 & 0 & 0 & 0 \\ 0 & 0 & 0 & 0 & 0 \\ 0 & 0 & 0 & 0 & 0 \\ 0 & 0 & 0 & 0 & 0 &$ 

 $\sigma = \pi r^2$ ,  $\frac{r}{\lambda} > 5$ 

Luneberg Lens

$$
\frac{\text{Sphere}}{\sigma = \pi r^2}, \frac{r}{\lambda} > 5
$$
\n
$$
\frac{\text{Luneberg Lens}}{\sigma = \frac{4\pi^3 r^4}{\lambda^2}, 2\pi r > \lambda \text{ and } f < 10 \text{GHz}
$$
\nFlat Plate

Flat Plate

 $= \frac{4\pi^3 r^4}{r^3}$  $\lambda^2$  , normal incidence

Trihedral Corner Reflector

$$
\sigma = \frac{4\pi (0.289\ell^2)^2}{\lambda^2}
$$

10  $\sim$  x  $\sim$  x  $\sim$  x  $\sim$  x  $\sim$  x  $\sim$  x  $\sim$   $\sim$   $\sim$   $\sim$   $\sim$ 

## ORIGINAL FIXET IT OF POOR QUALID

## 3.2.2. DETERMINATION OF P<sub>D</sub>

a.

The output of the ground scat mixer is a voltage which **is** proportional to the square root of received power, i.e.,

$$
\mathsf{v} \quad \cong \quad \sqrt{\mathsf{P}_{\mathsf{R}}}
$$

The voltage output of the mixer is spread over the signal bandwidth of the system. 'This mixer output is fed to ` the spectrum analyzer which produces a power spectral density of the signal. For our measurements the output of the spectrum analyzer is set for DBV with a 1 KHz bandwidth. Hence, the power spectral density for each spectrum analyzer sample is

r r

G  $\frac{1}{2}$  .

$$
P(dBV) = 20 \text{ LOG } V = 10 \text{ LOG } V^2
$$

where V is voltage output of mixer

 $V^2$  (f) = 10 P(DBV)/10

The total power received in the signal bandwidth is given by

$$
P_R = k \int_{\Delta fs} V^2(f) df,
$$

where k is a constant of proportionality. In actual practice, the above integral is approximated by the summation as follows:

$$
P_R = \sum_{\Delta fs} i^2 \Delta f,
$$

where (see Figure 3-1):

 $\Delta f$  = sample separation Hz,

 $V_i^2$  = normalized power in bandwidth  $\Delta f$ , and

 $\Delta$ fs = signal bandwidth at IF.

ORIGINAL PAGE IS OF POOR QUALITY

 $\frac{1}{2}$ 

 $\begin{array}{c} \begin{array}{c} \begin{array}{c} \begin{array}{c} \end{array} \\ \begin{array}{c} \end{array} \\ \begin{array}{c} \end{array} \end{array} \end{array} \end{array}$ 

甫

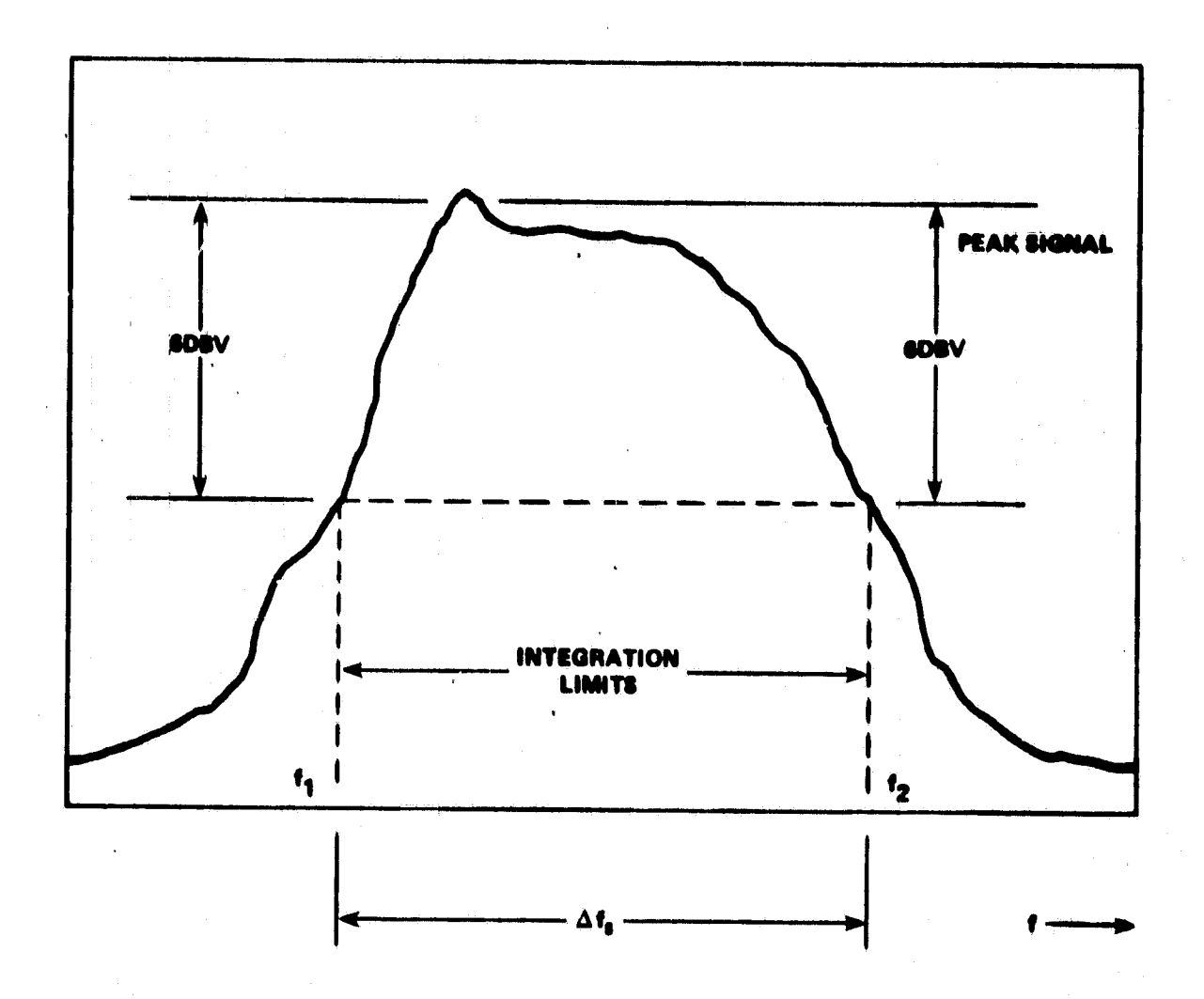

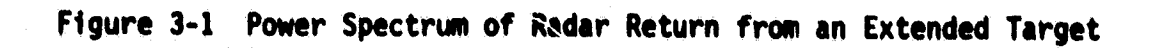

#### 4.0 PARAMETER CALCULATION AND CORRECTION FOR DATA ACQUISITION

#### 4.1 GROUND SCAT BEAMWIDTH AND FOOTPRINT AREA CORRECTIONS

Since the beamwidths of the new configuration of the ground scatterometer have decreased while the transmit and receive antenna separations have increased and since the antennas are boresighted at a point 75' from the antennas, the overlap of the transmit/receive footprints is reduced as the range departs from  $75'$ , as shown in Figure 4-1. Previously, for calculating the footprint area, it was assumed that the transmit and receive footprints overlapped completely at all ranges and that the footprint area could be approximated by an ellipse whose major and minor axes were determined by projecting the along-track and cross-track beamwidths on the ground at the desired range.

The reduced beamwidths and increased antenna separations of the reconfigured ground scatterometer system require that correction factors for the footprint areas and gains be applied. The separation, L, of the centers of the transmit and receive footprints is shown in Figure 4-2. The separation of the antennas is S.

a

For a given range, R, the footprint center separation is:

 $L = \frac{S}{75}$  abs (R-75),

Iy

 $\mathbf{F}$ 

i(

F.' t^ it Li C:

V

where  $L =$  footprint center separation.

S = antenna separation  $\qquad = \begin{cases} 1.78' & \text{for } 18' & \text{diss} \end{cases}$  and 14.53' for 4' dishes  $R$  = range from antennas to footprint center.

This separation of the transmit and receive footprints complicates the two-way along-track and cross-track beamwidth calculations. The shaded area in Figure 4-3 and Figure 4-4 represents the overlap of the one-way transmit and receive patterns; Clearly, to calculate the two-way along-track beamwidth, the axis must lie along line AB.

ORIGUNAL PAUL **<sup>18</sup>** OF POOR QUALITY

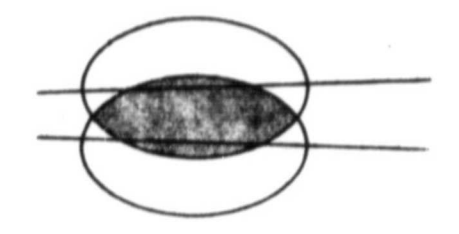

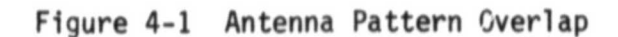

n.

I

 $\sqrt{2}$ 

 $\begin{bmatrix} 1 \\ 1 \end{bmatrix}$ 

 $\left(\begin{array}{c} 1 \\ 1 \end{array}\right)$ 

 $\begin{bmatrix} \phantom{-} \end{bmatrix}$ 

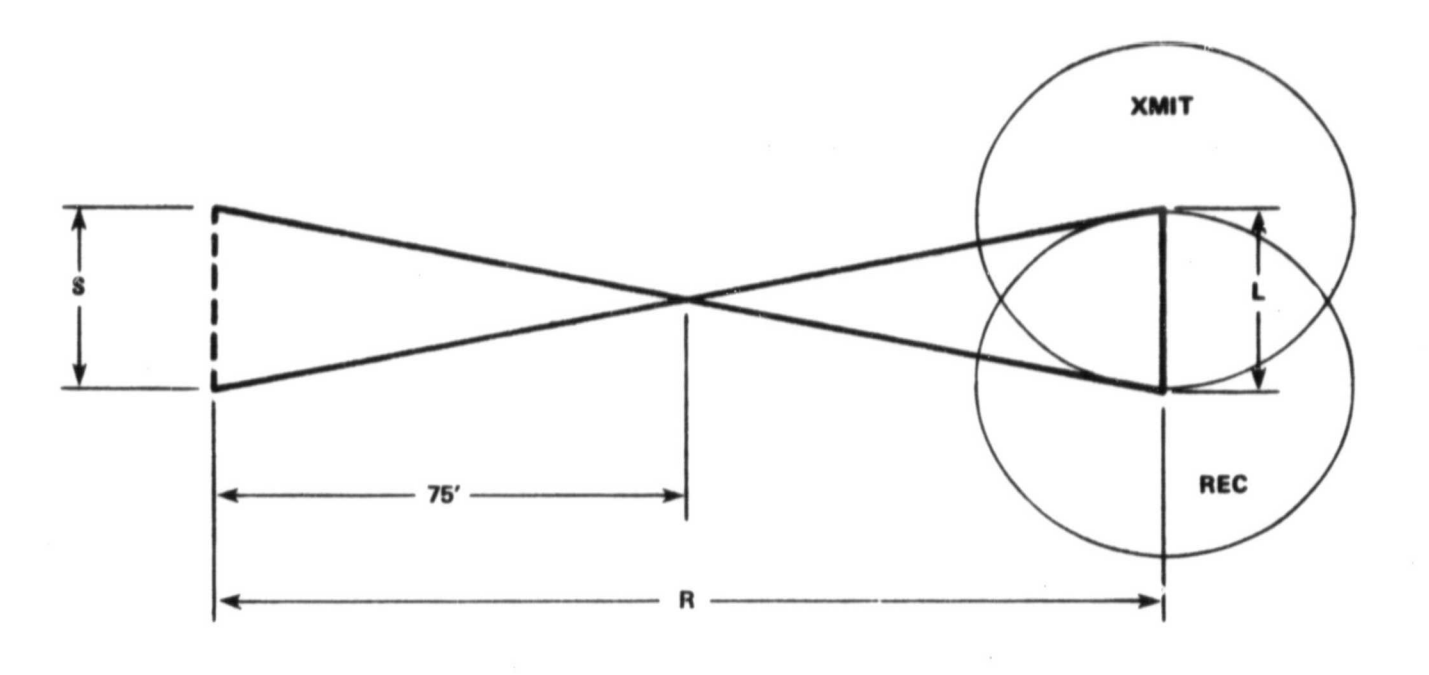

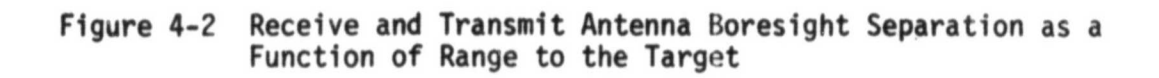

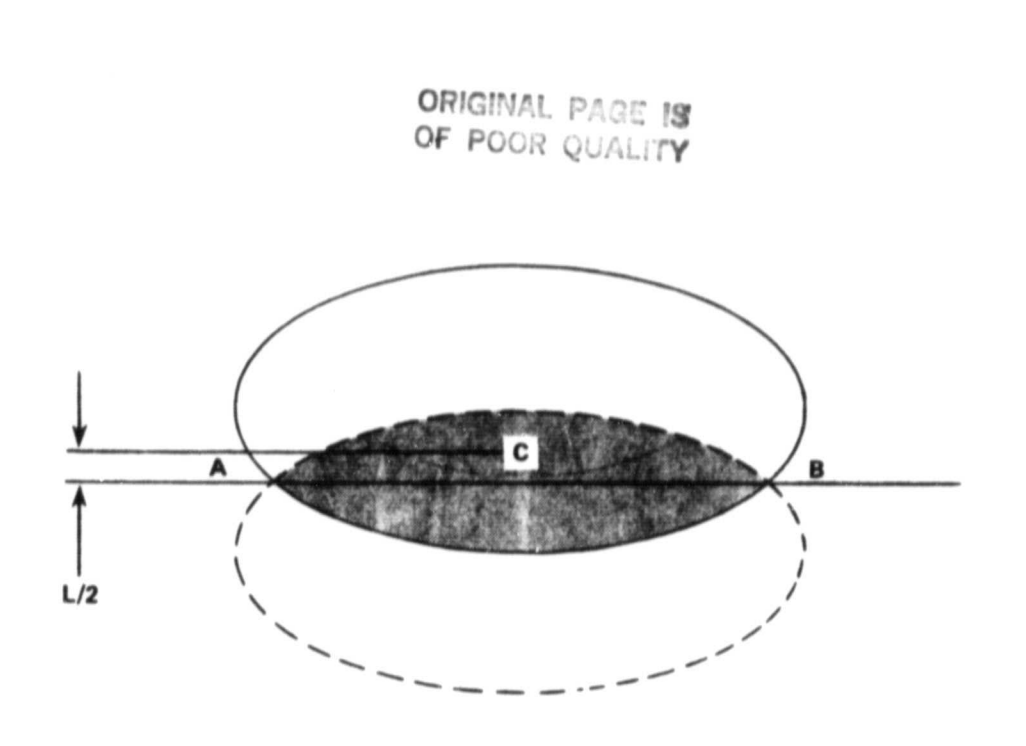

H

Figure 4-3 Along Track Two-way Antenna Beamwidth, AB

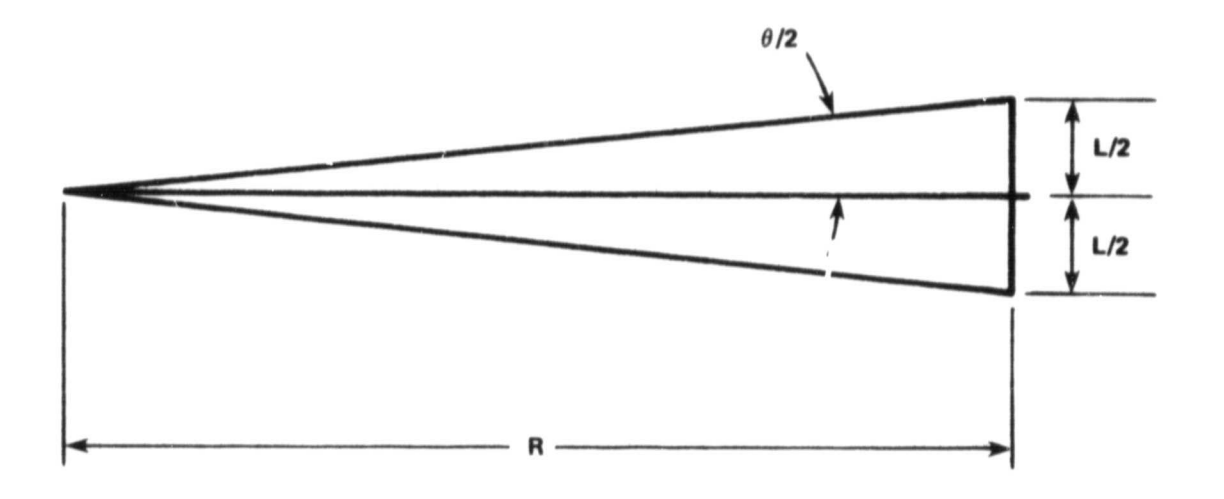

Figure 4-4 Angular Offset From Antenna Boresight

This axis is offset from the center of the pattern, C. by the amount L/2, where L is the footprint center separation, calculated above,

The angular offset,  $\phi/2$ , represented by the offset distance L/2 is given by:

 $d/2 = tan^{-1}(L2R)$ .

This angular offset will be used along with pattern information to calculate two-way beamwidths.

To facilitate the use of a computer to perform the beamwidth and footprint area calculations, a simple function is required to describe the pattern information. One such function that seems to work very well was proposed by Morris Drexler of the Physical Sciences Laboratory (PSL), New Mexico.State University. It represents the gain versus angle dependency of the pattern in the functional form

 $G = \cos^{n} \theta$ , see Figure 4-5, and

 $G(db) = 20 n log (cos $\theta$ ),$ 

where  $n = A + B\theta = \frac{G(dB)}{20 \log (cos\theta)}$ 

i.

 $\theta$  = angle measured from peak gain, and  $q = qain$ ,

Several points from the measured pattern are used to determine the regression equation for  $\eta$  versus  $\theta$  and determine the constants A and B. Table 4-1 lists the values for A and B for each frequency. antenna, and polarization for both along-track and cross-track beamwidths. With these values stored in the computer, any of the antenna patterns can be reconstructed with a maximum error of 0.2 dB, To determine the two-way along-track beamwidths for any combination of polarizations, recall that the transmit and receive patterns are each offset from the along track axis by an angular distance  $\phi/2$ . Figure 4-6 shows that the peak gain of the along-track pattern offset from the peak of the cross-track pattern by  $\phi/2$  is reduced by  $\Delta G$ . Assume that the along-track pattern has the same shape for any angle in the cross-track pattern but reduced in gain depending upon  $\phi/2$ .

^h

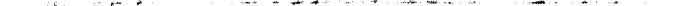

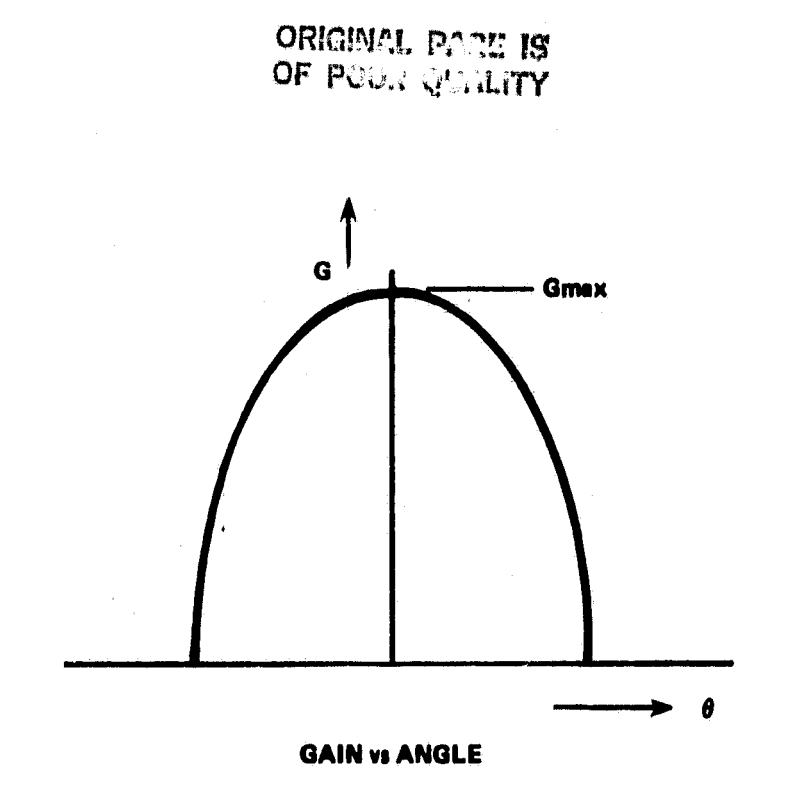

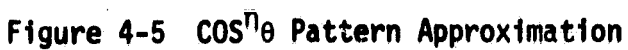

 $\begin{bmatrix} 1 \\ 1 \end{bmatrix}$ 

l

 $\prod_{i=1}^{n}$ 

 $\mathbb I$ 

″±

 $\begin{array}{ll} \mathbf{r} & \mathbf{r} \\ \mathbf{r} & \mathbf{r} \\ \mathbf{r} & \mathbf{r} \end{array}$ 

 $\begin{array}{c} \mathbf{1} & \mathbf{1} & \mathbf{1} \\ \mathbf{1} & \mathbf{1} & \mathbf{1} \\ \mathbf{1} & \mathbf{1} & \mathbf{1} \\ \mathbf{1} & \mathbf{1} & \mathbf{1} \\ \mathbf{1} & \mathbf{1} & \mathbf{1} \\ \mathbf{1} & \mathbf{1} & \mathbf{1} \\ \mathbf{1} & \mathbf{1} & \mathbf{1} \\ \mathbf{1} & \mathbf{1} & \mathbf{1} \\ \mathbf{1} & \mathbf{1} & \mathbf{1} \\ \mathbf{1} & \mathbf{1} & \mathbf{1} \\ \mathbf$ 

į.

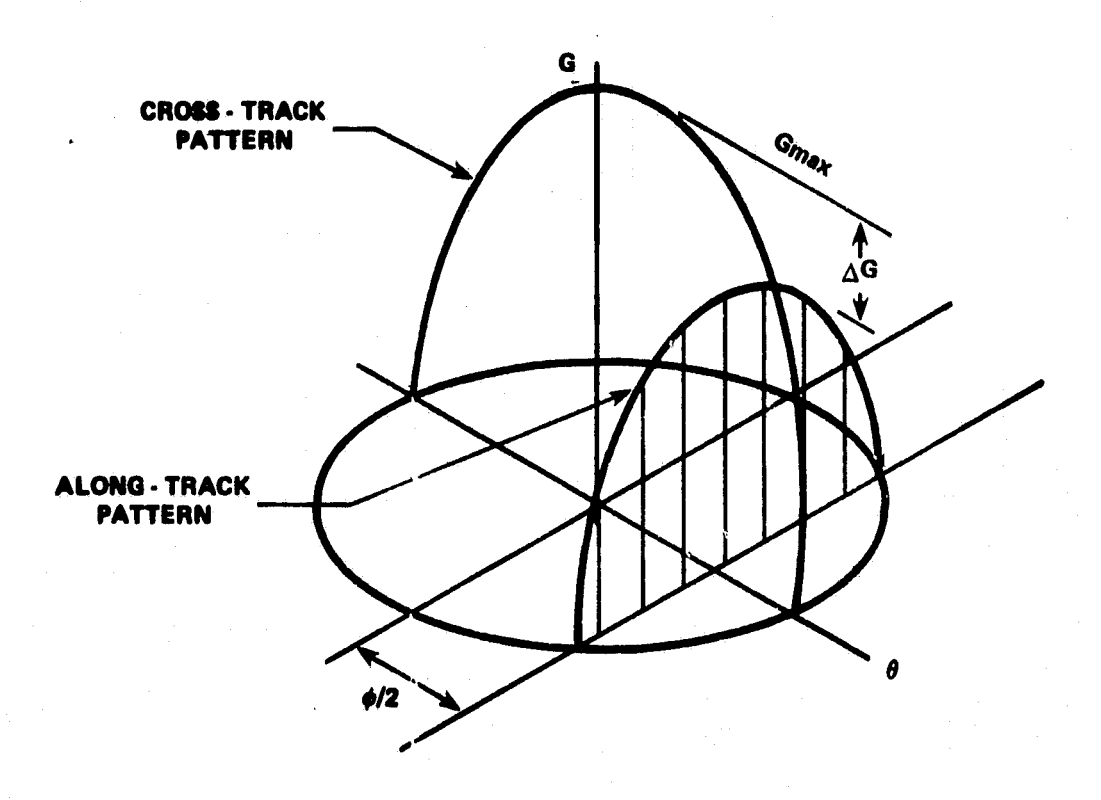

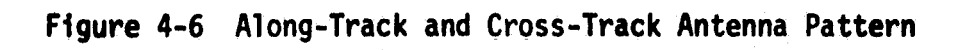

#### **ORIGINAL. PAGE 19 OF POOR QUALITY**

# TABLE 4-1

 $\begin{array}{c} \frac{1}{2} \frac{1}{2} \frac{$ 

 $\begin{array}{c} \mathbf{R} \\ \mathbf{R} \\ \mathbf{R} \end{array}$ 

 $\begin{array}{c} \frac{1}{2} \\ \frac{1}{2} \end{array}$ 

j

 $\frac{3}{4}$  .

 $\int_{\mathbb{R}^n}$ d.

 $\mathfrak{g}$  and  $\mathfrak{g}$  $\tilde{\mathbf{k}}$  .

 $\begin{pmatrix} 1 \\ 1 \\ 1 \\ 1 \end{pmatrix}$ 

 $\mathbb{R}^2$ 

# REGRESSION EQUATION PARAMETERS

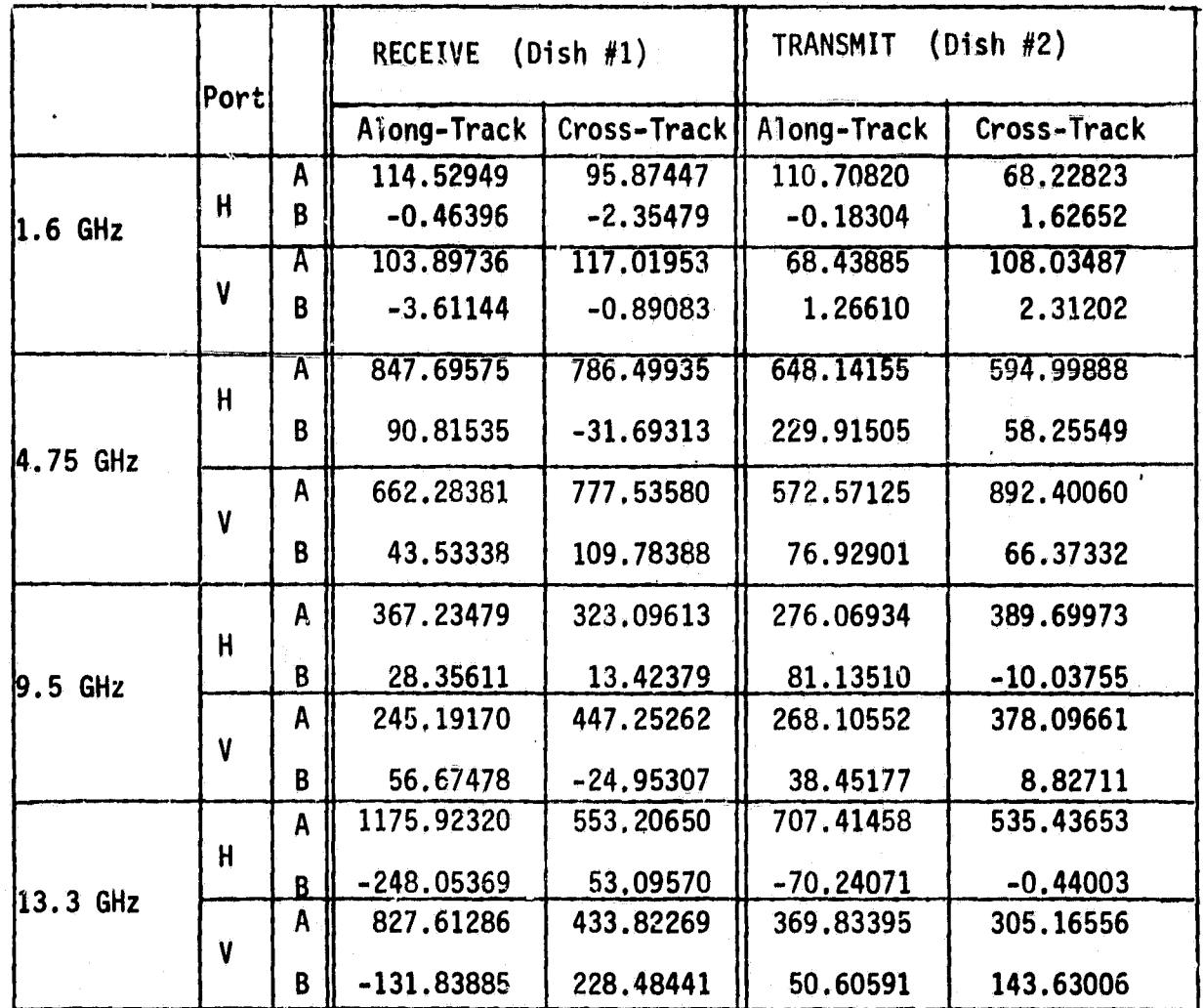

One can then obtain the two-way, 3dB, along-track pattern by summing the two patterns, reduced by the appropriate AG, point by point and finding where the suin is 3-dB down from Gmax, the cross-track peak gain, as shown in Figure 4-7.

The cross-track two-way beamwidths are somewhat easier to obtain. The cross-track patterns are first constructed from the data in Table 4-1, and are each offset from the peak by the angle  $\phi/2$ , see Figure 4-8, The two patterns are then summed point-by-point and the resultant twoway pattern is obtained. The points where the resultant gain is -3dB determine the two-way cross-track beamwidth,

P

×.

Since the angle  $\phi/2$  varies with range, and the two-way beamwidths vary with  $\phi/2$ , a large lookup table would be required in the data collection program to take into account the complete variation of beamwidth with range. A more compact method of storing the required data is to perform a regression of beamwidth on range and store the resulting curve-fit constants. This was performed for the ground scatterometer in its present configuration and the data is given in Table 4-2. In general, it was found that different regression equations were required for ranges less than 75 feet and ranges greater than 75 feet. Also, a polynomial of the second degree was required to best fit the data and is given as ;

BW = A<sub>0</sub> + A<sub>1</sub>R + A<sub>2</sub>R<sup>2</sup>

where ,

u:

L

Af g\_

s

A

 $BW = two-way beamwidth$  in degrees, and  $R =$  range in feet.

The constants given in Table 4-2 are stored in the Data Collection Program and used to calculate the footprint area. The range, R, is first determined from the ground scatterometer geometry using the corrected height of the antennas and the antenna look angle. This calculated range is used to determine the along-track and cross-track two-way beamwidths from Table 4-2 depending on the frequency, polarization, and whether  $R \le 75'$  of  $R > 75'$ . The footprint is an oblique

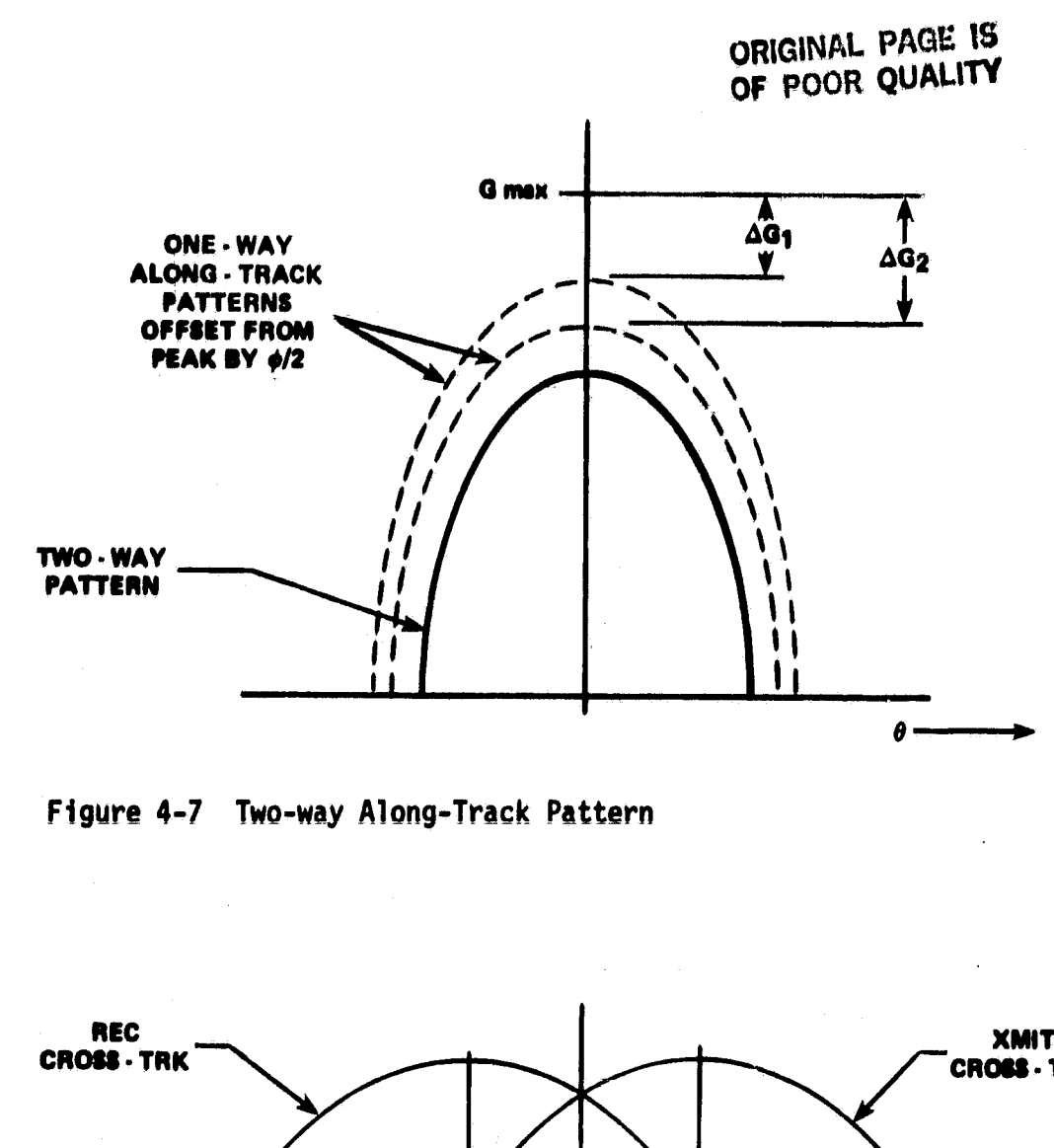

ŧ,

 $\mathfrak{g}$  :

 $\frac{11}{3}$ 

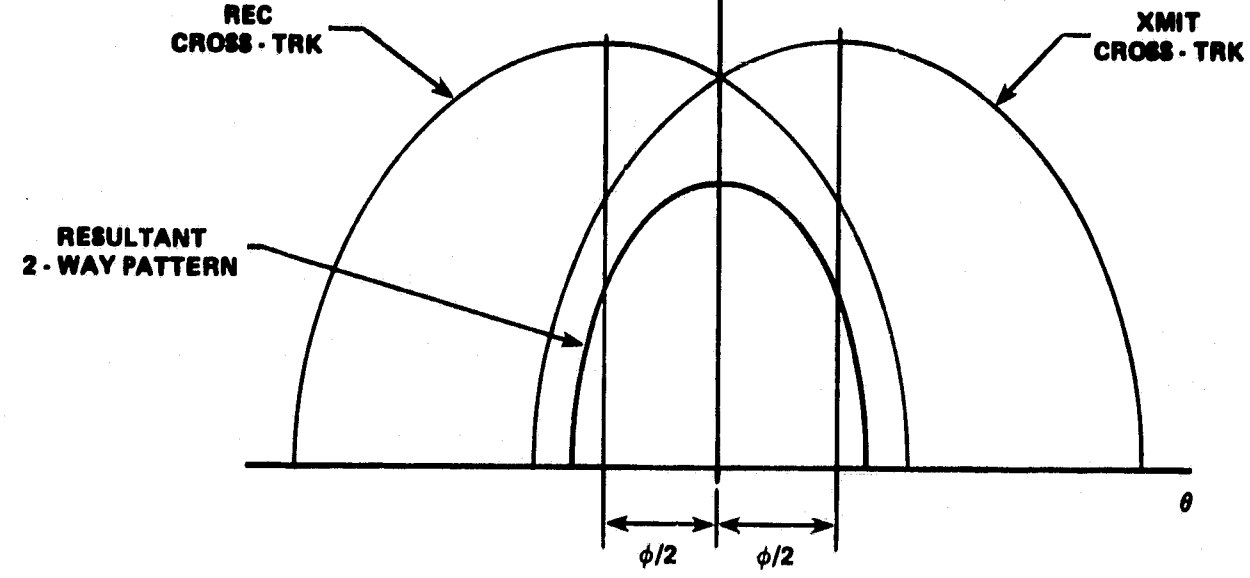

Figure 4-8 Two-way Cross-Track Pattern

## TABLE 4-2

# ORIGINAL PACE IS

# REGRESSION CURVE FIT CONSTANTS

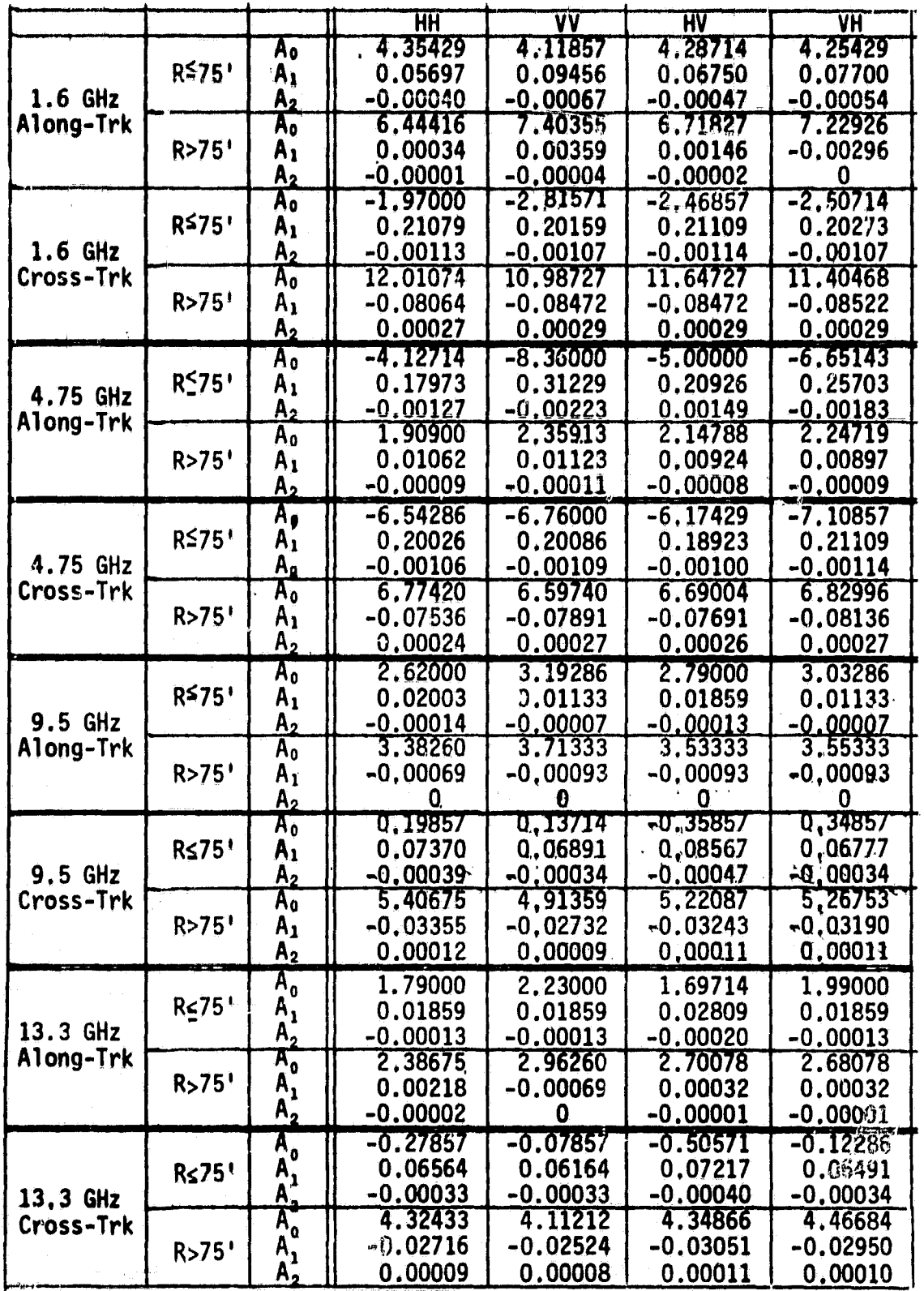

Ţ

 $\mathbf{J}$ 

**projection on the ground** of the two-way antenna pattern **and is assumed to be elliptical. The semi-major and semi-minor axes are calculated as** follows **(see** Figure 4-9).

b = R tan (CTBW/2)  
\n
$$
R_n
$$
 = H/cos (θ - ATBW/2)  
\n $R_F$  = H/cos (θ + ATBW/2)  
\na =  $[R_N^2 + R_F^2 - 2R_NR_F\cos(ATBW)]^{-3/2}/2$ 

where

**k**

 $\mathbb{R}$ 

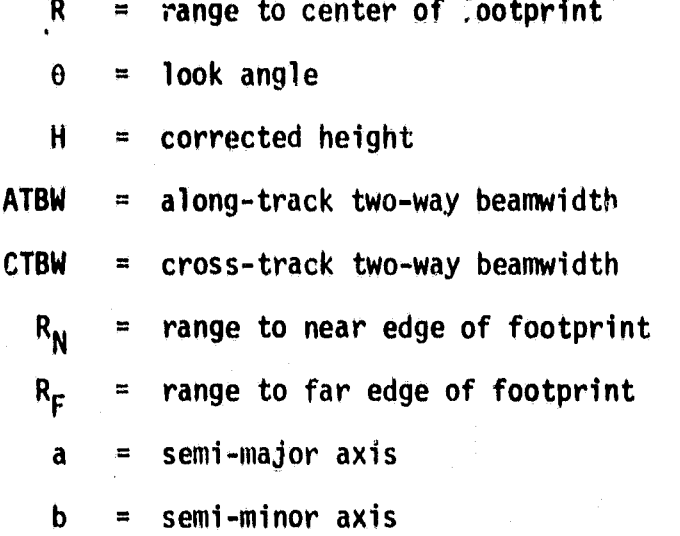

The footprint area is therefore:

 $A = \pi ab$ .

To calculate the gain reduction caused by the incomplete overlapping of the one-way footprints at ranges other than 75', we use the procedure in Figure 4-3 and described in the text for that figure. This gain reduction can be described in a regression equation on the range R. It **was** found to be significant only for the 4.75 **GHz system.**

**22 <sup>i</sup>**

**a**

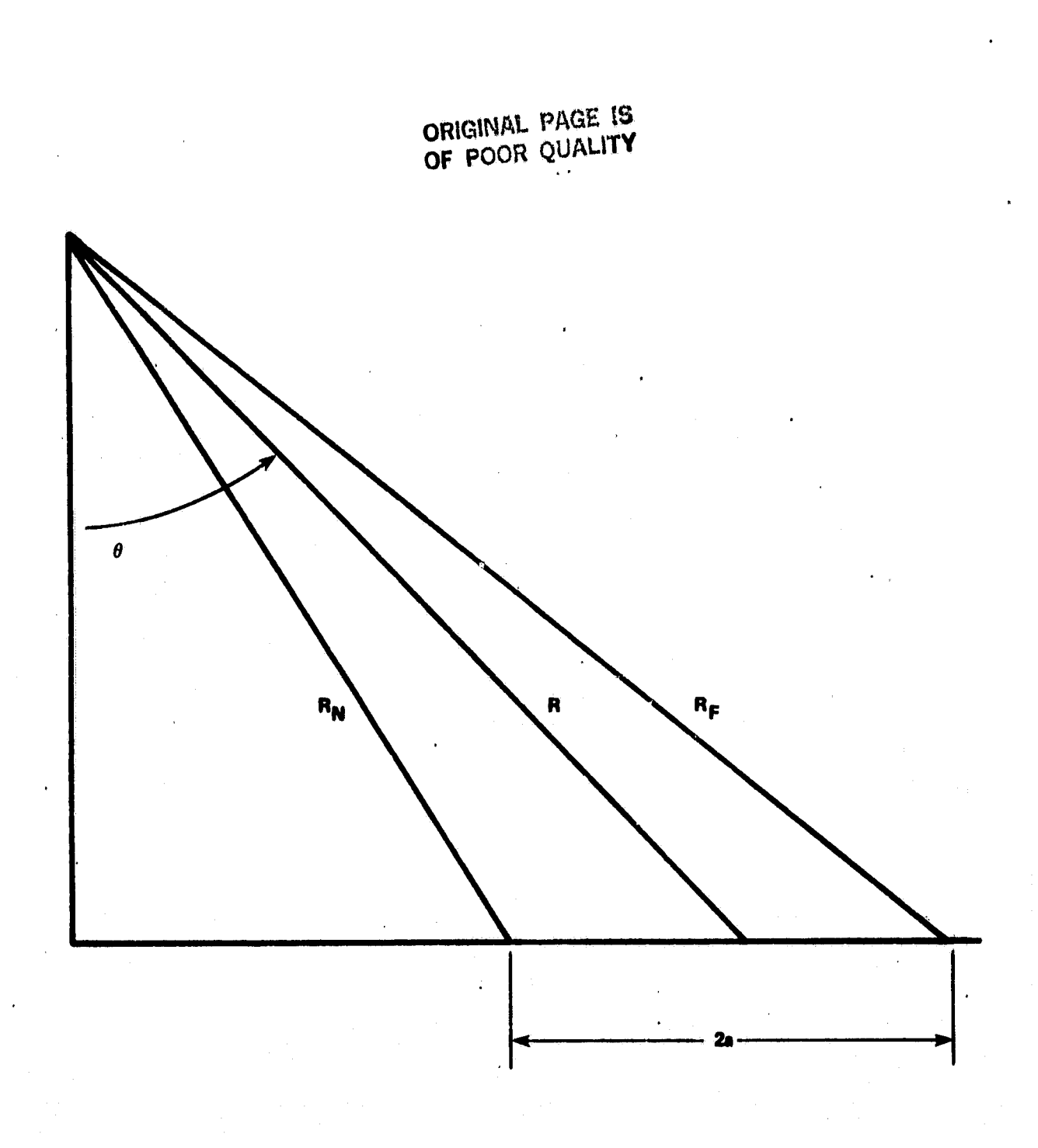

. <sup>A</sup>

Figure 4-9 Antenna Footprint Geometry

 $\begin{bmatrix} 1 & 0 \\ 0 & 1 \end{bmatrix}$ 

i

t

幸き

 $\left| \cdot \right|$ 

#### **4.75 GHz System**

$$
CF = -17.97 + 0.5065R - 3.566 \times 10^{-3} R^2
$$
,  $R \le 75'$   
 $CF = 0.1546 + 0.01131R - 1.673 \times 10^{-4} R^2$ ,  $R > 75'$ 

**where** CF = correction factor **in** dB to be added to the calculated sigma zero  $(\sigma^{\sigma})$  in dB

These footprint **area and gain corrections, while not exact, provide a better approximation** of oo than was obtained **in the past.**

#### **4.2** CORRECTION OF ANTENNA HEIGHT AND RANGE

During operation of the ground scatterometer, the measuring tape used to determine the height of the antennas above the ground is attached to the pivot shaft of the antenna positioner. The range is determined geometrically from the height and lonk angle. The range required for the sigma zero calculations is the electrical path from the antenna feed point to the target. Since the feed point of the antenna does not lie on the pivot shaft, the feed point height above the ground will vary with the look angle. The range to the target will also change with look angle. This change in range must be compensated for **in** the sigma zero calculation. The geometry and equations given on Figure 4-10 are sufficient to make this compensation when reducing the scatterometer data.

#### 4.3 RANGE OFFSET AND FREQUENCY/RANGE SLOPE

As was discussed in the section on FREQUENCY CONSIDERATIONS, the IF frequency output of the ground scatterometer should vary linearly with range when measuring a point target. The range is measured from the feed point of the antennas, but the IF frequency depends on the entire electrical path including cables and other components. Therefore, when the range is zero, the frequency **will** not be zero, but some frequency higher than zero. Therefore,

$$
f_{IF} = \frac{2m}{c} \quad (\text{R+RO}),
$$

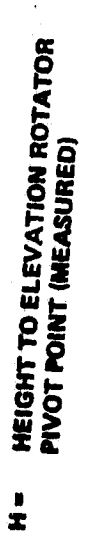

**The Second Second Second** 

 $\tilde{b}$  and  $c$  , and  $c$ 

 $\frac{1}{2}$  and  $\omega_{\rm{th}}$ 

 $\frac{4}{\pi}$ 

U

ί

- CORRECTED HEIGHT  $\frac{1}{2}$
- DATA COLLECTION LOOK ANGLE  $\blacksquare$ 
	- DISTANCE FROM PIVOT POINT<br>TO ANTENNA AXIS  $\bullet$
- **DISTANCE FROM FRAME TO ANTENNA** ÿ
	- **ANTENNA FOCAL LENGTH** Ľ
- $H + L \sin \theta + (f d) \cos \theta$  $\frac{1}{2}$

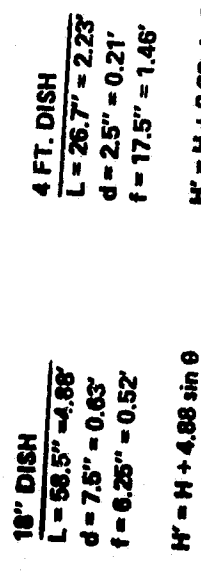

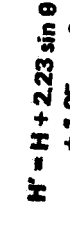

 $-0.11 \cos \theta$ 

 $+1.25 \cos \theta$ 

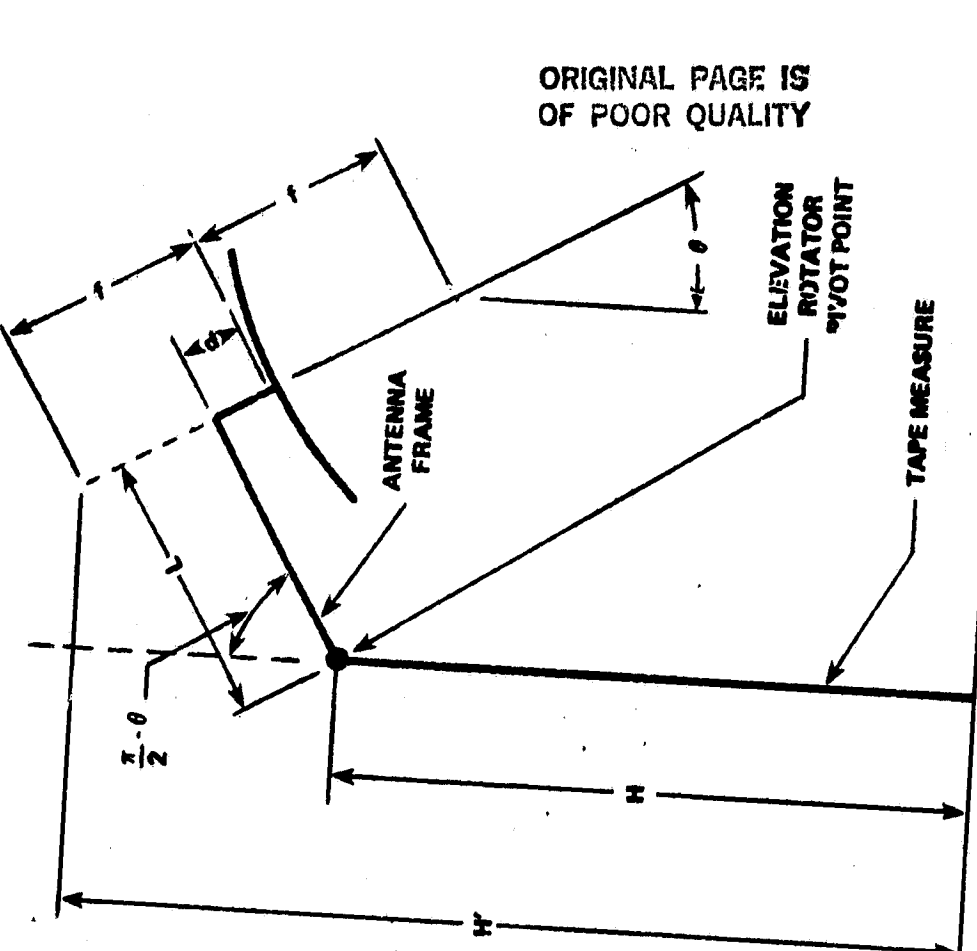

GROUND SCATTEROMETER<br>HEIGHT AND RANGE CORRECTIONS<br>FOR DATA COLLECTION PROGRAM

Scatterometer Antenna Geometry Figure 4-10

 $\frac{1}{t}$ 

## **CRIGINAL PAGE 19** OF POOR QUALITY

where

 $R$  = range to target measured from antenna feed point.

 $RO$  = range offset due to cables, etc.,

- $\frac{2m}{C}$  = slope of frequency/range plot, amd
- $m = FM$  rate.

The slope and range offset could be calculated sirce all quantities involved can be measured. For instance, the FM rate in Hz/sec is given by.

$$
m = 2Bf_{rep}
$$

where B is the FM bandwidth, nominally 1 GHZ, and  $F_{\text{rep}}$  is the sweep repetition frequency, nominally 150 Hz. In actuality, it is very difficult to measure B accurately using the spectrum analyzer. Similarly, it is difficult to measure R, since the propagation time for each type of cable and component must be known as a function of radar frequency.

A simple method is to measure the IF frequency for a point target at several ranges and use the data to fit a least squares curve. This curve has the form given by the. following'equation.

$$
f = a_0 + a_1 R,
$$

where

t'

$$
a_0 = \frac{(\Sigma f_i) (\Sigma Ri^2) - \Sigma Ri(\Sigma f iRi)}{N\Sigma R_{\tilde{q}}^2 - (\Sigma Ri)^2}, \text{ and}
$$
  

$$
a_0 = \frac{N\Sigma f iRi - (\Sigma Ri) (\Sigma f i)}{N\Sigma R_{\tilde{q}}^2 - (\Sigma Ri) (\Sigma f i)}
$$

1 a N ERi (ERi)2

where  $f_1$  is the frequency corresponding to  $R_1$ ,  $f_2$  corresponds to  $R_2$ , etc., and N is the number of (R<sub>i</sub>,  $\bar{r}_{\textbf{i}}$ ) sets measured.

In terms of system parameters:

$$
a_0 = \frac{2m}{c} \text{ R0}
$$
\n
$$
a_1 = \frac{2m}{c} \text{, and}
$$
\n
$$
\text{R0} = \frac{a_0}{c} \cdot \frac{2m}{c} = \frac{a_0}{a_1}
$$

inese measurements must be repeated for each system since they have different characteristics. The knowledge of these relationships permits us to roughly check the accuracy of the range during terrain measurements, lets us know how to set up the spectrum analyzer, and are used in the calculation of the number of **independent samples for** a single measurement.

#### 4.4 FADING STATISTICS AND INDEPENDENT SAMPLES

Fading of a radar signal comes about because of phase interference phenomena in a coherent signal. The ground scatterometer generates a coherent signal and is therefore subject to fading. The effect manifests itself in that if two measurements are made on two different locations in a homogenous, randomly rough field, significant differences can be obtained. In fact, if each measurement contains only one independent sample, the variation in sigma zero between the two measurements can be 18dB! Fading statistics are similar to the statistics for narrow-band Gaussian noise and follow a Rayleigh distribution. To obtain a valid estimate of sigma zero, many independent samples must be taken and averaged. For two samples to be independent, it is necessary that the targets being measured differ sufficiently **in aspect angle, radar frequency or** location. It **is possible to obtain more than one independent sample per measurement. The number of**

**27**

 $\mathbf{L}_1$ 

independent samples obtained in a given measurement is equal to the time/bandwidth product of the system for that measurement. The bar width required is the signal bandwidth,  $\Delta f_c$ . The time is the time required for the system to complete one sweep through the FM bandwi given by:

> Ħ. H

> > $\mathcal{F}$  . The set of  $\mathcal{F}$

$$
T = \frac{1}{f_{rep}}.
$$

Therefore, the number of independent samples,  $N_i$ , for a single measurement is given by:

$$
Ni = (\Delta fs) T = \frac{\Delta fs}{2 f_{rep}}
$$

Table 4=3 gives a rough estimate of the number of independent samples per measurement as a function of look angle for a given along-track beamwidth,  $\beta_\mathsf{A}$  with an antenna height of 50 feet. The 4.75 GHz system has the smallest  $\beta_{\mathsf{A}}$  and hence the smallest RO at a given angle. Therefore, it has the smallest  $N_i$  at each angle. For'all four systems,  $N_i$  increases with increasing look angle, increasing height, and increasing  $\beta$ .

**TABLE 4-3** 

GROUND SCATTEROMETER<br>B<mark>EAMMIDTH VS. NUMBER O</mark><br>TINDEPENDENT SAMPLES

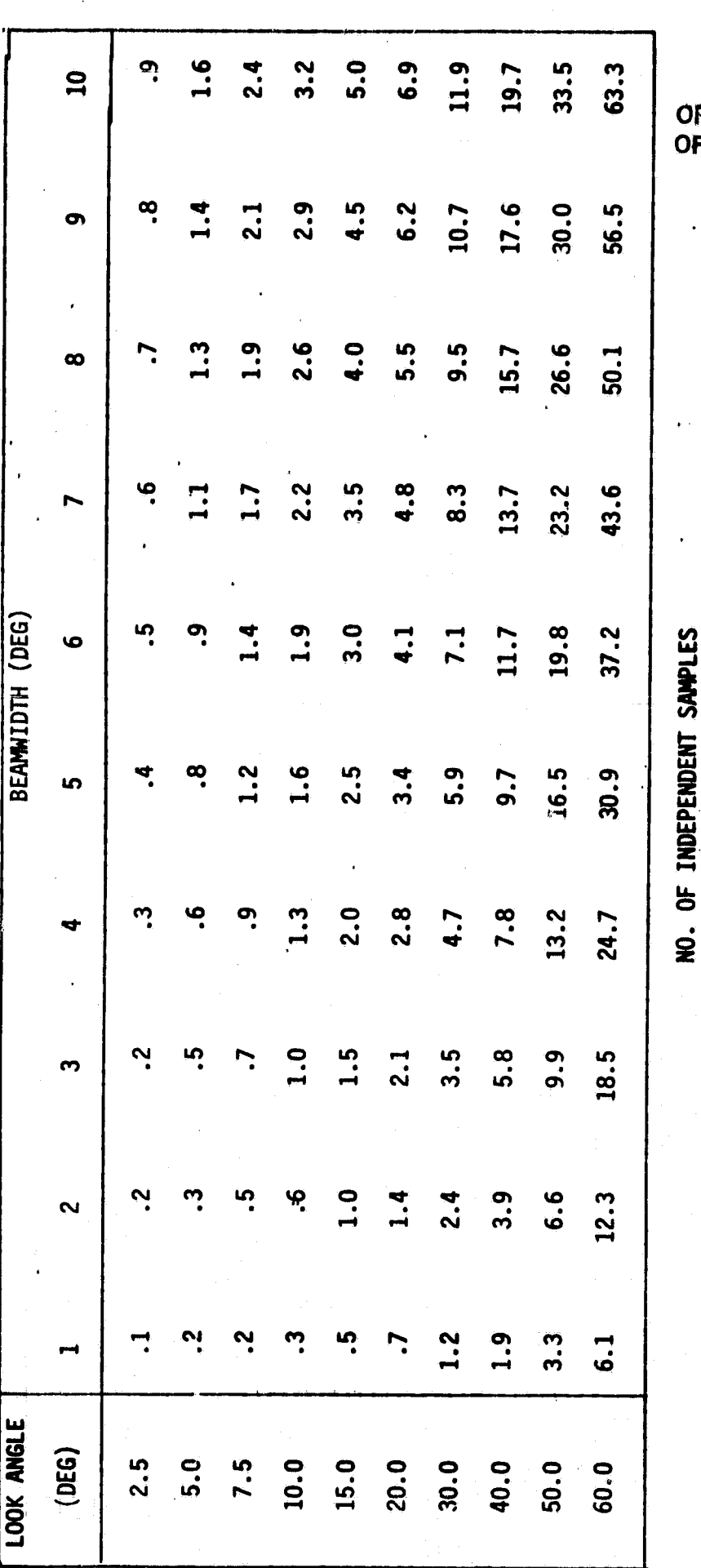

29

FM BANDWIDTH=1.0 GHZ<br>REP FREQUENCY=150 HZ<br>HEIGHT=50 FT

÷.

ORIGINAL PAGE I<mark>S</mark><br>OF POOR QUALIT**Y**
# 5.0 GROUND SCATTEROMETER DATA ACQUISITON AT JORNADA EXPERIMENTAL **RANGE**

The simulated roughness and agricultural sites used are located at the **Jornada Experimental Range** northeast of Las Cruces, New Mexico. These prepared fields are 2500 feet long and 500 feet wide. One field is divided into four random roughness sections separated by access roads. The two south fields have large-scale random roughness and the two north fields have small-scale random roughness. The other field is also divided into four sections, two each of dif**ferent** row spacings. The two north sections have closely spaced rows which will be used for the ground data acquisiton.

Data was acquired using the access road between the two north sections for small-scale roughness data and the access road between the two south sections for large-scale roughness data, Two physical locations, 50 feet each side of field centerline were used for each roughness scale. Sample data summaries are included for the dif**ferent frequencies, look angles and antenna polarizations and are presented in figures** 5-1 and 5-2.

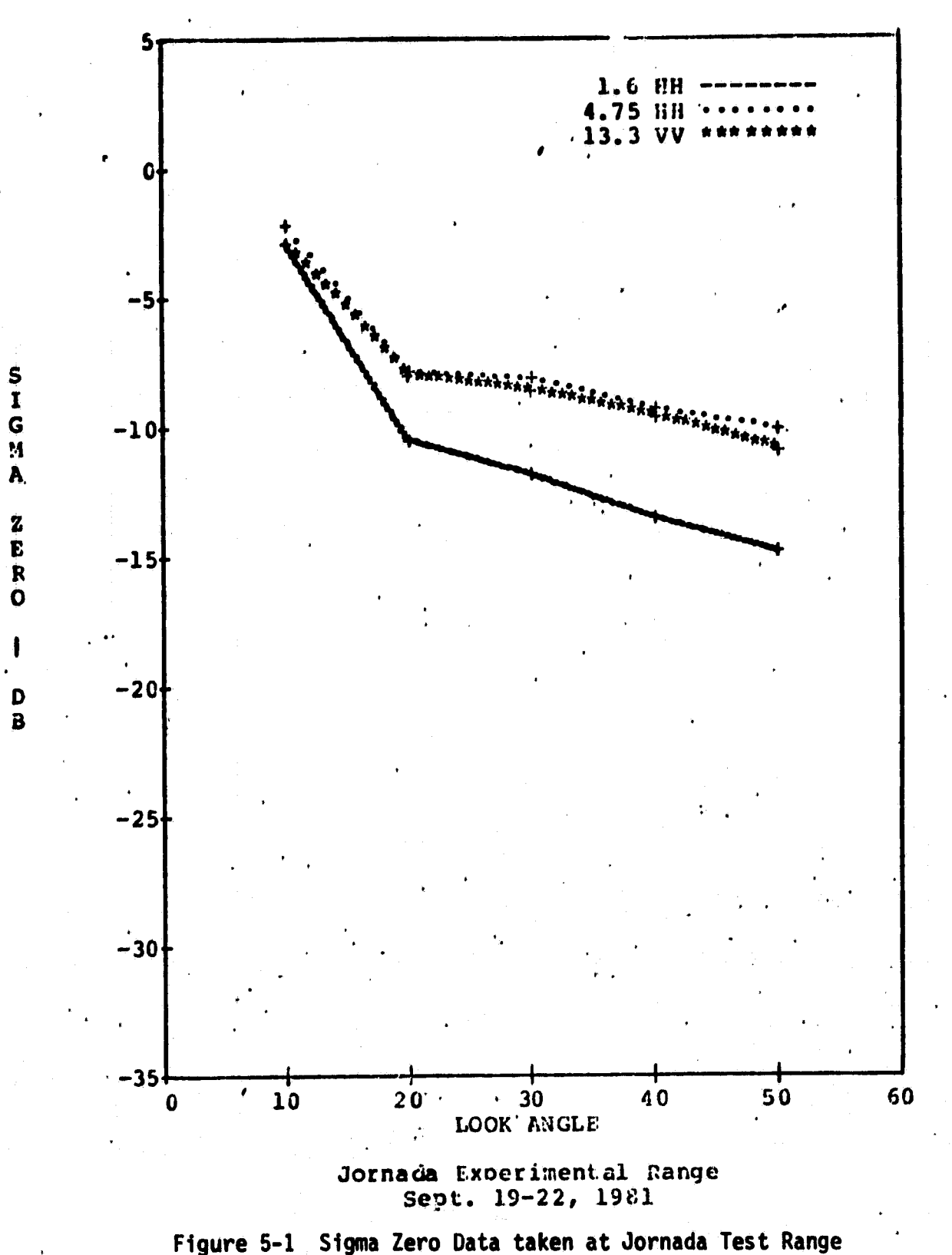

**JSC GROULD SCATTEROMETER** 

ل<br>مارستان

D

AIRBORNE SCATTEROMETER

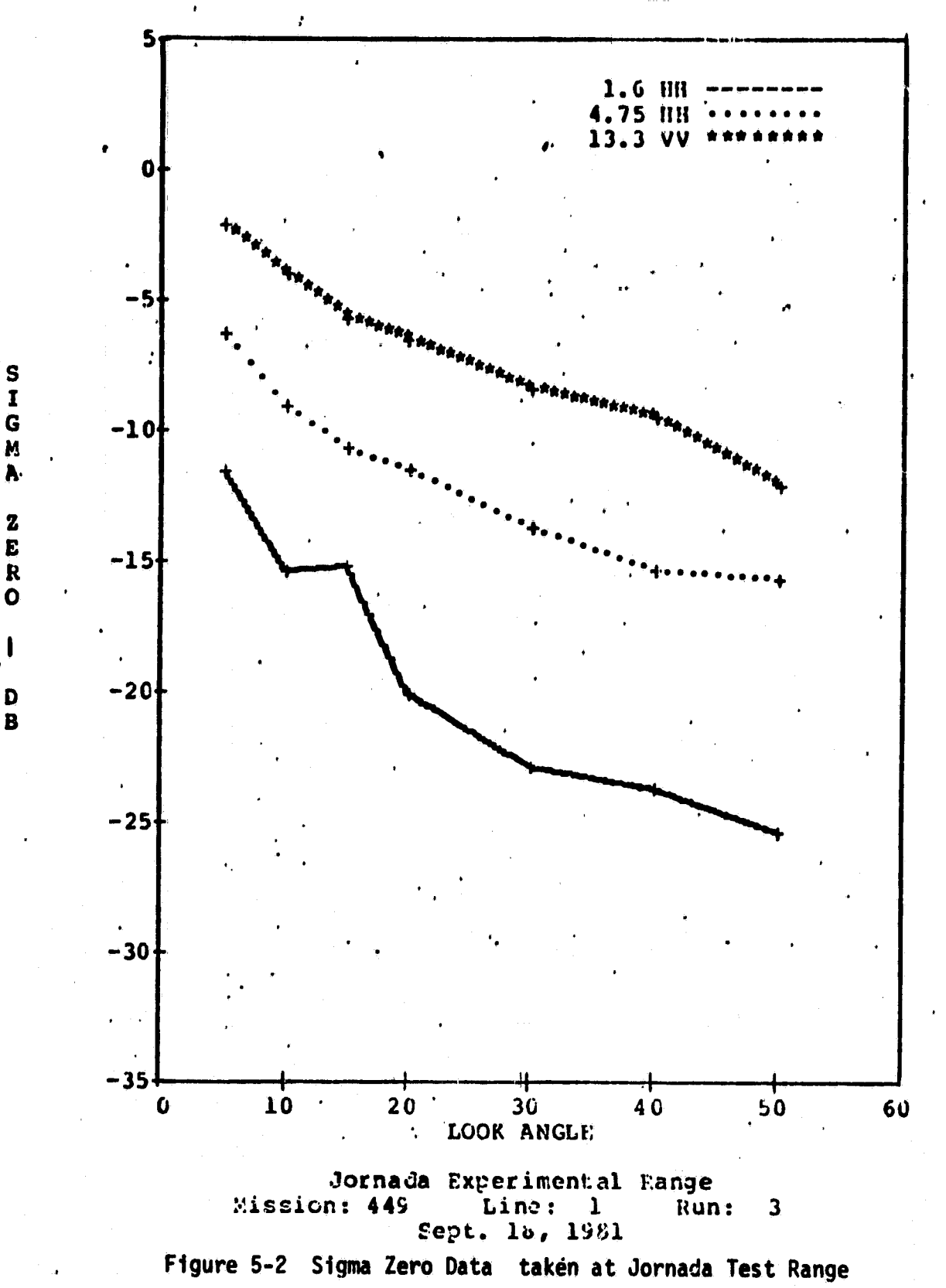

#### 6.0 KANSAS RADAR CROSS-CALIBRATION TEST

During August 1982 a test was conducted by four Scatterometer teams in order to calibrate all four systems against several common targets.

The fixed targets observed by the systems were as follows:

- 1) Four foot diameter aluminum sphere of known cross-section,
- 2:) Corner reflector,

R

**III** 

R

- 3) Two foot flat plate,
- 4) Eight inch Luneberg Lens,
	- 5) Twelve inch Luneberg Lens, and
	- 6) Seven foot Lazy Susan Gravel Target.

In addition to the above mentioned fixed targets several extended targets were observed. These targets are described below.

Target number one - This target was field corn with 18" row spacing and tassel height from seven to ten feet. This target presented some problems since there were radar returns from the ground as well as the crop canopy. The antenna height was adjusted in the computer data processor. The radar cross-sections, oo, for this target are given in Figures 6-1 to 6-3.

Target number two  $\sim$  This target was 50% mature Soy Beans with a crop canopy of about three feet. This target did not display the double return as observed in the corn observations. The radar crosssection measured for this target is summarized in Figures 6-4 to 6-6.

Target number three - This target was a randomly plowed field. For the purposes of comparison to the data taken in New Mexico, it should be noted that this field was covered with about 30% green vegetation. This vegetation cover will alter the radar return expected from a bare randomly plowed field. Figures 6-7 to 6-9 presents the summary of the results for this target.

Target number four - This target was a flat grass field. The grass height was between four and six inches. Just prior to taking radar observation at this field there was a one half inch rain. The narrow leaf grass was given about four hours to dry before starting data acquisition. Figures 6-10 to 6-12 gives the summary results of this field.

i

z,t t

After the extended target data acquisition was completed the fixed calibration targets were observed to determine if there was any system drift. It is suggested that dielectric measurements be made to get a better indication of to near normal incidence radar return.

作り<br>「<br>「<br>「<br>「

w w

ï.

ÜF

 $\begin{array}{c}\nA \\
B \\
B\n\end{array}$ 

 $\frac{1}{2}$ 

 $\frac{d}{dt} \frac{d\theta}{dt} = \frac{d\theta}{dt}$ 

Ï

31<br>3

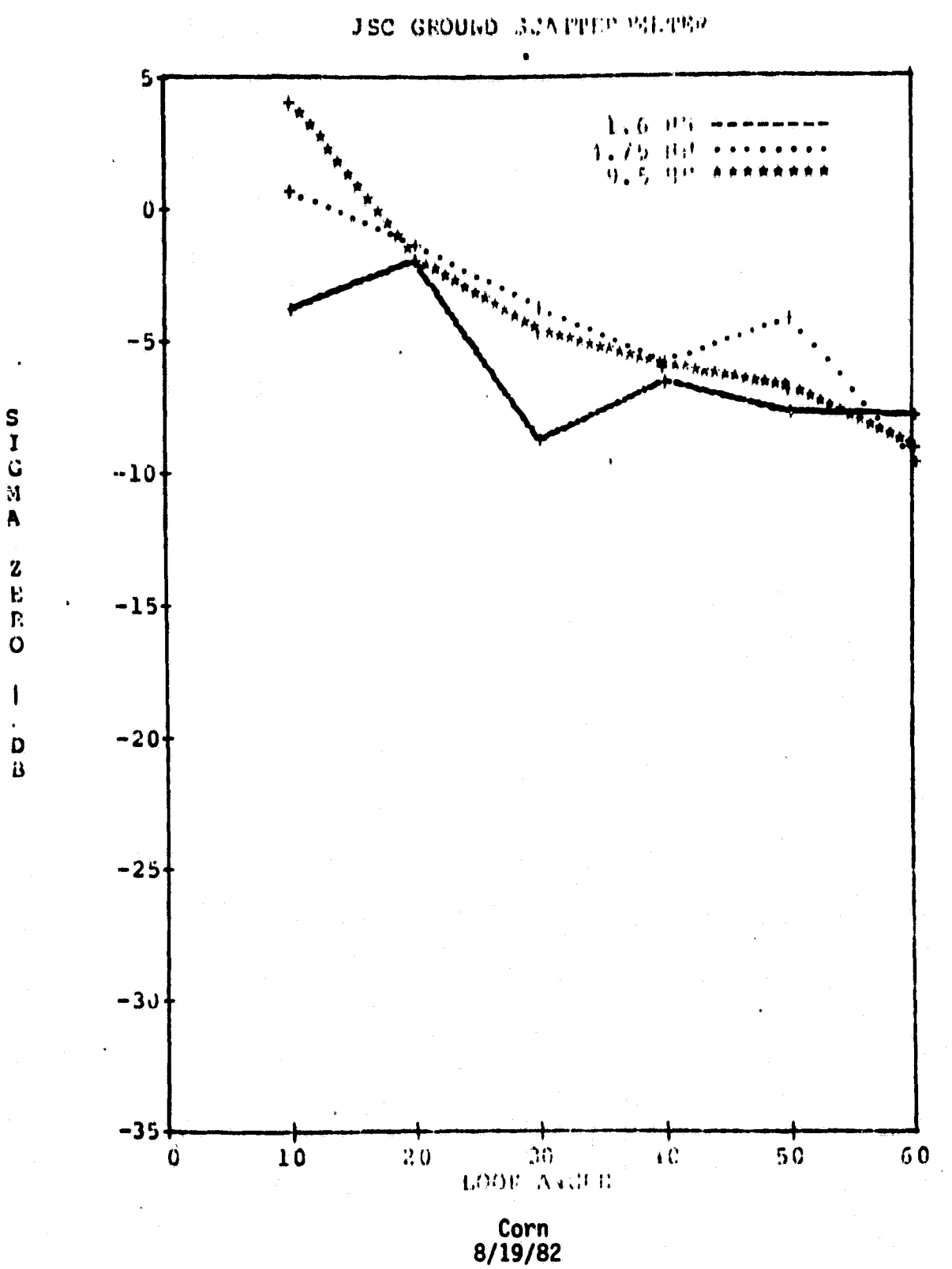

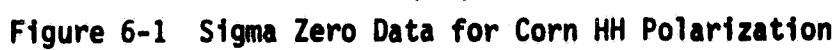

**ORIGIVAL PAGE 13**<br>OF POOR QUALITY

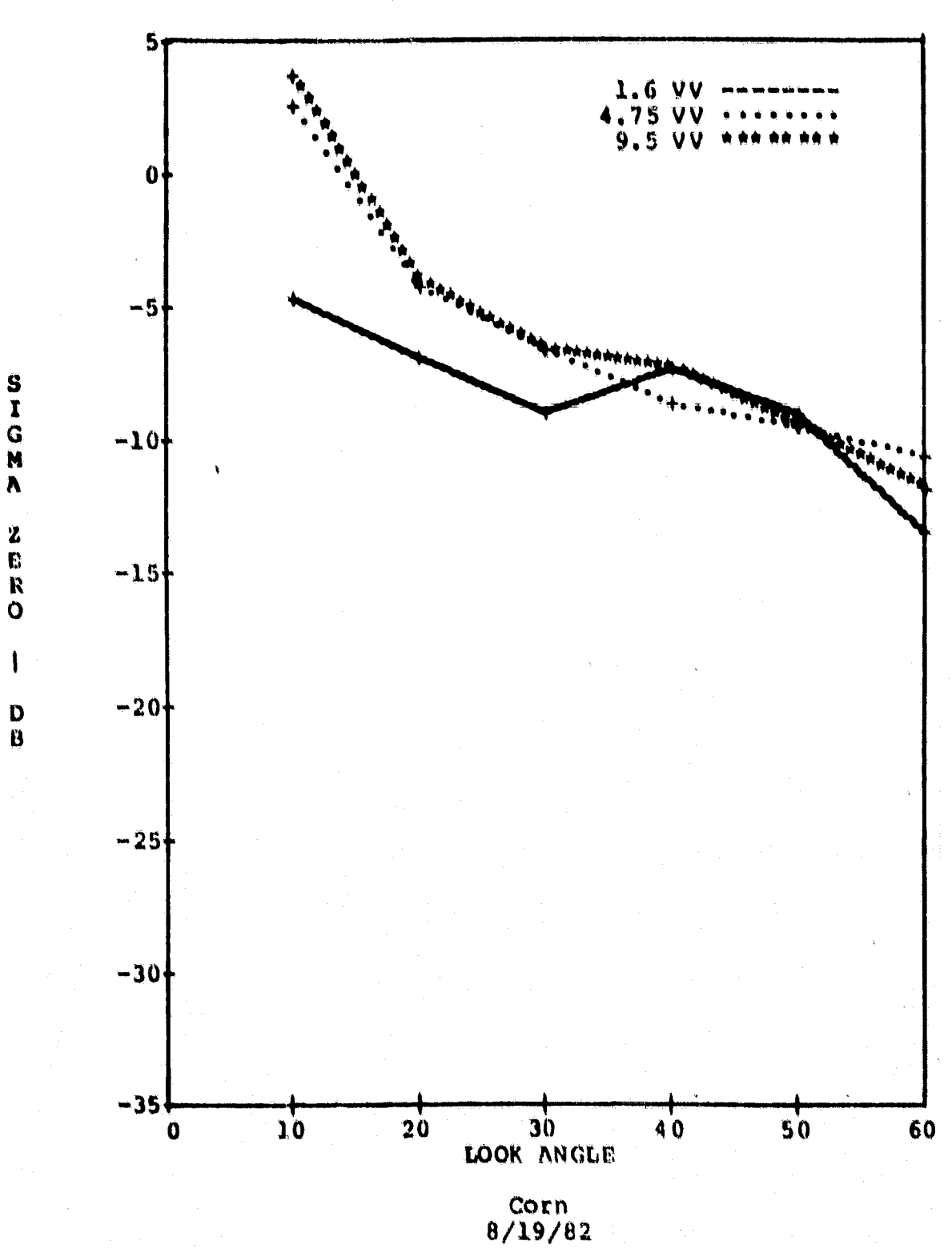

1

**JSC GROUND SCATTEROMETER** 

Figure 6-2 Sigma Zero Data for Corn VV Polarization

**CHACOP** 

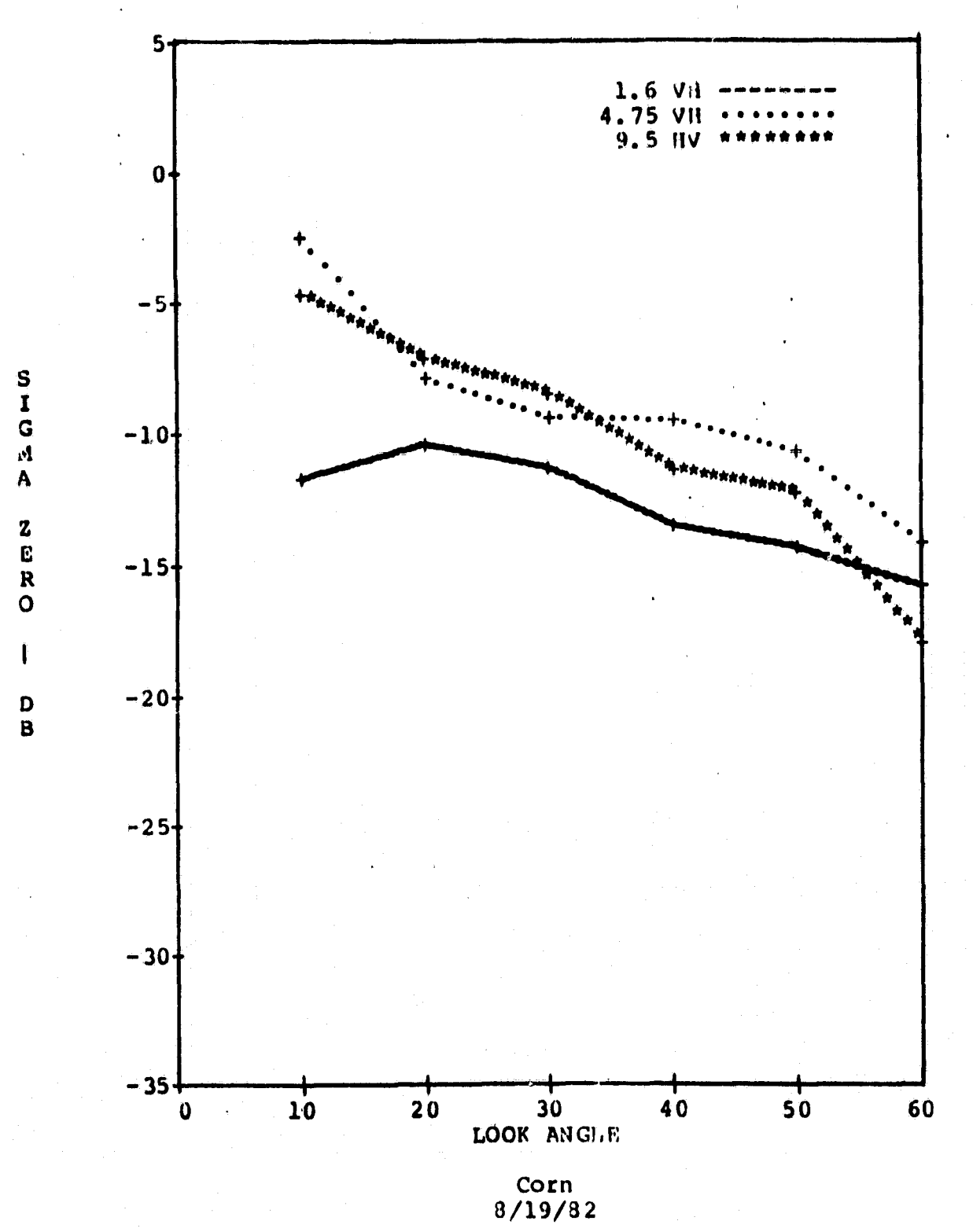

**JSC GROUND SCATTEROMETER** 

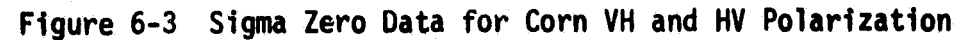

ORIGINAL TELEVISION OF POOR GUALITY

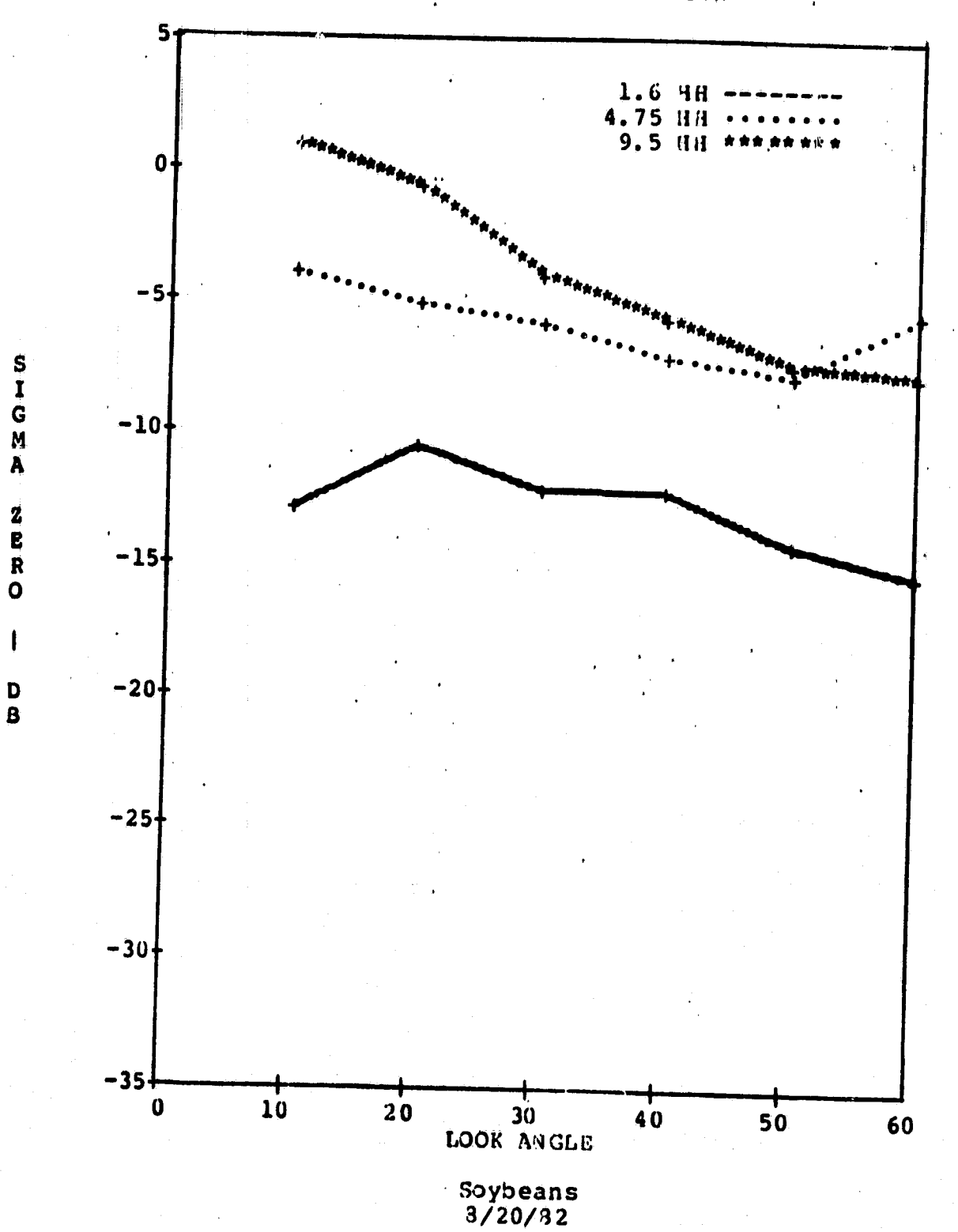

**JSC GROUND SCATTEROMETER** 

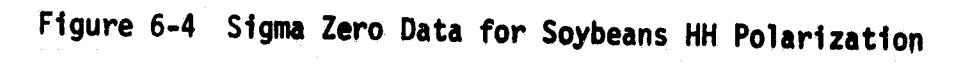

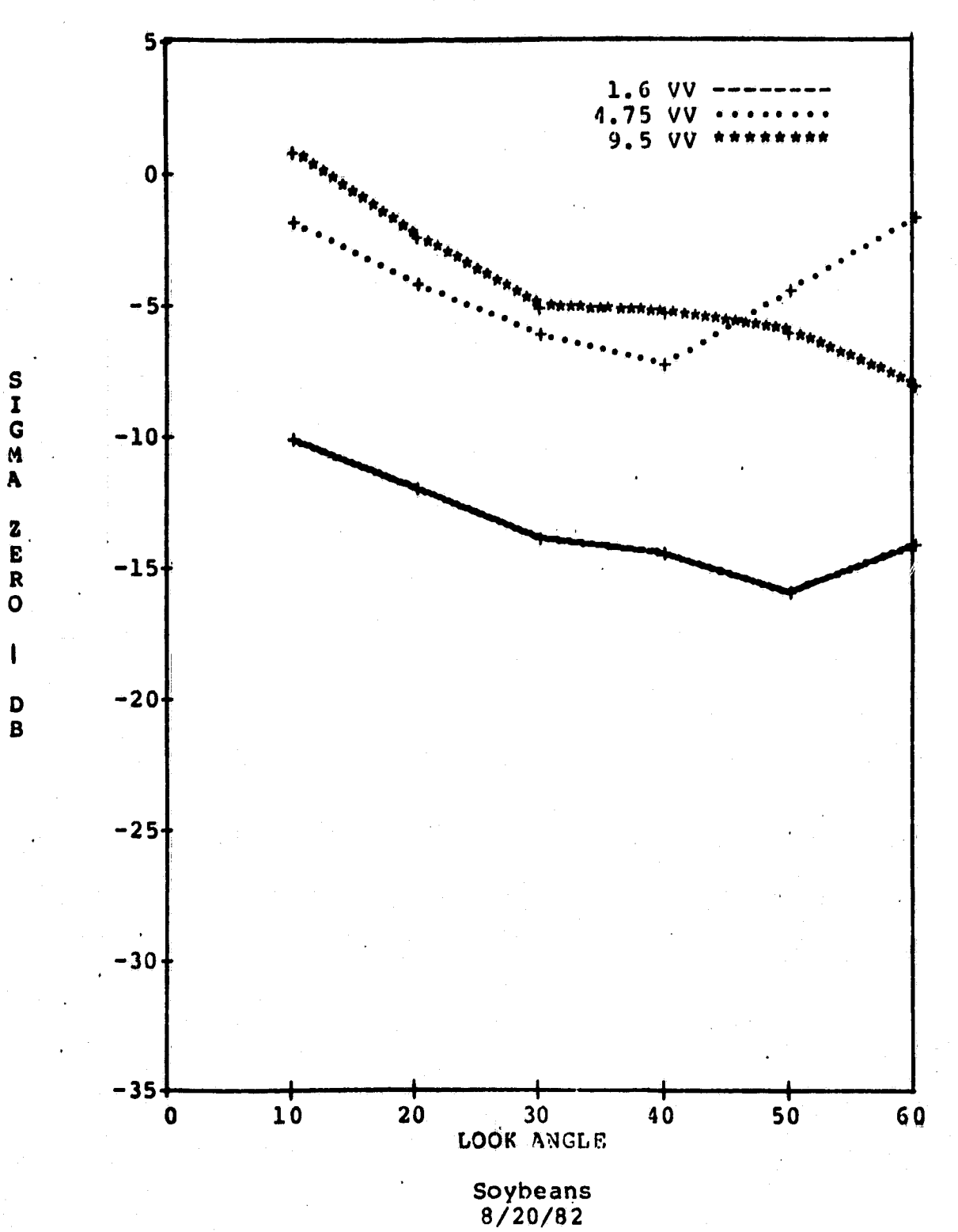

**JSC GROUND SCATTE ROMETER** 

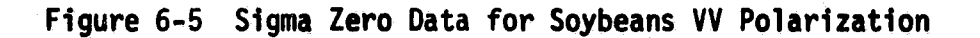

39

医红细胞性

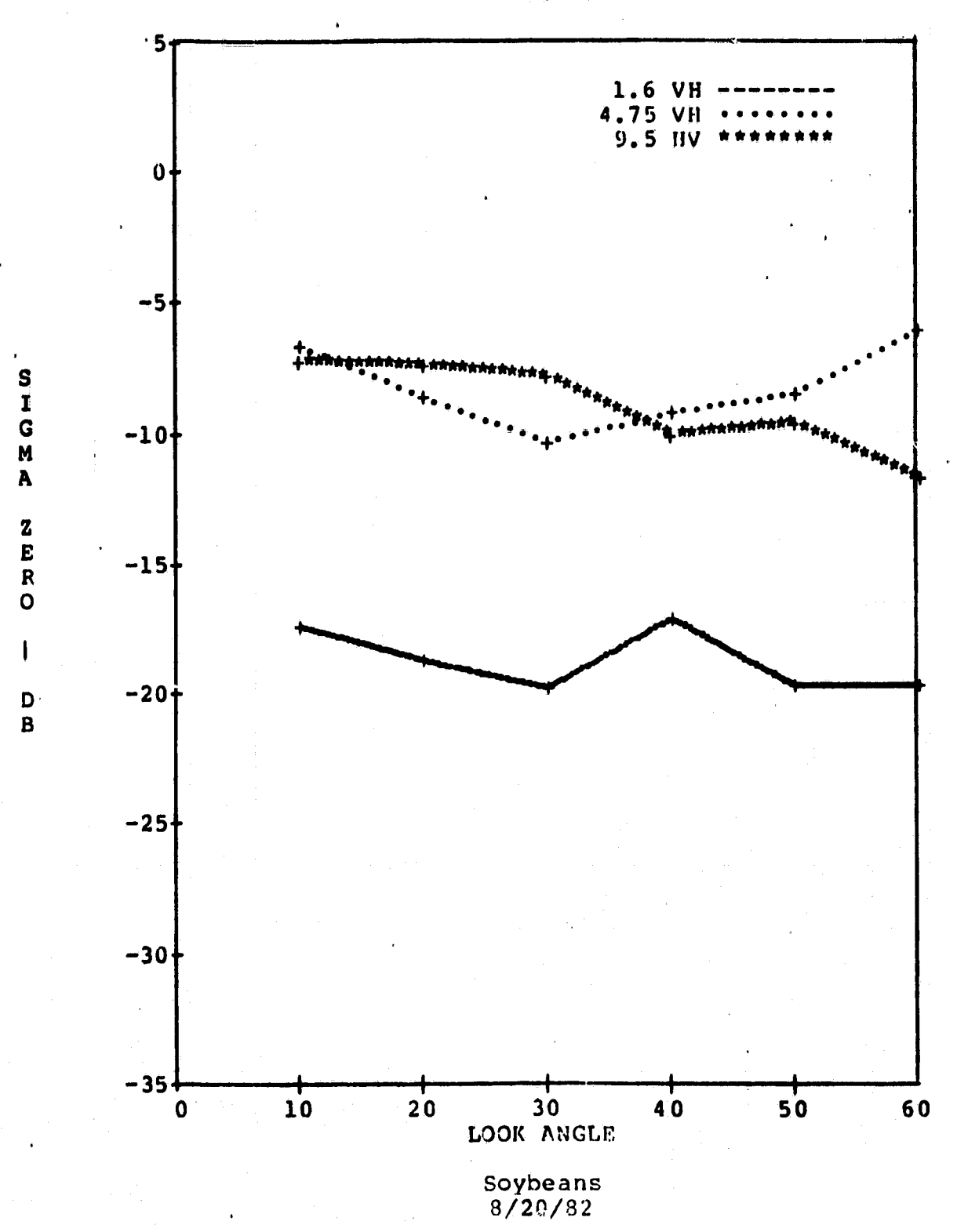

**JSC GROUND SCATTEROMETER** 

Figure 6-6 Sigma Zero Data for Soybeans VH and HV Polarization

40

 $\mathbf{g}_{\text{R}}^{\text{max}}$  and  $\mathbf{g}_{\text{R}}$  ,

 $\sim$  ,  $\sim$ 

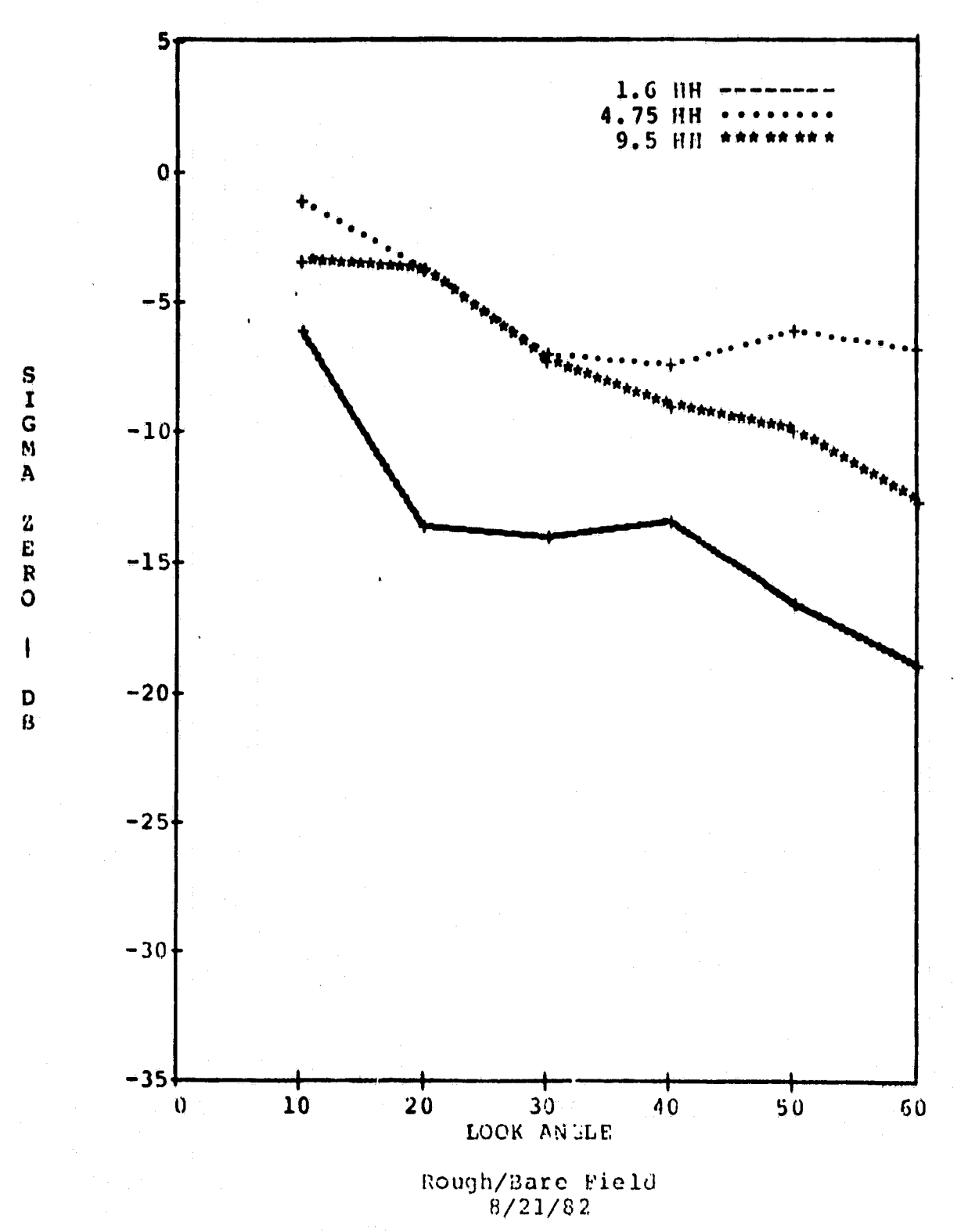

**JSC GROUND SCATTEROMETER** 

Figure 6-7 Sigma Zero Data for Rough Bare Field HH Polarization

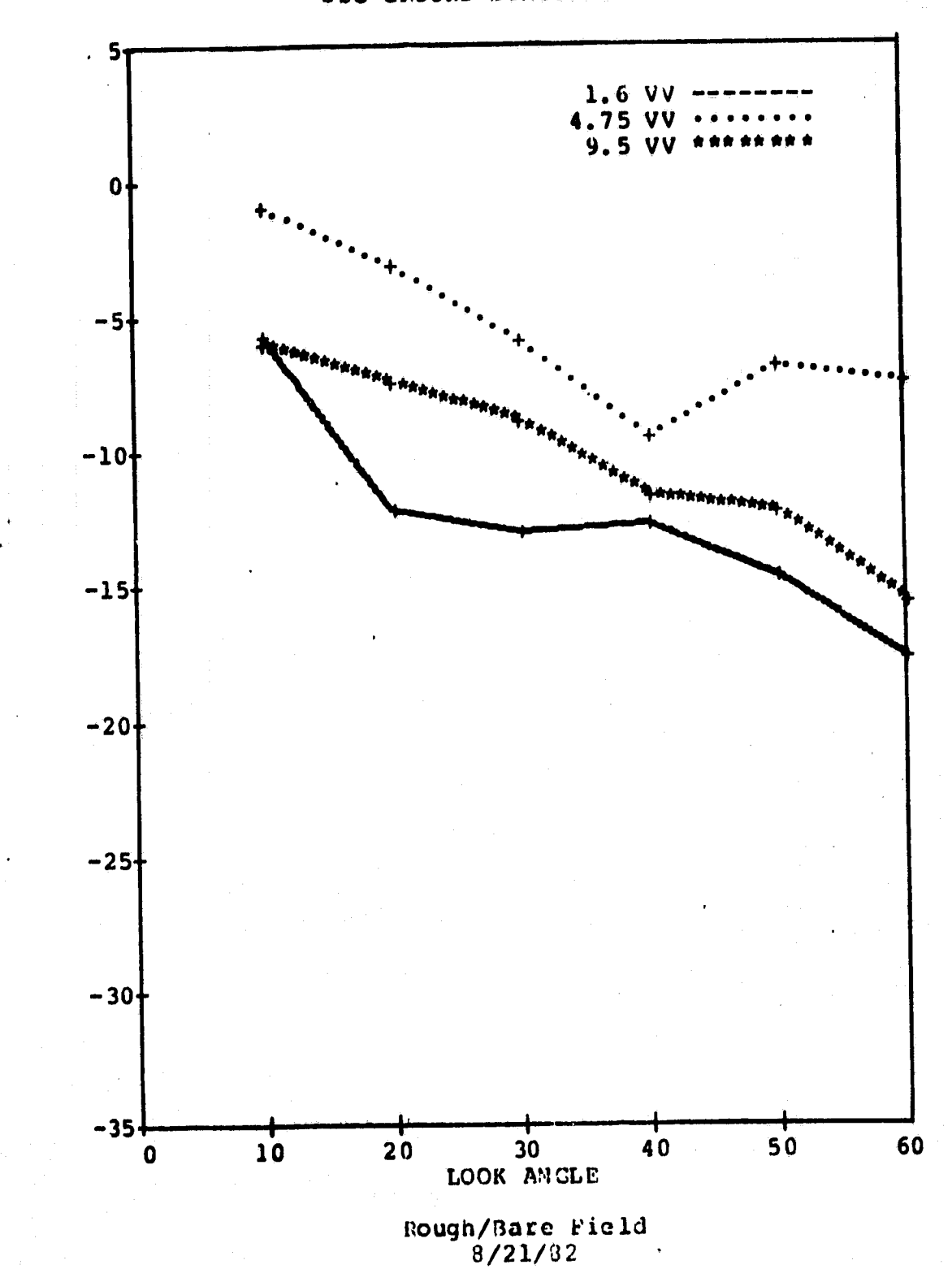

S<br>I<br>G<br>M

 $\overline{\mathbf{A}}$ 

Z<br>E<br>R

 $\mathbf 0$ 

-1

D  $\mathbf{B}$ 

i<br>Ia

**JSC GROUND SCATTEROMETER** 

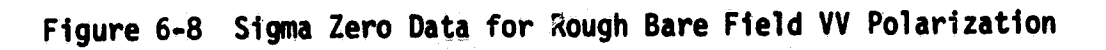

 $\epsilon$  .

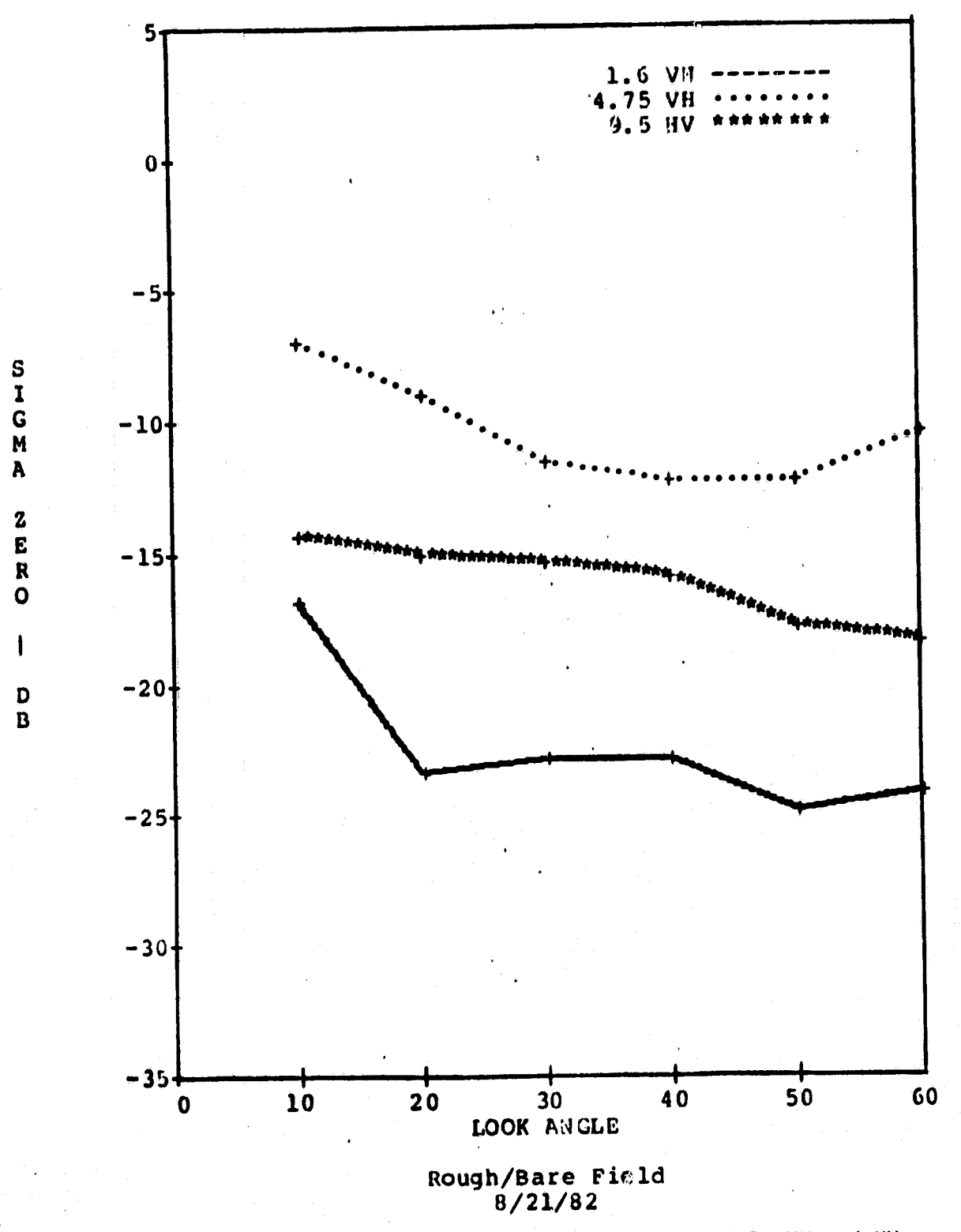

JSC GROUND SCATTEROMETER

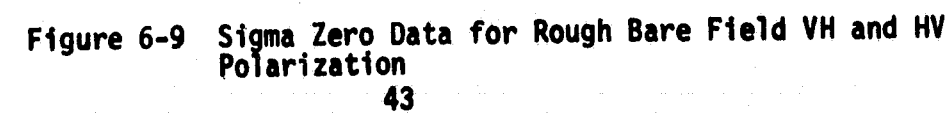

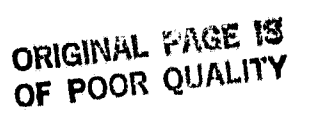

 $\ddot{\phantom{0}}$ 

SIGNA

 $\overline{o}$ 

 $\mathbf{I}$ 

D  $\overline{B}$ 

4f

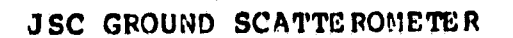

ŧ,

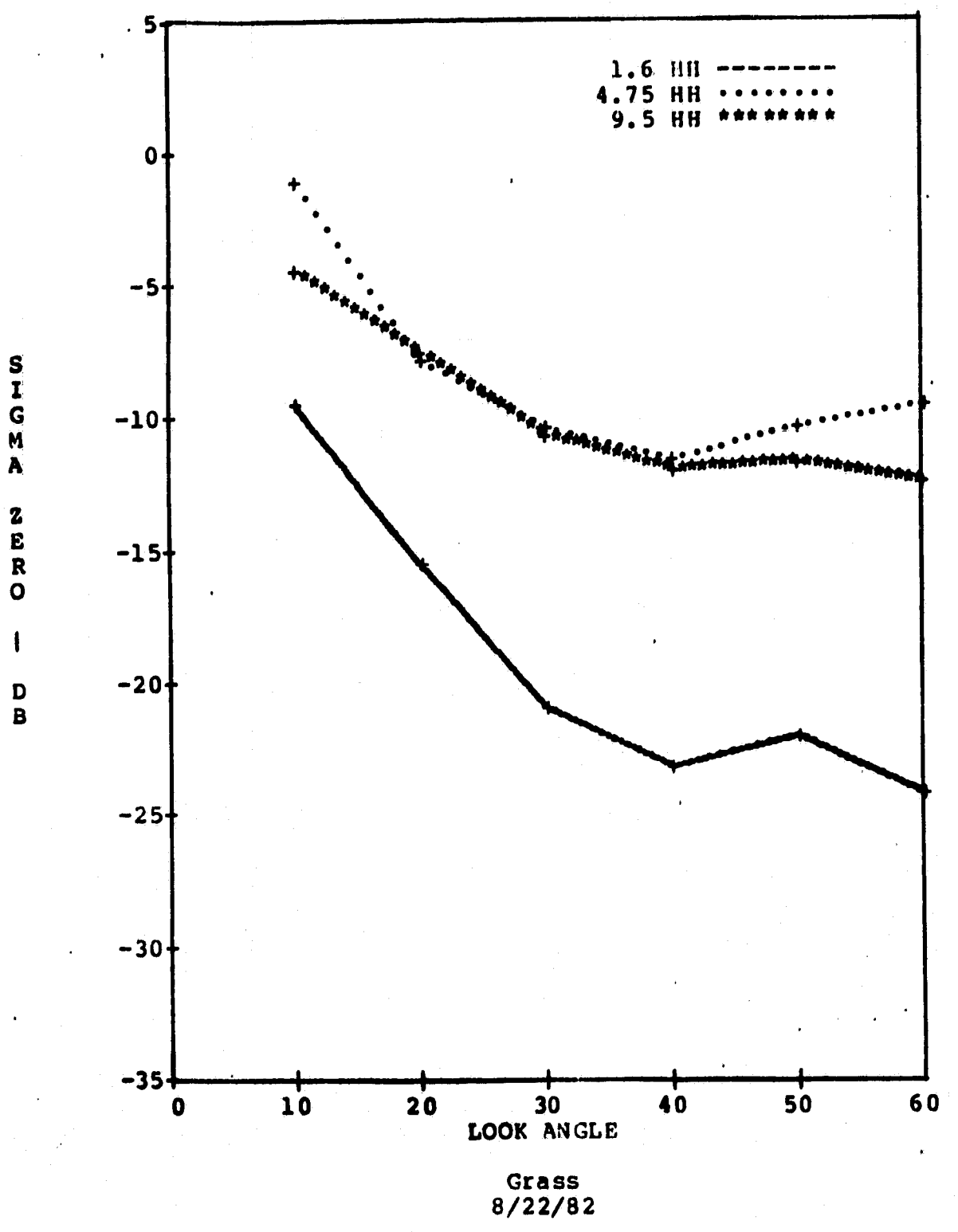

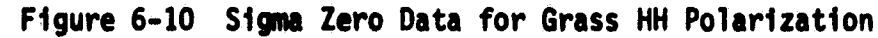

 $\frac{1}{2}$ 

 $\frac{1}{2}$ 

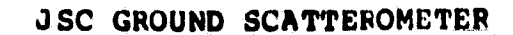

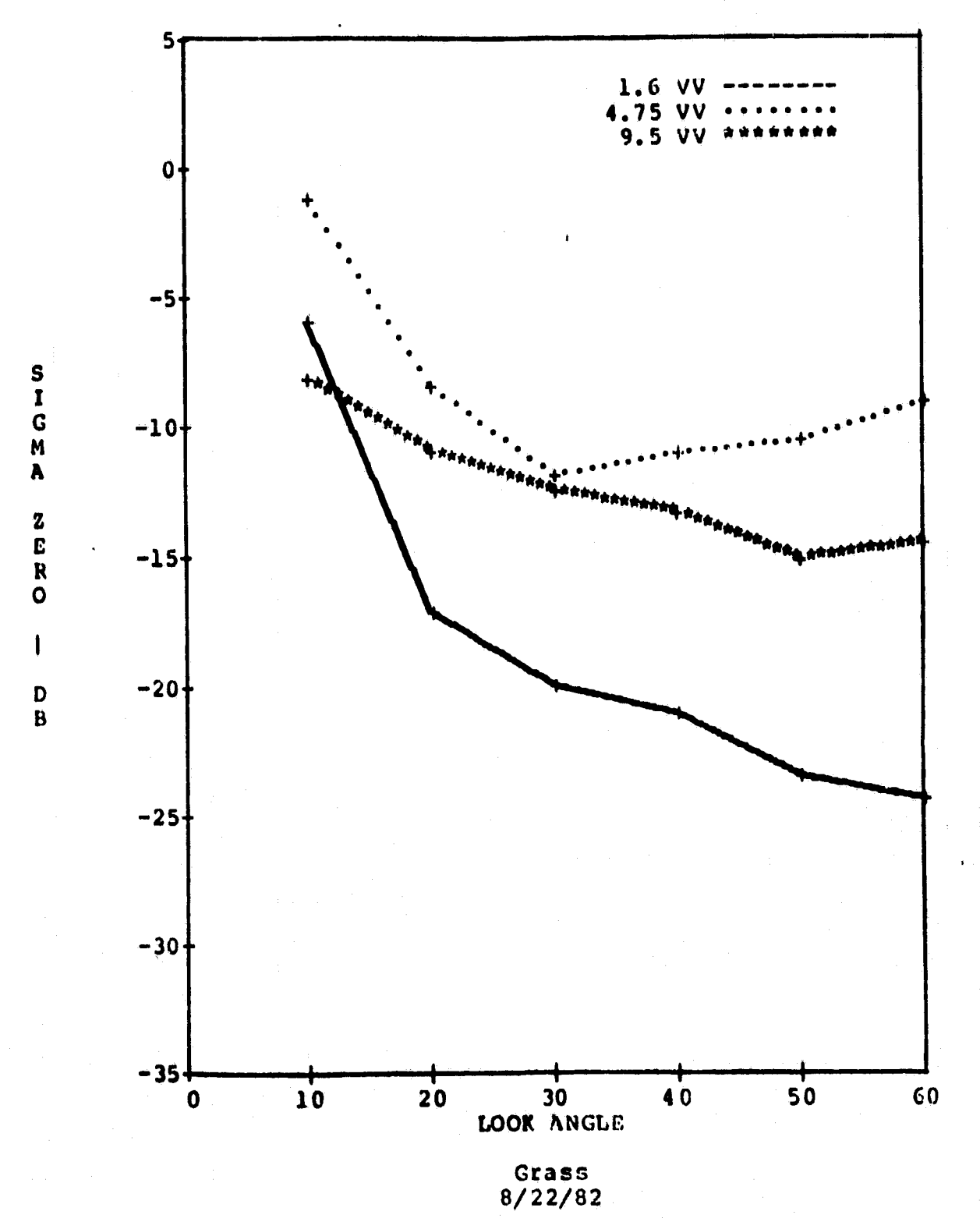

Figure 6-11 Sigma Zero Data for Grass VV Polarization

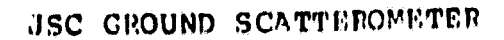

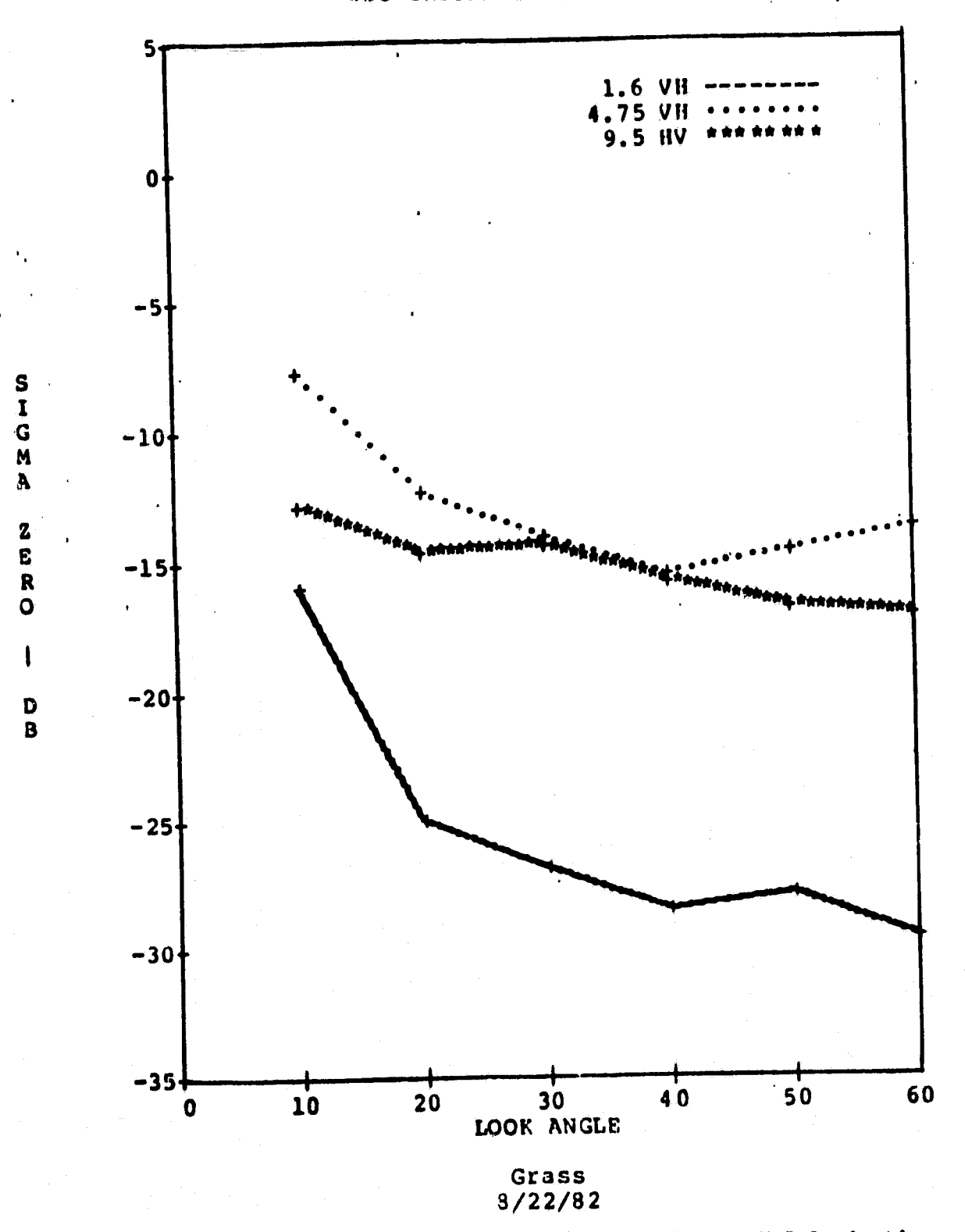

Figure 6-12 Sigma Zero Data for Grass VH and HV Polarization

# 7.0 CONCLUSIONS

The implementation of the RADAR system described in this report has made considerable progress toward obtaining a repeatable end to end calibration. System operation is fairly straight forward, however; data acquisition time needs some improvement.

#### 8.0 BIBLIOGRAPHY

- 1. Barton, D. K., Radar System Analysis, Prentice-Hall, Inc., New Jersey, 1964.
- 2. Berkowitz, R. S,, Modern Radar, John Wiley and Sons, Inc., New York, 1965.
- 3. Brunfeldt, D. R,, F. T. Ulaby and W. H. Stiles, "MAS 1-8 Scatterometer," RSL Technical Report 264-17, Remote Sensing Laboratory. University of Kansas Center for Research, Inc., Lawrence, Kansas, December, 1978.
- 4, Bush, T. F., and F. T. Ulaby, "8-18 Radar Spectrometer," RSL Technical Report 177-43, Remote Sensing Laboratory, University of Kansas Center for Research, Inc., Lawrence, Kansas, September, 1973.
- 5. Bush, T. F. and F. T. Ulaby, " Fading Characteristics of Radar Backscatter from Selected Agricultural Targets," IEEE Trans. on Geoscience Electronics, vol. GE-13, No. 4, pp. 149-157, October, 1975.
- 6.. Dickerson, E. T., "Summary of the Apollo Lunar Reflectivity Program Systems Group of TRW, Inc., Houston Operations, Project Technical Report 20029-H189-RO-00, TASK E-341, Contract NAS9-12330, June 1973.
- 7. Drexjer, M. J. "Ground Scatterometer Antennas", Physical Science Laboratory, Contract NAS 9-95486, January 1979.
- 8. Rice, S. O., "Mathematical Analysis of Random Noise," Bell System Technical Journal, vol. 22, pp. 282-332, 1944; vol. 23, pp. 46-156, 1946.
- 9. Swerling, P., "Probability of Detection of Fluctuating Targets," IRE Trans., vol. IT-6, pp, 269 . 308, April, 1960.
- 10. Ulaby, F. T., W. H, Stiles, D. R. Brunfeldt, and M. E. Lubben, "MAS 8-18/35 Scatterometer," RSL Technical Report 360-5, Remote Sensing Laboratory, University of Kansas Center for Research, Inc., Lawrence, Kansas, February, 1979.

 $\mathbb{Z}$ 

APPENDIX A

This appendix provides a listing of the computer programs developed on the HP 9825 to facilitate data collection and reduction.

 $\mathbf{I}$ 

 $0:$  "File 0: File Directory 7-9-82":  $l:$  "  $\mathbf{u}_{\pm}$ 2:  $brt$  "File pirectory", "---- - $------" : SOC$ 10: prt "7:", "Data Table"; spc<br>11: prt "8:", "Statistics"; spc 12: prt "9:", "Plot Sigma 0 vs.", "Angle on Printer"; spc  $13:$  spc  $4$ ; end

0: "File 1: Data Collection  $8 - 5 - 82$ ":  $l:$  "  $\mathbf{H}$  $2: "Init";$ 3: prt "Data Collection", "---- ----------";spc :1cl 7:cfq 10 4: dim  $\Lambda$ [12],  $\Lambda$ \$[12, 8], [.\$[2], P\$[4, 2] 5: dov "SYN", 704, "SPE ANA", 717 6: "First"+A\$[1]; "Second"+A\$[2]; "Third"+A\$[3] 7: "Fourth" + A\$ [4]; "Fifth" + A\$ [5]; "Sixth" + A\$ [6] 8: "Seventh"+A\$[7]; "Eighth"+A\$[8]; "Ninth"+A\$[9]  $9:$  "Tenth" +AS(10); "Eleventh" +AS(11); "Twelfth" +AS(12) 10: ent "Month?", r0, "Day?", r1, "Year?", r2  $11:$  " 12: "Printer Setup": 13: ent "Print data on Line Printer?l=yes", X 14: it s#l; gto "Look Angle Setup" 15: ent "Insert paper; press CONTINUE", X 16:  $sfg$  11; wtb  $6,27,69;1+8$ 17:  $Im t$  10x, z; wrt 6; wtb 6, 27, 77 18: wtb  $6,27,87,$  int  $(8*120/64)$ , int  $(8*120)$  $19:$  " 20: "Look Angle Setup": 21: ent "No. of look angles to be used?", N 22: for  $I=1$  to N 23: dsp A\$[I], "Look Angle?" 24: ent "", A[I] 25: next I 26: ent "Height in feet?", E; E+r3  $27:$  " 28: "Tape": 29: ent "Insert Data Tape; press CONTINUE", X 30: ent "Data Tape Number?", r30 31: ent "No. of Files on Trk 0?", r31 32: ent "No, of Files on Trk 1?",r32 33: ent "Record Data on which trk? 0 or 1", r33; trk r33 34: it flgl0; cfg l0; gto "Time"  $\mathbf{u}_{\frac{1}{2}}$  $35:$  "  $36:$  "Freq": 37: ent "Scatterometer frequency in GHz?", F 36: Eat 1, f4. 1," GHz System" 39: if F=4.75; fac 1, 14.2," GHz System" 40: wrt lo.1, F; F+r4; prt "----------- $41:$  "  $\mathbf{w}_i$ 42: "Polarization": 43: ent "No. of polarizations to be used?", P 44: for  $I=1$  to  $P$ 45: dsp A\$[I], "Pol? HH, VV, HV, or VH" 46: ent "", P\$[1]  $47: next I$ 43: " н. 49: "Site": 50: ent "Site number multiplied by 100?", S; S+rl0  $51:$  " ≝.

i kêti ar i

 $\mathcal{A}$ 

T.

 $\mathbf{d}$ 

 $\left\{ \begin{matrix} 1 \\ 1 \\ 2 \end{matrix} \right\}$ 

```
52: "Print initial conditions":
53: LmL "Date: ",12.0, "-", f2.0, "-", f2.0; wrt 16, ru, r1, r2
54: tmt "Height(ft): ", f4. 1; wrt 16, B
55: tmt "3ite No: ",17.2;wrt 16, S/100; spc
56: "н,
57: "Range Offset & Preg/Rng Slope":
58: "
           The values for these parameters are determined":
59: "
           for each frequency from File 4: Range Offset-":
60: "
           Freq/Rng Slope Program":
61: ent "3weep Repetition Rate?", r25; 1+D
62: if F=1.6;19.6+r8;1.08*r25+r9
63: 11. 194.75:15.1+r8:3.627*r25*r964: if F=9.5:13.4+r8:3.764*r25*r965: if F=13.3; 16.2+r8; 3.451*r25*r966: "
67: "pol": \cdot68: if 0>P; yto "Freq"
69: dsp "3et polarization to", P$[D], "; CONTINUE"
70: en_1 + m_2 + 1 + J71: Emt "Polarization: ", c2; wrt 16, P$[D]; spc
72: "
                    \mathbf{a}_173: "Time":
74: ir J>d;0+1+D;gto "pol"
75: ent "Time (hr.min) 2^n, T; T+r11
76: int(T) + \lambda; 100* (T-X) + Y
77: "
73: "Angle":
79: A[J] + A; A + L280: Ent "Look Angle: ", 14.0; wrt 16, A81: tan^{-1} tan(n; m): ", E3.0, ": ", fzz2.0; wrt 16.7X, Y82: "
83: "Teight Correction and Range Petermination":
84: it e=1.6 or e=4.75; E+2.23*sin(A) +1.25*cos(A) +r13+H85: it F=9.5 or F=13.3; E+4.88*sin(\Lambda) - 11*cos(\Lambda) + r13*H86: txd 1; prt "Reight (corr)=", R
87: \frac{1}{2} (d) \frac{1}{2} + R + r 14; tmt "Range (ft): ", f 5. 1; wrt 16, R
88: Emt "Set elevation to ", E2.0," deg; CONTINUE"; wrt 0, A; stp
89: "
                       н.
90: "TP 3330B Frequency Synthesizer and 3571A Spectrum Analyzer Setup":
91: "
           Frequency Synthesizer":
92: "
                Center Frequency:
                                      Variable":
93: "
                                      10 Hz":
                 Frequency Step:
94: "
                                      10ms":
                 Times/S tep:
95: "
           Spectrum Analyzer":
96: "
                 Display Ref: d\Delta V'':
97: "
                                       On":
                Display Smoothing:
98: "
                 Bandwidth: 1000 Hz":
    \, 11 \,Input Range: +10 dBV":
99:
100: "
                 Inout Impedance: 1 megon.":
101: "
                Measurement Control Mode:
                                             External":
102: "Setup":
103: rem 7:1mt "R13105V72241":wrt "SPB ANA"
104: "
                         <u>":</u>
```
105: "Center Frequency Search":  $106: r9(k+r3) + C+Y$ 107:  $C-5050+C$ ;  $-70+M$ ; 50 +X; g sb "search" 108: Y-1010-C; 10-X; gsb "search" 109:  $Y+C+r15$ ; q to "pr tfreq"  $110:$  "search": 111: for  $I=1$  to 200 112:  $C+X+C$ 113:  $f$  at  $"L", f, 1, "="; wrt "SYN", C; wait 5$ 114: wrt "SPE ANA", "T"; fmt f.2; red "SPE ANA", Z 115: if  $Z > M$ ;  $Z + M$ ;  $C + Y$  $116: next I$  $117:$  ret 118: "prtfreq": fxd 0; prt "Center Freq: ",C  $119:$  " 120: "Summation of Data between -6 dBV Points": 121: gsb "data" 122:  $2+M$ ;" " +L\$; 0 + r 27 + r 28  $123: C-10+C$ 124: gsb "data" 125: if 2<M-6;gto "Low Freq" 126: if  $C < Y - 5000; g$ to +2 127:  $9t0 - 4$ not reached"; 1+r27  $128:$  prt "Low 6-dBV limit","  $129:$  "Low Freq": 130: fmt "Low Freq: ", f6.0; wrt 16, C; C+r16 131: gsb "data" 132:  $\tan^2(2/10) + v$ ;  $\tan^2(2/20) + U$ 133: "sum":  $134: C+10+C$  $1.35:$  gsb "data" 136:  $V+tn^2(Z/10)+V;U+tn^2(Z/20)+U$ 137: if C<Y;gto +2 138: if Z<M-6;gto "High Freq" 139: if  $C>Y+5000; g$ to +2 140:  $4^{10}$  "sum" 141: prt "High 6-dBV limit", " not reached";1+r28 142: "High Freq": 143: fmt "High Freq: ", f5.0; wrt 16, C; C+r17 144: rl7-rl6+rl8; fmt "Signal Bw: ", f5.0; wrt 16, rl8; gto "prtdata" 145: "data": 146:  $fint "L", f, 1, "="; wrt "SYA", C; wait 10"$ 147: wrt "SPE ANA", "T"; fmt 1.2; red "SPE ANA", 2 148: ret  $149:$  "  $150:$  "prtdata": 151:  $\text{imt } b, \text{``V''}, b, \text{''} = \text{``, el2.3;wrt } 16,126,29, \text{V}$ 152:  $U+19$ ;  $V+120$ ; beep; wait 500; beep 153:  $f m t$  "L",  $f 1$ ,  $r = M 100 = Y$ "; wrt "SYN", Y; lcl 7  $154: "$ 

باو بار دیگراها در ساخت که کام کن

I

Il

L

 $\mathbf{A}$ 

 $A-6$ 

**BUT** 

å,

Number 201

 $C = 3$ 

**Construction** 

 $\label{eq:1} \begin{array}{ll} \mathcal{P}^{(1)}\text{ and } \mathcal{P}^{(2)}\text{ }\\ \mathcal{P}^{(1)}\text{ }&\text{ } \mathcal{P}^{(2)}\text{ }\\ \mathcal{P}^{(2)}\text{ }&\text{ } \mathcal{P}^{(2)}\text{ }\\ \mathcal{P}^{(1)}\text{ }&\text{ } \mathcal{P}^{(2)}\text{ }&\text{ } \mathcal{P}^{(2)}\text{ }\\ \mathcal{P}^{(2)}\text{ }&\text{ } \mathcal{P}^{(2)}\text{ }&\text{ } \mathcal{P}^{(2)}\text{ }&\text$ 

155: "Footprint Area": 156: usb "Beamwidth" 157: txd l; prt "Along-trk Bw:", rü, "Cross-trk Bw:", r7 158:  $R*$ tan(r7/2) +X 159:  $0/cos(A - r6/2) + 3$ 160:  $H / cos(A + r6/2)$  + T: T-S+W  $161: \sqrt{(S * S + P * P - 2 * S * P * cos(r6))}/2 * Y$  $162: \pi * X * Y + A; A + r 21$ 163: fmt "Wootprint(ft",b,")=",/,f16.2;wrt 16,29,A  $164:$  " 165: "Calibration Data":  $166: "$ 4.75 GHZ  $1.6$  GHz 9.5 GRZ  $13.3$  GHz<sup>\*</sup>:  $167:$  " ----------------- $168:$  " 29,925 6.91 .2386 .588  $3$ um of  $V^2$  $HH$  $169:$  "  $.4481"$ :  $26.85$ 3.737  $.623$ VV.  $\mathbf{u}_{\frac{1}{2}}$  $170:$  "  $77.9$  $79.3$  $79.3$ 77.9  $\text{Range}(f_t)$  $\mathbf{u}_{\frac{1}{2}}$  $171:$  "  $10.0$  $10.0$  $10.0$  $10.0$ Delta Freq  $172: "$ 3igma(sphere) 12.57 12.57 12.57 12.57 **" :**  $\mathbf{u}_{\mathbf{r}}$  $173:$  "  $174:$  "  $K = [3$  igma(sphere)]/[(Sum of  $V^2$ )(Delta Freq)(Range)<sup>2</sup>4]  $175:$  it  $0*1.0:9t0 + 4$ 176: it  $PS[D] = "III"; 10-9*K$ 177: it  $PS[0] = "VV"; 1.134c-9*K$ 176: it  $P\$ {0} = "HV" or  $P\$ {0} = "VH"; 1.092e-9+K 179: if  $F#4.75;$  gto +4  $160:$  if  $P\{0\} = 0.01$   $(0.01 + 0.00)$ 181: ir  $P$  \$[0] = "VV" ; 8.506 e-9 + K 182: if  $PS[D] = "IV" or PS[D] = "VH"; 6.553e-9+k$ 183: if F#9.5: ato +4  $164:$  if  $PS[D] = "HH"; 1.431e-7+K$ 185: if  $PS[D] = "VV"; 5.479e+8*K$ 185: if  $PS[0] = "HV"$  or  $PS[D] = "VH"$ ; 9.895e-8+K 187: if F#13.3; qto +4 188: if  $PS[D] = "HH"; 5.805e-8+K$ 189: if  $P\$ [D] = "VV"; 7.617e-8+K 190: if  $P\$ {D} ="HV" or  $P\$ {D} ="VH"; 6.711e-8+K 191: K+r22  $192:$  " 193: "Sigma Zero Calculation": 3igma Zero=K\* ((Sum of V^2)(Delta Freg)(Range)^4]/(Area)  $194:$  " 195:  $K*V*10*R^4/A+S$ 196: if F#4.75:4to +3 197: if R<=75;  $5*tn^2((-17.97+.5065*R-3.566e-3*R^2)/10)*S$ 198: if R>75:  $3*tn$  ((.1546+.01131\*R-1.673e-4\*R 2)/10) +S  $199: 5 + r23$ ;  $10log(S) + r24$ 200: Drt "\*\*\*\*\*\*\*\*\*\*\*\*\*\*\*\*"; SDC 201: txd 2; prt "Sigma Zero(dB)=", r24, "\*\*\*\*\*\*\*\*\*\*\*\*\*\*\*\*\*\* 202: txd l; prt "Sweep Rep Rate=", r25  $203: \frac{1}{2}$  =  $\frac{1}{2}$  =  $\frac{1}{2}$  (2\*  $\frac{1}{2}$  = 25) +  $\frac{1}{2}$  = 26 204: prt "No of Ind Smpls=", r26; spc  $205:$ 

A

206: "Record Data on Tape": 207: ent "Record Data on Tape? l=yes 0=no",X;if  $X=0$ ;-l+A;gto "lp"  $208:$  idf  $A, X, Y, X, X$ 209: if  $Y#0; hat A+1; y to -1$ 210: rcf A, r2d; txd 0; prt "Tape No=", r30, "Track No=", X, "File No=", A  $211:$  it  $X=0:$  ato "trk 0" 212: if  $x=1$ ; gto "trk 1" 213: "trk 0": if A#r31-1;gto "1p" 214: it r1g11;gsb "Line Printer" 215: if flg11; beep; wait 500; beep; wait 500; beep 216: if flg11; ent "Cnange paper (track switch); CONT", Z;1+8 217:  $rew, trk$  1;  $1+1+33$ ;  $gto$  "inc" 218: "trk 1": if A#r32-1;gto "1p" 219: if 11q11; gsb "Line Printer" 220; been; wait 500; been; wait 500; been. 221: ent "Change Data Tape & Paper", X  $222:$   $3p0.3;3+1+J;3fq.10;qto$  "Tape" 223: "lp": if flgll;gsb "Line Printer" 224: "inc": spc 3; J+1+J;gto "Time"  $225:$  $226:$  "decamwidth":  $227:$  " ró=Along-track Beamwidth":  $226:$  " r7=Cross-track Beamwidth": 229: "1.6 GHz": 230: if r#1.6; ato "4.75 GHz"  $231: "1.6" HH": if PS[D]*" HH"; geto +5$ 232: if  $R < 75$ ; 4.35429+.05697\*R-.0004\*R<sup>-2</sup>+r6 233: if  $R \le 75$ ; -1.97+.21079\*R-.00113\*R<sup>o</sup> 2+r7; 1+r5; ret  $234: 6.44416+100034*R-.00001*R^2+r6$ 235:  $12.01074 - .03064*R + .00027*R^2+r7; l+r5; rct$ 236: "1.6  $VV''$ : if  $PS[D]*"VV"$ ; qto +5 237: it R<=75; 4.11657+.09456\*R-.00067\*P^2+r6 238: if  $K \le 75$ ; -2.81571+.20159\*R-.00107\*R<sup>-</sup>2+r7; 2+r5; ret  $239: 7.40355 + .00359*R - .00004*R^2 + r6$ 240: 10.98727-.08472\*R+.00029\*R<sup>2</sup>2+r7;2+r5;ret 241: "1.6 HV": it  $PS[D]$ #"HV"; gto +5 242: if R<=75; 4.28714+.0675\*R-.00047\*R<sup>-2</sup>+r6 243: it R<=75;-2.46857+.21109\*R-.00114\*R<sup>-</sup>2+r7;3+r5;ret  $244: 6.71827+.00146*R-.00002*R^2+r6$  $245: 11.64727 - .08472*R+.00029*R^22*r7; 3+r5;$ ret 246: "1.6 Vil": il k<=75;4.25429+.077\*R-.00054\*R^2+r6 247: if R<=75;-2.50714+.20273\*R-.00107\*R<sup>^</sup>2+r7;4+r5;ret  $248: 7.22926-.00296*R+rg$ 249: 11.40468-.08522\*R+.00029\*R<sup>o</sup>2+r7;4+r5;ret 250: "4.75 GHz": 251: if F#4.75; gto "9.5 GHz" 252: "4.75 AH": it P\$[D]#"HH";gto +5 253: if R<=75;-4.12714+.17973\*R-.00127\*R<sup>-2</sup>+r6 254: if  $R \le 75$ ; -6.542do+.20026\*R-.00106\*R<sup>2</sup>; +r7; l+r5; ret  $255: 1.909 + .01062*R-,00009*R^2+r6$  $256: 6.7742 - .07536*R+,00024*R^2*r7;1*r5;rct$ 

257: "4.75 VV": if  $PS[D]*"VV"$ ; g to +5 258: if  $R\leq 75$ ; -8.36+.31229\*R-.00223\*R<sup>-2</sup>+r6 259: it R<=75;-6.76+.20086\*R-.00109\*R^2+r7;2+r5;ret  $260: 2.35913+.01123*R-.00011*R^2+r6$ 261: 6.5974-.07891\*R+.00027\*R<sup>-2+r7</sup>; 2+r5; ret 262: "4.75  $1V''$ : if  $PS(D)$ #" $BV''$ ; g to +5 263: if  $R\leq 75$ ; -5+.20926\*R-.00149\*R<sup>o</sup>2+r6 264: if  $R<sup>2</sup>75; -6.17429 + .18923* R-.001*R^2+r7; 3+r5; rct$  $265: 2.14738 + .00924*R-.00008*R^2+ r6$  $266: 6.69004 - 07691*R + 00026*R^2+r7:3+r5;ret$ 267: "4.75 VR": if R<=75;-6.65143+.25703\*R-.00183\*R<sup>-2</sup>2+r6 268: if R<=75;-7.10857+.21109\*R-.00114\*R^2+r7; 4+r5:ret  $269: 2.24719 + .00897$ \*R-.00009\*R<sup>2</sup> 2 +r6.  $270: 6.82996 - .03136*RA.00027*R^2*17:4*15;101$  $271: 19.5$  Gilz<sup>n</sup>: 272: if F#9.5: uto "13.3 GHz" 273: "9.5 HH": ii PS[D]#"HH";gto +5 274: if  $R \le 75$ ; 2.62+.02003\*R-.00014\*R<sup>-2</sup>+r6 275: it R<=75: .19857+.0737\*R-.00039\*R^2+r7; l+r5; ret  $276: 3.3826 - .00069*R+r6$  $277: 5.40675 - .03355*R+.00012*R^2+r7;1+r5;ret.$ 278: "9.5 VV": if P\$[D]#"VV";gto +5 279: if R<=75; 3.19286+.01133\*R-.00007\*R^2+r6 280: if R(=75; .13714+.06891\*R-.00034\*R<sup>^</sup>2+r7; 2+r5; ret  $281: 3.71333 - .00093*R+r6$ 282: 4.91359-.02732\*R+.00009\*R<sup>2</sup>2+r7;2+r5;ret  $283:$  "9.5 AV": if  $PS[D]*"HV"$ : qto +5 284: if  $R \le 75$ ; 2.79+.01859\*R-.00013\*R<sup>o</sup>2+r6 285: if  $R<=75; -235857+.08567*R-.00047*R^2+r7; 3+r5;ret$  $286: 3.53333-.00093*R+r6$ 237: 5.22087-.03243\*R+.00011\*R<sup>2</sup>2+r7;3+r5;ret 288: "9.5 VH": if R<=75;3.03286+.01133\*R-.00007\*R<sup>^2</sup>+r6 289: if R $\leq$ =75;.34857+.06777\*R-.00034\*R<sup>o</sup>2+r7;4+r5;ret 290:  $3.55333 - .00093*R+r6$ 291: 5.26753-.0319\*R+.00011\*R<sup>2</sup>2+r7;4+r5;ret 292: "13.3 GHz": 293: if F#13.3; gto "Incorrect" 294: "13.3 HH": if PS[D]#"HH";gto +5 295: if  $R < 75$ ; 1.79+.01859\*R-.00013\*R<sup>-2</sup>+r6 296: if R<=75; -. 27857+.06564\*R-.00033\*R^2+r7; 1+r5; ret  $297: 2.38675 + .00218 * R-.00002 * R^2 * R^6$ 298:  $4.32433 - .02716*R+.00009*R^2*r7;1*r5;ret$ 299: "13.3  $VV''$ : it  $P\$ [D]#"VV"; q to +5 300: if R<=75; 2.23+.01859\*R-.00013\*R<sup>^</sup>2+r6 301: if  $R<=75; -0.07657+.06164*R-.00033*R^2+r7; 2+r5;ret$  $302: 2.9626-.00069*R+r6$ 303:  $4.11212-02524*R+.00008*R^2+r7;2+r5;ret$  $304: "13.3 40": it 95 [D]*" HV" ;0 to +5$ 305: if R<=75;1.69714+.02809\*R-.0002\*R<sup>^</sup>2+r6 306: if R<=75;-.50571+.07217\*R-.0004\*R^2+r7;3+r5;ret

 $\ddot{\cdot}$ 

R

**Command** 

Ï

and the state of the state of the state of the state of the state of the state of the state of the state of the<br>State of the state of the state of the state of the state of the state of the state of the state of the state

 $\mathbf{r}$ 

20 F K

```
307: 2.70078 + 00032*R-.00001*R<sup>2</sup>+r6
308: 4.34866 - .03051*R+.00011*R^2+r7:3+r5:ret309: "13.3 VH":it R<=75:1.99+.01859*R-.00013*R<sup>-</sup>2+r6
310: if R<=75:-12235+06491*R-.00034*R^2+r7;4+r5;ret311: 2.68078 + .00032*R-.00001*R^2+ r6312: 4.46684-.0295*R+00001*R^2+r7;4+r5;ret
313: "Incorrect": dsp "Incorrect Frequency; press CONT"; stp ; qto "Freq"
314: "\mathbf{H} \mathbf{r}315: "Line Printer":
316: if B=1; fmt 24x, "Tape No: ", f3.0; wrt 6, r27<br>317: if B=1; fmt 23x, "Track No: ", f3.0, 2/; wrt 6, r30
318: if A < 0; f \in \mathbb{R} "File No: N/A'', 7x, z; wrt 6; g to +2
319: Imt "File Wo: ", f4.0, 7 x, z; wrt 6, A
320: Emt "Look Angle:", f5.1, 5x, z; wrt 6, r12
321: Emt "IF Freq: ", f6.0; wrt 6, r15
322: \text{tmt} "pate: ", f2.0, "-", f2.0, "-", f2.0, 5x, z; wrt 6, r0, rl, r2
323: int(r11) * x; 100 * (r11 - X) * Y324: Lm t "Time:", E3.0, ":", EZ2.0, 10x, z; wrt 6.7, Y325: Emt "Delta Freq: 10"; wrt 6
326: fmt "Scat Freq:", z; wrt 6
327: if r = 4.75; fint f5.2,4x, z; wrt 6, r4; q to +2
323: 1 m t 15.1, 4x, z; wrt 6, r4329: fmt "Height(corr):", f5.1, 3x, "Ftprnt Area:", f6.1; wrt 6, r13, r21
330: fmt "Polarization: ", z; wrt 6
331: if r5=1; fmt "HH", 3x, z; wrt 6
332: if r5=2; fint "VV", 3x, z; wrt 6
333: if r5=3; fint "HV", 3x, z; wrt 6
334: if r5=4; fmt "VH", 3x, z; wrt 6
335: if r27=1; "L" +L$[1]
336: if r28=1; "U" + L5[1]337: if r27=1 and r28=1; "LU" \divLS
338: fmt "Range:", f6.1, 9x, "Sgma Zero(dB):", f6.1, z; wrt 6, r14, r24
339: Emt 1x, c2; wrt 6, L$
340: fmt "Site No:", f5.2, 6x, z; wrt 6, r10/100
341: f.mt "3ig Bndwtn:", f3.1, 2x, "Ind Smpls:", f6.1, /f wrt 6.18, r26342: 6+1+3343: if B>9; beep; wait 500; beep; wait 500; beep
344: if B>9; 1+B; ent "Change paper; press CONTINUE", X
345: ret
```
A-10

 $\mathbf{A}$ 

```
0: "File 2: Calibration and RCS Comparison 7-9-82":
1: "
                      \mathbf{u}_{\bullet}2: dim PS[2]3: dev "SYN", 704, "SPE ANA", 717
4: prt " Calibration", " -----------":spc : lcl 7
5: ent "Month?", r0, "Day?", r1, "Year?", r2
6: "
                      н.
7: "Tape":
8: ent "Insert Data Tape; press CONTINUE", X
9: ent "Data Tape Number?", r20
10: ent "Record Data on which trk? 0 or 1", r21; trk r21
11: "
                        \mathbf{0} \mathbf{z}12: "Freq": ent "Scat Freq(GHz)?", F;F+r3
13: if F=1.6; prt " 1.6 GHz System"
14: if F=4.75; prt "4.75 GHz System"
15: if F=9.5; prt "9.5 GHz System"
16: if F=13.3; prt "13.3 GHz System"
17: ent "Polarization? HH or VV", PS; 1+r4; if PS="VV"; 2+r4
18: fmt c2," Polarization"; wrt 16, P$
                       \mathbf{m}_{\mathbf{R}}19: "20: "Range Offset & Freq/Rng Slope":
21: "The values for these parameters are determined":
22: "for each frequency from File 3: Range Offset-":
23: "
           Freq/Rng Slope Program":
24: ent "Sweep Repetition Rate?", r22; fxd l; prt "Sweep Rep Rate: ", r22
25: if F=1.6; 26.5+r5; 1.025*r22*r626: if F=4.75; 19.1+r5; 3.518*r22*r627: if F=9.5; 12.1+r5; 3.607*r22*r628: it F=13.3; 7. 9+r 5; 3. 595*r22+r6
29: "
                        \mathbf{0} .
30: "larget":
31: ent "Cal Target?", T; T+r7; spc ; fxd 2; prt "Target: "
32: if T=1; prt " 1 tt diam Plate"; .5+r8
33: if T=2; prt " 2 tt diam Plate"; 1-r834: if T=3; prt " 3 ft diam Plate"; 1.5+r8
35: if T=4; prt "4 ft diam Sphere"; l.5-r836: if T=5; prt "
                       2 ft Corner","
                                               Reflector"; 1.547+r8\mathbf{H}_{\mathbf{q}}37: "
38: "Date and Time":
39: spc ; fmt "Date: ", f2.0, "-", f2.0, "-", f2.0; wrt 16, r0, r1, r240: ent "Time(hr.min)?", r9; f xd 2; prt "Time(hr.min):", r9
41: "
                        и.
42: "Range and Frequency":
43: spc ; fxd 1; ent "Range(ft)?", R; prt "Range(ft):", R
44: if T=4; R-2+R45: R+r10
46; r6(R+r5)-C47: ent "Ready for data? press CONTINUE", X
48: "
```
- A

المالقة فالكاشف المساراتي

 $\mathbb{C}^n$ 

J.

49: "HP 3330B Frequency Synthesizer and 3571A Spectrum Analyzer Setup":  $50:$  " Frequency Synthesizer":  $51:$  " Conter Frequency: Variable":  $52:$   $"$ Frequency Step:  $10$   $Hz$ <sup>\*</sup>:  $53:$  " Time/Step: 10 ms":  $54:$  " Spectrum Analyzer":  $55:$  " Display Ref: dBV":  $56:$  " Display Smoothing: On":  $57:$  " Bandwidth:  $1000 Hz$ ": 58: " Input Range: +10 dBV":  $59:$  " Input Impedance: 1 megohm":  $60:$  " Measurement Control Node: External": 61: "Setup": 62: rem 7:Emt "P1S185V722M1";wrt "SPE ANA"  $\mathbf{H}_{\mathbf{A}}$  $63:$  " 64: "Center Frequency Search": 65: C-5050+C:-70+M;50+X;gsb "search" 66:  $Y-1010+C$ ;  $10+X$ ; 4sb "search" 67: Y+C+rll;gto "prtfreq"  $68:$  "search": 69: for  $1=1$  to 200  $70: C+X+C$ 71: fmt "L", f. 1, "="; wrt "SYN", C; wait 5 72: wrt "SPE ANA", "T"; fmt f.2; red "SPE ANA", Z 73: if Z>M:Z+M:C+Y 74: next I  $75:$  ret 76: "prtfreq": fxd 0; prt "Center Freq: ",C  $77:$  " 78: "Summation of Data between -6 dBV Points": 79: gsb "data"  $80: 2+M; 0+18+r19$  $81: C-10+C$ 82: qsb "data" 83: if Z<M-6;gto "Low Freq"  $84:$  if  $C < Y - 5000$ ; ato +2  $85:$  gto  $-4$ 86: prt "Low 6-dBV limit not reached"; 1+r18 87: "Low Freq": 88: prt "Low Freg:", C; C+r12 89: gsb "data" 90:  $\text{tn}^{\circ}$  (2/10) +V;  $\text{tn}^{\circ}$  (2/20) +U 91: "sum":  $92: C+10+C$ 93: gsb "data" 94:  $v+tn^2(2/10) + v$ ; U+tn<sup>2</sup> (2/20) + U 95: if  $C < Y$ ; gto +2 96: it Z<M-6;gto "High Freq" 97: if  $C>Y+5000$ ; yto +2 98: gto "sum" 99: prt "High 6-dBV limit not reached"; 1+r19

J.

Xime

100: "High Frea": 161: prt "High Freq:",C;C+rl3 102: rl3-rl2+rl4; prt "Signal BW:", rl4; spc ; gto "prtdata"  $103:$  "data": 104:  $tmt$  " $L$ ",  $f$ .  $l$ ,  $r \neq r$  ; wet "SYN", C; wait 10 105: wrt "SPE ANA", "T"; tmt f.2; rea "SPI ANA". S  $106:$  ret  $107:$  "  $\mathbf{u}_{\mathbf{u}}$ 108: "prtuate":  $105: 0+115:V+110$ 110: prt Panarananan 111: int b,"V", b, "=", c12.3; wrt 16,126,29, v 112: LIR "E", t.1, "=M100=Y"; wrt "SYN", Y; 1cl 7  $113:$  " 114: "Taxget Sigma": 115: if  $1 = 1; 8.0135*F^2+S$ 116: if  $T=2$ ; 128.2\*F<sup>-2</sup>2\*S 117: if  $T=3$ ; 649.03\*F<sup>-2</sup>2+3 118: if  $T=4:12.57+S$ 119: if  $T=5; 17.359*F^2+8$  $120: S+17$  $121:$ 122: prt "Delta Freg=10 Hz" 123: txd l; prt "Cal Range(ft) =", R 124:  $prt$  "Sigma (Target)=" 125: fmt f12.2," ft", b; wrt 16, S, 29 126: prt "\*\*\*\*\*\*\*\*\*\*\*\*\*\*\*\*\*";spc  $\mathbf{H}$  $127:$ 128: "Record Data on Tape": 129: ent "Record Data on Tape? l=yes 0=no", X; if X=0; gto "compare"  $1.30:$  idt  $\Lambda$ , X, Y 131: if  $Y*0; f df \wedge 1; g to -1$ 132: rof A,r19;txd U;prt "Tape No=",r20, "File No=";A  $133:$  " 134: "compare": 135: ent "Compare actual to calc FCS?1=yes", X; if X#1;gto "mordata" 136: prt "Target RCS(calc)" 137:  $fmt$   $6x$ ,  $n=1,16.2$ ,  $n$   $dB$  ; wrt 16, 101og(S) 138: if F#1.6;gto +3 139: if  $PS=''HH''$ ; 1e-9\*K 140: if  $P\$ = "VV" ; 1.184e-9+K$ 141: if F#4.75;gto +3 142: if  $P\$  ="HH"; 4.6e-9+K 143: if  $P\$ = "VV"$ ;  $\theta$ . 506e-9+K 144: if F#9.5; gto +3 145: if  $P$= "HH"; 1.431e-7*K$ 146: if  $PS = "VV"$ ; 5.479e-8+K 147: if F#13.3;gto +3 148: if PS="HH"; 5.805e-8+K 149: if  $P5 = "VV";7.617c-8+K$ 150:  $K*V*10*R^4+X;10log(X)+Y$ 151: prt "Target RCS (meas)" 152: Emt  $6x_{1}$ "=", to. 2, " aB"; wrt 16, Y 153: ixa 2; prt "Delta RCS=", Y-10log(S); spc 3  $\frac{M}{\pi}$  $154:$  " 155: "mordata": 156: ent "Take more cal data? l=yes 0=no", x; if X=1; spc 3; gto "Freq"  $157:$  spc  $3:$  end

0: "File 3: Plot Ground Scat Sweep on HP 9871A Printer  $-7-31-81$ ":  $1:$  " 2: dev "SYN", 704, "SPE ANA", 717; 1c1 7 3: dim D(100), L(100), L\$(20), F\$(14), S\$(25), P\$(11), T\$(25)  $4:$  gto "start"  $5:$  "loc": 6: wtb  $6, 27, 65, int(120X/64)$ , int(120X), int(96Y/64), int(96Y)  $7:$  ret 8: "cl Ar.": 9: for  $I = 1$  to 25 10: if I>len(LS);if  $I\leq 20$ ;" "+LS[I,I] 11: if I>len(F\$); if  $I<=14$ ;" " $\rightarrow$ F\$ $(I,T)$ 12: if  $I>len(S$)$ ; if  $I<=25$ ; " " $\rightarrow$ S\$[I; I] 13: if  $I>len(P$)$ ; if  $I<11$ ;" "+PS[I.I] 14: if I>len(T\$); if  $I < = 25$ ;  $H = 4TS$ [I.I]  $15: next F$ 16: ret 17: "info": 18: ent "Scat Frequency?", F\$, "Polarization?", P\$ 19: ent "Site?", S\$, "Date?", T\$  $20:$  qsb "cl Ar"  $21:$  ret  $22:$  "prtinfo": 23: if flg1=1;gsb "loc" 24: fmt "Scat Freq: ", cl4, "Site: ", c25; wrt 6, F\$, S\$; wtb 6, 27, 10 25: if flgl=l;gsb "loc" 26: Emt  $9^{\overline{n}}$  ", 16x, 4" "; wrt 6. 27: if flg $\overline{1}$ =1;Y-.2+ $\overline{Y}$ ;gsb "loc" 28: Emt "Polarization: ", cll, "Date: ", c25; wrt 6, P\$, T\$; wtb 6, 27, 10 29: if flgl=l;gsb "loc" 30:  $fmt \ 12^m \ n,13x,4^n \ n,wt \ 6$  $31:$  ret 32: "start":ent "Minimum frequency in Hz?", L;cfg l;cfg.3 33: ent "Maximum frequency in Hz?", H 34: rem 7  $35: (H-L)/100+S$ 36: Emt "RIS1B5V7Z0Ml"; wrt "SPE ANA" 37:  $fint "L", f, 2, "=M", f, 1, "=R"; wrt "SYN", L, S$ 38: fmt f.2;red "SPE ANA", X; X+D[1];10"(X/20)+L[1] 39: for I=2 to 100<br>40: fmt "\*";wrt "SYN" 41: Emt f.2;red "SPE ANA", X;X+D[I];10"(X/20)+L[I]  $42: next I$  $43: (L+H)/2+F$ 44:  $fmt$  "L",  $f.2$ , "=Y"; wrt "SYN", F 45: 1cl 7; ent "Print Data? l=yes 0=no", X; if X=0;gto "Plot" 46: ent "1) Linear or 2)  $dBV2^m$ ,  $X_2$  if  $X=1$ ; sfg 3 47: dsp "Ready to Print?";stp 48: wtb  $6,27,69$ ; fmt  $5x, z$ ; wrt 6 **主编机**单  $49:$  wtb  $6,27,77;$ gsb "info" 50: gsb "prtinfo"  $H^{\rm eff}$ 

 $A-14$ 

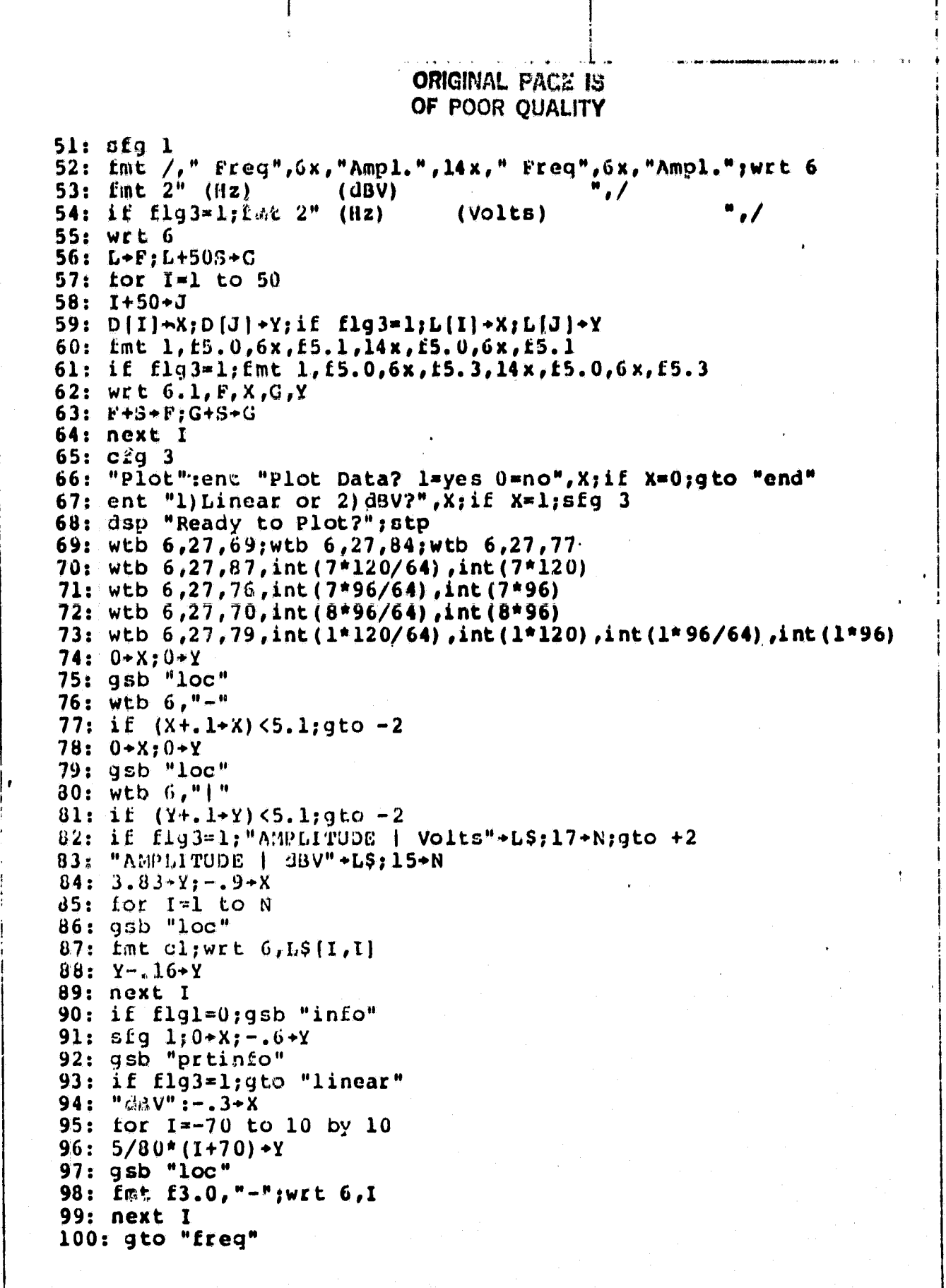

 $A-15$ 

ドワンナ

ORIGINAL FACE IS OF POOR QUALITY

 $101: "linear":$  $102: max(L[*))+M$ 103: if  $M<=3.2; 3.2+W$ ; .4+b 104: if  $M<=2.4$ ; 2.4+W; .3+B 105: if  $M< = 1.6; 1.6+W; 2+B$ 106: if  $M < = .8$ ;  $B + W$ ;  $1 + B$ 107: if  $M < = .32; .32+W; .04+B$ 108: if  $M<=$ .24;.24+W;.03+B 109: if  $N \le 16$ ;  $16+W$ ;  $02+8$ 110: if  $M<\infty$ .08;.08+W;.01+B 111: if  $M < \infty$ . 032: .032+W:.004+B 112: if  $M < 0.016$ ; .016+W; .002+B  $113: -.5-X$ 114: for  $I=0$  to 8 115:  $5/\text{W+1+8+Y}$  $116: 95b$  " $10c$ " 117:  $fmt$   $f5.1.$ "-" 118: if  $N \le 32$ ; fmt f5.2, "-" 119: if  $M \leftarrow .032$ ; fmt  $E5.3$ , "-" 120: wrt  $6.1*B$ . 121: next I 122: "freq":if  $H \leq L(000; H)H$   $H$   $S$ ; gsb "cl  $\Lambda r$ " 123: if B>1000; "kHz"+L\$; gsb "cl Ar"  $124: 1.8 \times X; -.4 \times Y;$ gsb "Loc" 125:  $Im t$  "FREQUENCY  $\sim$  ", c20; wrt 6, LS .126: if  $H-L < = 1000; 100 + K;$ gto "pltdat" 127: if  $H-L <= 5000; 500 \star K;$ gto "pltdat" 128: if  $H-L <= 10000; 1000 + K;$ gto "pltdat" 129: if H-L<=50000;5000+K;gto "pltdat" 130: if H-L<=100000;10000+K;gto "pltdat" 131: dsp "Desired plot outside prog design";stp.  $132:$  "pltdat": 133: for  $I=0$  to 10 by 2 134:  $.5I+X$ ;  $0+Y$ ;  $qsb$  "loc" 135: fmt "| "; wrt 6  $136: -2+Y$ 137: L+K\*I+P;if H>1000; P/1000+P 138: if  $int(P)$  #P; fmt 2, f5.1; X-.3+X; gto +2 139:  $Emt$  2,  $f4.0; X-.2-X$ 140: qsb "loc" 141: wrt 6.2.P  $142: next I$ 143:  $0+X$ ; 5/80\* (D[1] +70) + Y; if flg 3= 1; 5/W\*L[1] + Y 144: gsb "loc" 145: for  $I=1$  to  $100$ 146:  $.5*(I-1)*S/K+X$ 147:  $5/80*(D[I]+70)+Y;$ if flg3=1;5/W\*L[I] +Y 148: wtb  $6, 27, 97, \text{int}(120X/64)$ , int(120X), int(96Y/64), int(96Y) 149: next I 150: "end":ent "More Flots? l=yes  $0=no$ ",X;if X=l;gto "start" 151: wtb  $6, 27, 69$ ; end

**Japanese Company of Carlo Advantagement**<br>Ferding Carlo Carlo Carlo Tallas<br>Ferding Carlo Carlo Carlo Carlo Carlo Carlo Carlo Carlo Carlo Carlo Carlo Carlo Carlo Carlo Carlo Carlo Carlo

 $\ddotsc$ 

Į

```
0: "File 4: Kange Offset - Frequency/Eange Slooe
                                                             8 - 5 - 321: "
                    \mathbf{H}_{\mathbf{a}}2: "Init":3: \dim D[4,6], E[4]4: brt "lange Offset-"," Freq/Eng Slope"
5: prt "-----------------";spc ;lcl 7
6: dev "SYR", 704, "SPE ARA", 717
                   ^{\prime} , ^{\prime}7: "
8: "Freq":
9: ent "Scat Freq(GHz)? If no more, CONT", F; it f1g13; gto "Calc"
10: ixd 1; if F=4.75; ixd 2
11: prt "Scat Freq(GHz):", F;fxd 1
12: ent. "Range((t t)?", k; tmt "Range(t t):", t6. l; wrt 16, R
13: ent "Frequency Repetition Rate?", L; prt "Freq Rep Rate:", L
14: ent "Ready to take data? CORTINUE", X
15: it F=1.6; 19.6+rv; 164.9+rl; 1+1; \sqrt{(R^2+22)+1.25+R; 1.6+F[1]}16: it F=4.75; 15.1+r0; 550.7+r1; 2+1; \sqrt{(R^2+2^2)+1.25+8.4.75+1} [2]
17: it r = 9.5; 13.4 \times 10; 573.6 \times 11; 3 \times 1; \sqrt{(R^2 - 23.02)} - .11 \times 8; 9.5 \times 1318: it F=13.3; 16.2 \times 10; 527 \times 11; 4 \times 1; \sqrt{(R^2-23.02)} - 11 \times 11; 3 \times 1119: "
                     M÷.
20: "0ata":21: gsb "prtrng"
22: gsb "search"
23: D(I,1) +1+D(I,1); D(1,2) +R+D(I,2); D(1,3) +R^2+D(I,3)24: D[I, 4]+C+D[I, 4]; D[I, 5]+R*C+D[1, 5]; D[I, 6]+L+D[I, 6]25: gto "Frea"
                     H_{\pm}26:27: "Calc":
28: for I=1 to 4
29: D[I,I]*D[I,3]-D[I,2]^2+X;if X=0;gt0+530: (D[I,3]*D[I,4]-D[I,2]*D[I,5])/X+Y
31: (D[I,1]*D[I,5]-D[I,2]*D[I,4])/X\rightarrowS; Y/S \rightarrowO
32: D[I,6]/D[I,1]+L33: gsb "prtdata"
34: next I35: prt "*****************":end
                     и,
36:37: "prtrng": fxd l; prt "Range(corr):", R; ret
38: "
39: "prtdata":
40: prt "****************"; fxd l; if F=4.75; fxd 2.
41: prt "Scat Freq(GHz):", F[I]
42: txd l; prt "Range Offset=", O, "Freq/Rng Slope=", S
43: prt "Avg Freg","
                           Eep Rate=", Lispc 2
44: ret
                     \mathbf{u}_245: "46: "search":
47: rem 7; Emt "RISIB5V7Z2M1"; wrt "SPE ANA"
48: r1(R+r0) +C
49: C = 5050 + C; -70 + M; 50 + X; gsb "scan"
50: Y-1010+C; 10+X; gsb "scan"
51: Y+C;gsb "prtireg"
52: ret
                     \mathbf{u}_153: "
```
$54:$  "scan": 55: for  $J=1$  to 200  $56: 14X + C$ 57:  $\tan t$  "L",  $\tan t$ , "="; wrt "SYN", C; wait 10 58: WET "SPE ANA", "1"; Ent E.2; red "SPE ANA", 2  $59: i f \ 2>M; Z+M; C+Y$ 60: next J 61: ret  $62:$   $\overline{11}$  $\mathbf{m}_\mathrm{eff}$ 63: "prtifeg": 64: Exd O; prt "IF Freq:", C; spc 2 65:  $\text{Int} - 1.4$ ,  $\text{F.1}$ ,  $\text{H.100*Y}$ ,  $\text{WrL} - \text{SYN}$ ,  $\text{C:}$   $1c1$  7  $66:$  ret

 $\mathcal{L}$ 

```
ORIGINAL PAGE IS
- OF POOR QUALITY
```

```
ur "gile 5: Durp Data Files to HP9871A Frinter.
                                                         10 - 8 - 81":
                       H.
\mathbf{L}:
2: 01x - 1501; 01x - 133: with 0.27.594: Lut lox, s; with 5; with 6, 27, 77; with 6, 27, 84
5: wtb 6,27,70,10(8*120/64),10(8*120)6: web 6, 27, 37, \text{int}(8*120/64), int (8*120)
7: ent "Pape Jo?", P, "Track No?", P:trk P
6: ent "First File No?", A
9: ent "Last Pile No?",B.
10: ent "txclude any riles? 1=yon", X;it Nal; to "Init"
11: for I=1 to 50
12: ent "File No. to be excluded?", x; if flgl 3=1; gto "Init"
13: X*X[1]14: next 115: "
16: Tnit":
17: fmt 24x, "Tage No: ", f3. O; wrt 6, T; 1+C
18: Cat 23x, "Track Ho:", £3.0, 2/; wrt 6,R
19: "Cont":
20: if A>D; gto "end"
21: for 1=1 to 50
22: if \lambda\#0; it \lambda = X(1); \lambda + 1 + \lambda; gto "Cont"
23: next I24: 1dI A, r025: Emt "File No:", E4.0, 7x, "Look Angle:", E5.1, 5x, z; wrt 6, A, r12
26: \pmmt "IF Frey:", \pm 6. 0; wrt 6, r15
27: Imt "Date: ", f2, 0, "-", f2, 0, "-", f2, 0, 5x, 2; wrt 6, r0, r1, r228: if r11>100;r11/100+r11
29: int(r11) +x; 100* (r11-3) +Y
30: fmt "Time:", 13.0, ":", z; wit 6. X
31: if 105Y; fmt "0", f1, 0, 10x, z; wrt 6, Y;gto +232: Im t f2.0, 10x, z; wt 6.733: Int "Delta Fred: 10"; wrt 6
34: fat "Sadt Free:", s; wrt 6
35: if ramal/5; fut (15, 2, 4x, z; wit 6, 14; gto +2
36: the f5.1, 4x, x; with 6, r437: fmt "Helyht(cotr):", 5.1, 3.4" Lornt Area:", 16.1, wrt 6, 13, 12138: fint "Polarization: ", z; wrt 6
39: if rs=1; kmt "HH", 3x, z; wrt 6<br>40: if rs=2; tmt "VV", 3x, z; wrt 6
41: if r5=3; fmt "RV", 3x, z; wrt 6
42: if r5=4; Emt "VG", 3x, z; wrt 6
43: Emt "Range:", f6.1, 9x. "Sgma Zero(dB):", f6.1; wrt 6. r14, r2444: r10/100+r10; fmt "Site No:", f5.2, 6x, z; wrt 6, r10
45: fmt "Sig Bndwth:", 16:1, 2 \times, "Ind Smpls:", 16:1, 7; wrt 6, r18, r26
46: A+1+A: C+1+C47: if C>9; ent "Change Paper - press CONTINUE", X; gto "Init"
48: gto "Cont."
49: "end":end
```
 $\mathbf{I}$ 

十

 $\frac{999}{31}$ 

I.

I

I

0: "File 6: Dump Cal Files to EP9871A Printer  $8 - 24 - 81$   $\degree$  :  $1:$  " 2: dim X[50]; cfg 13  $3:$  wtb  $6.27.69$ 4:  $f$ mt  $10x, z$ ; wrt  $6$ ; wtb  $6, 27, 77$ ; wtb  $6, 27, 84$ 5: wtb  $6,27,70$ , int  $(8*120/64)$ , int  $(8*120)$ 6: wtb  $6, 27, 87, \text{int}(8*120/64)$ , int(8\*120) 7: ent "Tape Ro?", T 8: ent "First File No?", A 9: ent "Last File No?", B l0: ent "Exclude any files? l=yes", X;if X#l;qto "Init" 11:  $tor$   $I=1$   $to$  50 12: ent "File No. to be excluded?", X; if figl3=1; gto "Init"  $13: X+X[1]$ 14: next I  $15:$  "  $16:$  "Init": 17: fmt  $24x$ , "Tape No: ", f3.0, 2/; wrt 6, T; 1-C  $16:$  "Cont": 19: if A>B;gto "end"  $20:$  for I=1 to 50 21: if  $\Lambda$ #0; if  $A=X[I]; \Lambda+1+\Lambda$ ; gto "Cont"  $.22:$  next I  $23:1df A, r0$ 24:  $fint$  "File No: ", f4.0,7x, z; wrt 6, A 25: fmt "Date: ", f2.0, "-", f2.0, "-", f2.0, 6x, 2; wrt 6, r0, r1, r2  $26:$  if  $r9>100; r9/100+r9$ 27: int (r9)  $+X$ ; 100\* (r9-X)  $+Y$  $28:$  fmt "Time:",  $f3, 0,$  ":", z;wrt  $6, 8$ 29: if  $10 > Y$ ; fmt "0", tl. 0; wrt 6, Y; qto +2  $30:$  fmt  $t2.0$ ; wrt  $6.$ y 31: Imt 5x, "Scat Freq:", z; wrt 6  $32:$  if  $r3=4.75$ ; tmt  $f5.2$ ,  $20x$ ,  $z$ ; wrt  $6$ ,  $r3$ ; gto  $+2$ 33: Emt f5.1,20x,z;wrt 6,r3<br>34: Emt "Sum of V^2: ",e9.3;wrt 6,r16 35: Imt 5x, "Polarization: ", z; wrt 6  $36:$  if  $r4=1$ ; fmt "HH",  $19x$ , z; wrt 6 37: if  $r4=2$ ; fmt "VV", 19x, 2; wrt 6 38: fmt "Delta Freq: 10 Hz"; wrt 6 39: Emt 5x, "Cal Target: ", z; wrt 6  $40:$  if  $r7=1$ ; fmt "1-ft Plate", 13x, z; wrt 6 41: if  $r7=2$ ;  $rmt$  "2-ft Plate", 13x, z; wrt 6  $42:$  it  $r7=3$ ; Emt "3-ft Plate", 13x, z; wrt 6  $43:$  if  $r7=4$ ; fmt "4-1t Sphere", 12x, z; wrt 6 44: if r7=5; fmt "Corner Reflector", 7x, z; wrt 6 45: Emt "Range: ", f5.1; wrt 6, r10 46: Emt 5x, "Center Freq: ", f6.0, 16x, "Target Sigma: ", f8.2; wrt 6, rin, ri 47: Emt 5x, Sig Bandwidth: ", f5.0,/; wrt 6, r14  $48:$   $A+1+A$ ;  $C+1+C$ 49: if C>8; ent "Change Paper - press CONFINUE", X; gto "Init" 50: gto "Cont" 51: "cnd": end

**ORIGINAL PAGE IS** OF POOR OUALITY 0: "File 7: Data Table  $10 - 14 - 81$ ":  $1:$   $"$  $\mathbf{u}_{\bullet}$ 2: "Heading": 3: prt "Insert Paper", "Horizontally"; spc 4: ent "See printer. Ready to print?", X 5: dim A[7], X[100], A\$[7, 7], D\$[20], P\$[2], S\$[20] 6: tor  $I = 1$  to 100  $7:5000 \times x[1]$ 8: next 1 9: wtb  $6,27,69$ 10: f.nt 5x, z; wrt 6; wtb 6, 27, 77, 27, 84 11: wtb  $6,27,70,10,672$ 12: wtb 6,27,87,18,1200 13: ent "This month?", M, "Day?", D, "Year?", Y 14: ent '"Scatterometer Frequency (GHz) ?", F, "Polarization?", P\$ 15: if  $P$=^{\mu}HH''$ ;  $1+P$ 16: if  $P$ \$="VV"; 2+P 17: if  $P$ \$="HV"; 3+P 18: if  $P^{\text{sum}}$  VH"; 4 + P 19: ent "Date data taken?", D\$, "Site Name?", S\$ 20: ent "Data tape number?", T, "Track Number?", C;trk Q 21:  $for I=1 to 20$ 22: it  $1>len(S5)$ ;" " $-S$[1,1]$ 23: if  $I>len(DS); " "+DS[I,I]$ 24: next I  $25: "$  $\mathbf{u}_2$ 26: "Angle": 27: "First"+A\$[1]; "Second"+A\$[2]; "Third"+A\$[3] 28: "Fourth"+A\${4};"fifth"+A\${5};"Sixth"+A\${6};"Seventh"+A\${7} 29: ent "No of look angles( $\leq 7$ )?", N  $30:$  for  $I=1$  to  $N$ 31: dsp A\$[I], "Look Angle?" 32: ent "", A[I] 33: next I 34: dim D[0:3N, 1:10]  $\mathbf{a}$  $35: "$ 36: "Data": 37: ent "Start File No?", L; L+A 38: ent "Stop File No?", H 39: ent "Exclude files? 1=yes 0=no", X; if X=0; gtc "Load Data" 40: prt "Excluded files:" 41: for  $I=1$  to  $100$ 42: ent "File number to be excluded?",X;if flg13;cfq 13;gto "Load Qata" 43:  $X+X[I]$ ; fxd  $0$ ; prt X 44: next I  $\mathbf{u}_2$ 45: " 46: "Load Data":  $47:$  for  $1=0$  to  $3\%$  $48:$  for  $J=1$  to  $10$ 49:  $0+D$ [I,J]  $50: nextJ$ 51: next I

È.

 $\begin{array}{c} \begin{bmatrix} 1 \\ 1 \\ 1 \end{bmatrix} \end{array}$ 

 $\mathbb{F}^1 \times \mathbb{R}$ 

 $222$ 

 $\overline{\phantom{a}}$  , and  $\overline{\phantom{a}}$ 

A-21

```
52:1*C53x - 9101.
54: if Azurgto "Pridata"
55: ior 0=1 to 10056: 11. A=31. A+1+A57: next J
58: Lut A, r0, r20
59: A+1+A
60: if rasfagte "idi"
61: it resservice "ldi"
62: 100-163: for J=1 to 7
04: it A[J]=rL2JJ+I65: next J66: if I=100; gto "ldf"
67: if D[0,1]=0;r 10/100+D[0,1]
68: if r10/10040[0, C]; C+1+C69: if C<=10;r10/100+D[0,C]
70: if C>10; A-1+A;gto "Prtdata"
71: 3(I-1)+1+R72: \Lambda-1+D[R,C]
73: r24 + D[R+1,C]74: r26+DFR+2C75: gto "laf"
                     \mathbf{H} is:
76:77: "Prtdata":
76: tmt=75x, £2.0, 2.12, 12.0, 2.11, £2.0, 7; wrt 6, M_1M_279: Imt 35x, "JSC GROUND SCATTEROMETER"; wrt 6
80: wtb 6,27,10; Ent 35x, 24" "; wrt 6
81: tmt 42x, "FIELD DATA"; VIE 6
82: wtb 6,27, 10:tht 42x, 10" ", /; wrt 6
83: Lat 17x, System: ",z; wrt 6
64: int E4.1, z; if F=4.75; fmt 14.2, z
US: wrt G.F
66: Tmt \# GHz", 29x, "Date: ", c20; wrt 6, DS
87: wtb.6,27,10;tmt 17x,6" ",39x,4" ";wrt 6<br>88: tmt 17x, "Polarization: ",c2,29x, "Tape No: ",f2.0;wrt 6,P$,T
89: wtb 6,27,10;fat 17x,12" ",33x,7" ",wrt 6
90: Int 17x, "Site: ", c20, 19x, "Track No: ", II. 0; wrt 6, S$. Q
91: wtb 6,27,10;fmt 17x,4" ",41x,8" ",/;wrt 6
 92: Lmt 45x, "Sites"; wrt 6
 93: wtb 6,27,10; fmt 45x, 5" ",/; wrt 6
 94: 1 \pi t 6 \times, 2; Wt 695: for C=1 to 10
 96: if D[0,C]=0; fmt 8x, z; wrt 6; gto +2
 97: f_{\text{eff}} = 4x, f4, 2, z; wrt 6, D[0, C]98: if C=10; wto 6, 10, 1399: next C
 100: Emt "Angle";wrt 6
```
∫

 $\begin{bmatrix} 1 \\ 1 \\ 1 \end{bmatrix}$ 

 $\prod_{i=1}^{n}$ 

ţ.

 $\mathbf{R}$ 

 $\mathbf{I}$ 

 $\begin{tabular}{|c|c|c|c|} \hline \quad \quad & \quad \quad & \quad \quad & \quad \quad \\ \hline \quad \quad & \quad \quad & \quad \quad & \quad \quad \\ \hline \quad \quad & \quad \quad & \quad \quad & \quad \quad \\ \hline \end{tabular}$ 

T

 $\mathbf{1}$ 

 $\mathbf{1}$ 

 $\begin{bmatrix} 1 & 1 \\ 1 & 1 \end{bmatrix}$ 

 $\begin{bmatrix} 1 \\ 1 \end{bmatrix}$ 

 $\mathbf{I}$ 

101: for  $I=1$  to  $N$  $102:$  fmt  $5x, z;$  wrt 6  $103$ :  $3(1-1)+1+R$  $104$ : tor  $C=1$  to  $10$ 105: If  $D[R,C]=0$ ; if  $D[R+1,C]=0$ ; if  $D[R+2,C]=0$ ; fmt  $Px$ , z; wrt  $6$ ; gto +2 106:  $fmt$  5x, f3.0, z; wrt 6, D[R, C] 107: if  $C=10$ ; wtb  $6, 10, 13$ 108: next.C 109: Emt  $2x, £2.0, 2x, z;$  wrt  $6.111$ 110: for  $C=1$  to 10 111: if  $D[R,C]=0;$  if  $D[R+1,C]=0;$  if  $D[R+2,C]=0;$ tmt 8x, z; wrt 6; qto +2 112:  $fmt$  3x,  $f5, 1, z$ ; wrt 6, D[R+1, C] 113: it C=10; wtb 6,10,13 114: next C 115: Emt 6x, z; wrt 6 116: for  $C=1$  to 10 117: if  $D[R,C]=0;$ if  $D[R+1,C]=0;$ if  $D[R+2,C]=0;$ fmt 8x, z; wrt 6; gto +2 118:  $Emt$  4x,  $t4.1$ , z; wrt 6, D[R+2, C] 119: if C=10; wtb 6, 10, 13, 10 120: next C  $121: next I$ 122: if A>H;gto "end" 123: ent "Change Paper CONTINUE", X; gto "Load Data" 124: "end":dsp "Finished";end

**Hyper change of any property of the control of the control of the control of the control of the control of the control of the control of the control of the control of the control of the control of the control of the cont** 

į

```
ORIGINAL PACE IS
                                                    OF POOR QUALITY
                            10 - 16 - 61":
0: "File 8: Statistics
1: "2: "Init":3: dim s[100},x[100],A$[7,7],D$[20],E$[8],N$[30],S$[20],Y$[1:]
4: "First", AS(1); "Second", AS(2); "Third", AS(3)]5: "Fourth"+A5{4}; "Fitth"+A5{5}; "Sixth"+A5{6}; "Seventn"+A5}7}
6: ent "Today's date? (XX+XX+XX)", E$
7: ent "Wo. of scat frequencies?", did E[f], PS(A, 2)8: for I=1 to \vdots9: dsp A$[I], "Scat Frequency (GHz)?"
10: ent ^{\frac{10}{10}}, F[I]; txd 1; if F[I] =4.75; txd 2
11: prt F[I]12: ent "Polarization?", P\ [1]; fmt 14x, c2; wrt 14x, Ps [f]: 360
13: next 114: ent "Site name?", NS
15: ent "Date data taken?", 08
16: for I=1 to 10017: 5000 \rightarrow X[T]18: next I
19: for I=1 to 3020: if I>len(DS); if I<=20; " " * DS[T, 1]
21: if I>len(WST; " "+NS[I,I])22: next I23: ent "How many-look angles?", N; dim A[h], 0 | M, N, 4], B[d, h, 6]
24: prt "Look Angles:
25: for I=1 to N26: dsp AS[I], "Look Angle?"
27: ent ^{\text{H}}, A(I); fxd 0; prt A(1)
28: next 129: ent "Key on sites? l=yes U=no", X;if X=0;sig 9;gto +6
30: spc ; prt "Sites:
31: for 1=1 to 10032: ent "Site number multiplied by 100?", S[I]; if (1413; dfg 13; gtd)
                                                                          といとなり
33: fxd 2; prt S(1)/10034: next 1
35: "Prev":ent-"Previous data? leyes u=no", X; ii X=1; gsb "provacta"
                    \mathbf{w}_{\frac{1}{2}}36:37: "Tape":
38: ent "Tape number?", X+Exd 0; spc 2; ort "Tape no: ",X
39: ent "Track number?", Q; trk Q; prt " Track:", Q40: ent "Start File io?", L_i; L \rightarrow \Lambda41: fxd 0; prt " Start File:", L
42: ent "Stop File No?", H
43: prt. "
            Stop File: ", In; spc
44: ent "Exclude any files? l=yes 0=no", X;if X=0; gto "Lef"
45: prt "Excluded Files: "
46: for I=1 to 10047: ent "File number to be excluded?", X[I]; it fly13; ctd 13; yto "bat"
48: fxd 0: prt X(I)49: next I50: "
51: "Ldf":52: if A>H;gsb "mordata"
53! for I = 1 to 10054:11: A=X[T]; A+1+N55: next 156: 1dE A, r0, r26\mathbf{a}_{\mathbf{q}}57: "
                              A-24
```
.,.

:醛<br>焊

```
58: "Check criteria":
59: clg 10
00: Lor 1\pi1 to M
61: if r5=1:"HB" +YS.
62: if r5=2: "VV" + YS
63: it r5=3: "HV" + YS
64: 11 15 = 4: "V11" + YS65: it r4=F[I];it Y$=P$[I];sfg 10:1*Jtú: néxt i
07: ii flal0=0; A+1+A; gto "Ldf"
68: ctg 1069: for 1=1 to N70: it r12=A[I]; sfg 10; I+K
71: next 1
72: if flal0=0; \Lambda + 1 + \Lambda; ato "Ldf"
73: ctg 10
74: if flu9; uto +5
75: Lor I=1 to 100
76: if r10=8[1]:sig 10
77: next I
78: if flg10=0; A+1+A; gto "Ldf"
79: "
                    \mathbf{H}80: "Data Matrix":
81: D[J,K,1]+1+D[J,K,1]82: D[0,K,2]+r26+D[J,K,2]83: D[J,K/3]+r26*r23D[J,K,3]64: D[J,K,4]+F26*F23^2+D[J,K,4]65: A+1+A; gto "Luf"
86: "
                    世主
87: "Calc":
b8: for I=1 to M
89: for J=1 to N90: D[1, 3, 1]+C91: D[I,J,2]*B92: D[1, J, 3]+X93: D[1,3,4]+Y94: X/6+W95: \sqrt{(B/(C-1)) (Y/B - \sqrt{2})}96: gsb "student T"
97: W = T * Z / \sqrt{(E - 1)} * U98: w+2*2/4 (B-1)*V99: 10109(W) * K[I, J, 1]100:10109(2)+R[T,J,2]101: B+R[1, J, 3]102: C+R[1, J, 4]103:5000*R[I,J,5];if U>0;10log(U)+R[I,J,5]
104: 101 \text{ og} (V) + R [1, J, 6]105: nextJluo: next I
                     \mathbf{H} :
107: "
```
 $\mathbf{l}$ 

 $\mathbf{I}$ 

 $\mathbf{L}$ 

**The Contract of the Contract of Contract of the Contract of Contract of Contract of Contract of Contract of Contract of Contract of Contract of Contract of Contract of Contract of Contract of Contract of Contract of Contr** 

 $\begin{array}{c} \begin{array}{c} \begin{array}{c} \end{array} \\ \begin{array}{c} \end{array} \end{array} \end{array}$ 

 $\begin{array}{ll} \rule{2mm}{2mm} \rule{2mm}{2mm} \rule{2mm}{$ 

 $\prod_{i=1}^{n}$ 

I

```
108: "Prtdata":
-109: Wtb -6.27.69; tht 5x.z; wrt G; wtb 6.27.77
110: for I=1 to if
111: fxd 1;if F(1)=4.75;xd 2
112: dopl"Print", F[I] ; "wata?"
113: ent "", X; it x=0; g to "inc"
114: ent "Ready to print?", x
115: Emt 52x, cb, /; wrt 6.5116: Emt. 18x, "USC GROUND SCATTEROMETER": wet 6
117: wtb 6,27,10; fmt '18x, 24" "; wrt 6
118: tmt 22x, "STATISTICAL DATA"; wrt 6
119: wtb 6,27,10; Emt 22x, 16" ", /; wrt 6
120: if F(i) = 4.75; F(mt "SYSTEM: ", t5.2, z; wrt 9, F(1); 9to +2
121: Emt "SYSTEM:", f5.1, z; wrt 6, F[I]
122: fmt " GHz", 15x, "SITE: ", c30; wrt 6, 15
123: wtb 6,27,10;fmt 6" ",25x,4" ";wrt 6<br>124: fmt "POLARIZATION: ",c2,15x, "DATE: ",c20;wrt 6,PS[I],DS
125: wtb 6,27,10; Emt 12" ",19x, 4" ",2/; wrt 6
126: Emt "Angle", 3x, "Mean", 3x, "Standard", 5x, "Sumber of", 2; wrt 5
127: Emt 5x, "Number", 4x, "90% Confidence"; wrt 6
128: Emt "(Deg)", 3x, "(dd)", 3x, "Dev (dB)", 3x, "ind. Jampics", sywet 6
129: fmt 3x, "of Sites", 4x, "Interval (dB)"; wrt 6
130: wtb 6,27,10;fmt 5^{n} ^{n}, 3x,4^{n} ^{n}, 3x,9^{n} ^{n}, 3x,2; . x \in 6131: 12^{\frac{1}{2}}, 3x, 8^{\frac{1}{2}}, 3x, 13^{\frac{1}{2}}, 72, wrt \frac{7}{2}132: tor J=1 to N
133: if R[I, J, 5] = 5000; fmt 57x, "*****"; wrt 6; gto +2
134: Im t 57x, 15.1; wr t 6, R[I, J, 5]
135: Emt E3.0,4x,E5.1,4x,f5.1,6x,z;wrt 6, A[0],P[I,J,1],R[I,J,2]
136: fmt f7.1,9x, f4.0; wrt 6,R[1,J,3],R[1,J,4]
137: fmt 57x, 15.1, 3/; wrt 6, 8[1, 3, 6]138: nextJ139: "inc":next I
140: end
141:142: "prevdata";
143: spc ; prt "Previous Data:","
                                                 Angle","
                                                               — 3igma 0(∄?]"
144: prt "Std Dev(dB) \pi ao of Ind Smpls", "
                                                           -40 of Sites"; sde
145: for I=1 to M
146: fxd 1; if F[1] = 4.75; fxd 2
147: prt "Freq:", F[1]148: prt "Pol:", P$[I]; spc
149: for J=1 to N
150: fxd0;prtA[J]151: dsp "Sigma 0(dB) for",A[J],"deg?"
152: ent " " , X; f x d. 1; p \in X153: fxd 0;dsp "Std dev for",A[J], "deg?"
154: ent "", Y; fxd l; prt Y
155: txd Ordsp "No of Ind Smpls for", A[J], "deg?"
156: ent "", B; fxd l; prt B
157: fxd 0;dsp "No of Sites for", A[J], "deg?"
158: ent "", Crixd Opprt Crspc
159: \text{tn}^-(X/10) + X;\text{tn}^-(Y/10) + Y
```
 $\mathbf{r}^{\dagger}$ 

**ESPERANCE** 

**BESTERN** 

譕  $\frac{1}{2}$ 

**A** 

ção

 $160: (C-1)*Y^2+BAX^2+Y: B*X+X$  $161: C+D[1,J,1]$  $162: B+D[I, J, 2]$  $163: X+11.3.31$  $164:$  Y + D [1, J, 4]  $165: nextJ$  $166:$  spc  $2$  $167:$  next,  $1$ lobe ret. H.  $169:$  "  $170:$  "mbruata";  $171:$  ent "More data? i=ves  $0=$ no", X  $172:$  if  $X=0$ ; gto "Calc"  $173$ : tor I=1 to 100  $174:5000*K[1]$ 175: next I  $176:9t0$  "Tape"  $177:$  ret  $178:$  " н.  $179:$  "student  $T$ ":  $180: 1.645+T;$  int (B)  $+X$  $181:$  if  $X < 120:1.66 + T$  $182:$  if  $X < 61:1.67+T$ 183: if  $X < -41:1.68 + T$  $184:$  if  $X \le 31:1.7-T$ 185: if  $X \le 27$ ; 1.71+T 186: if  $X \le 23$ ; 1.72+T 187: if x<=20;1.73+T 188: if  $X \le 18:1.74 \cdot T$ 169: if  $X \le 17:1.75+T$ 190: if X<=15;1.76+T 191: if  $X \le 14:1.77+T$ 192: if  $X \le 13; 1.78 + T$ 193: if  $X < -12:1.8+T$ 194: if  $X \le 11; 1.81+T$ 195: if X<=10;1.83+T 196: if  $X \le 9:1.86 \cdot T$ 197:  $i.f. X<8;1.9+T$  $198: \text{ if } X \le 7:1.94 \cdot \text{T}$ 199: if XK=6; 2.02+T  $200:$  if  $X<=5:2.13-T$  $201:$  if  $X=4$ ;  $2.35+1$  $202:$  if  $X=-3:2.92+T$  $203:$  if  $x=-2:6.31+T$ 204: ret

 $\mathbf{I}$ 

 $\begin{tabular}{|c|c|c|} \hline & $a_1$ & $a_2$ & $a_3$ & $a_4$ & $a_5$\\ \hline $a_6$ & $a_6$ & $a_6$ & $a_6$ & $a_6$\\ $a_7$ & $a_8$ & $a_7$ & $a_8$ & $a_8$\\ $a_8$ & $a_8$ & $a_8$ & $a_8$\\ $a_9$ & $a_8$ & $a_8$ & $a_8$\\ \hline \end{tabular}$ 

 $\begin{picture}(20,20) \put(0,0){\vector(0,1){10}} \put(15,0){\vector(0,1){10}} \put(15,0){\vector(0,1){10}} \put(15,0){\vector(0,1){10}} \put(15,0){\vector(0,1){10}} \put(15,0){\vector(0,1){10}} \put(15,0){\vector(0,1){10}} \put(15,0){\vector(0,1){10}} \put(15,0){\vector(0,1){10}} \put(15,0){\vector(0,1){10}} \put(15,0){\vector(0,1){10}} \put(15,0){\vector(0$ 

 $\prod_{i=1}^{n}$ 

 $\left(\begin{array}{c} \rule{0pt}{2.5ex}\rule{0pt}{2.5ex}\$ 

럝

鼎

्र

Īи 

0: "File 9: Tiot Sigma Zero va. Angle on Frinter (1-5-82":  $1:$  " 2: uin 8141, x121, x121, A\$17, 71, O\$1201, e\$14, 21, 351301, x\$1161 3: "Lirst"+A5[1] [Paccond"+A\$[2]; "Third"+A5[3] [Peourth"+S8(8) 4: "Pitten"\*A#[5]; "sixth"\*A\$[6]; "Seventh"\*A\$[7] 52. 11  $6:$  "Place label": 7: cnt "1) Aircraft or 2) Cround Lata?", &; it N=2; sig l;gto +3; b: "S/C": ont "Mission number?", F, "Line number?", p, "Run number?", " 9: 1x4 0:ppt max: ", m, "hind: ", 9, "hun: ", R 16: "Crounst": and "bate oata taken? do Day, Yr", op: prt 08 11: ont "dame of data site?", 88; mrt ms; spe 2  $12:$   $"$ 神 前  $13:$  "Dols entry": 14: ent "ilo of neat frequencies?", I 15: ent "no of took anales?", hedin h10:4, 1)  $16:$  Lor (m)  $\sqrt{Q}$  V 17: Geo ASITI, "Seat Frequency (Gilz) ?" 10: ont "", Fill 19: ont "Polarization?", p\$fIl  $20: next 1$ 21:  $for$   $I=1$  to  $I'$ 22: 050 AS[I], "Look andle (deg) ?" 23:  $ent$   $H$   $(t)$   $(t)$ ,  $t$   $(t)$ 24: next I  $25:$  for  $I=1$  to  $\%$ 26: Lxd l;if  $f[f] = 4.75$ ; txd 2 27: spc ; prt "Frea:", F[I] 28: "Pol:  $"+X$[1];P$[1]+X$[15];prt X$;spc$ 29:  $Lor$  J=1  $Lo M$  $30:$  Exd  $0$ ; prt  $D[0, 0]$ 31: dsp "31gma 0 for ", D10, J], "dey?"  $32:$  ent  $1.011$ ,  $0.11$ 33: Lxd l; or  $\mathbf{t}$   $\mathbf{t}$   $\mathbf{t}$   $\mathbf{t}$   $\mathbf{t}$   $\mathbf{t}$   $\mathbf{t}$   $\mathbf{t}$   $\mathbf{t}$   $\mathbf{t}$  $34: nextJ$  $35: next 1$  $36:$   $"$ ٠. 37: "Flot": 38: cnt "Peally to hiot2", X 39: " Clear win  $6,27,69$  $40:$   $\frac{10}{2}$ Loit hargin": fmt 5x, z; wrt 6; wth 6, 27, 77  $41:$   $"$ Top of form swip 6,27,84  $42:$   $"$ Form length": wtb  $6, 27, 76, \text{int}(8*120/64), \text{int}(8*120)$  $4.3 + 10$  $T$ cxt s/idtn": wto  $6, 27, 67$ , int (8\*120/64), int (8\*120)  $44: 10^{-7}$  $\frac{1}{2}$ Plot origin":wtb 6,27,79, int(0/64), int(0), int(0/64), int(0) 45: "Set us graph":  $46: 10$ Character Fill":wtb 6,27,46,45, int (5/64), int (5),0 47: 276+X111:856+X111:06b "loc" 48: if flyi=0; rat "Algudese coatennospice"; wrt 6 49: it flal=lifest "JSC GPOUND SCATTEFONETEF"; wrt 6

```
50: "Make box":
51: "Top":120+X(1);864+Y(1);9sb "loc"
52: 720+X[2]; 064+Y[2]; gsb "plot"
53: "Bottom":120+x(11:192+Y(1):4sb "loc"
54: 720+X[2]; 192+Y[2]; gsb "plot"
55: wtb 6,27,46,124,int(5/64),int(5), 0
56: "Right side":720+X(1);192+Y(1);gsb "loc"
57: 720+X[2]; 864+Y[2]; gsb "plot"
58: "Left side":120+X[1];864+Y[1];gsb "loc"
59: 120 \times 12; 192 \times 12; gsb "plot"
[60: 220 \rightarrow X[1]61: for I=1 to 5
62: 192*Y(1);gsb "log"
63: wtb 6,12464: X[1]+100*1[1]65: next 166: for 1=0 to 60 by 10
67: 10(1-.9)+120-X[1]; 176-Y[1];gsb "loc"
68: Imt f2.0,2; wrt 6,1
69: next 1
70: 360+X(1); 160+Y(1); gsb "loc"
71: Emt "LOOK ANCLE"; wet 6
72: 60+6*len(S$)+X[1];128+Y[1];ggb "loc"
73: Emt c30; wrt 6,5$
74: if flgl=l;gto +4
75: 186 \times 11; 112 \times 11; gsb "loc"
76: Emt "Mission: ", E3.0, 5x, "Line: ", E2.0, 5x, "+un: ", 12.0
77: Wrt 6, P,Q, P78: 180+6*len(D$) + X(1); 96 + Y(1); if flg I=1; 112 + Y(1)79: gsb "loc"
80: fmt c20; wrt 6,0581: 0+X[1]; 648 + Y [1]; gsb "loc"
82: £mt "S",/,"I",/,"G",/,"M",/,"A",2/,"2",/,"E",/,"A",/,"C",/;WC",/;WCK.0
83: wtb 6,124; fmt 2/, "D", /, "B"; wrt 6
84: ent "O)Fixed or l)Variable Scale?",X
85: if X=0:-35+L+Y; 8+D; 84+A86: if X=1; gsb "var"
67: for I=0 to D
88: 84+X11; 1*A+192+Y11; gct. "loc"
89: Emt £3.0, "-"; write 6, Y; Y+5+Y90: next I91: Web 6, 27, 79, int(120/64), int(120), int (192/64), int (192)
92:193: "Plot uata":
94: for I=1 to N95: if F[1] = 1.6; wtb 6, 27, 46, 46, int (2/64), int (2), 4
96: if F(1) = 4.75; wth 6,27,46,46, int (10/64), int (10), 6
97: if F[1]=13.3; wtb 6,27,46,42, int(8/04), int(8), 0
96: 348 x(1); 656-161 x(1); gsb "loc"
99: Emt f4.1, 1x, c2, z
100: if F[1]=4.75; Emt f4.2, 1 x, C2, z
```
Ī

**第五章** 

```
ORIGINAL PAGE IS
    k,
                                               OF POOR QUALITY
101: wrt 6, F(1), F(1)102: if F[i]=1.6; FmE 1x,6"-"; w_6 & 6
 103: if F.[1] = 4.75; 444*111; Y.[1] *6*Y[1]; 450-4100104: if F(1)=4.75; tmt 8^{\frac{1}{2}}; wrt 6
 105: if F_{1}[1]=13.3; fmt 1 \times 8^{n}* "; wrt 6106f.for J=1 to M
-107:31f J=1;10*D[0,1}-X[1];(A/5)(D[I,1]-L)-Y[1];gsi "loo"
 108i if J>1:10*D[0,3}+X[2]:(5/5)(D[I,J]-L)+Y[2]:gat "ilot"
1109: Wtb 6,43,8110i next j111: next 1112: spc 5;dsp "Finished";end
 113: "loc":wtb 6,27,65, int(X[1]/64), int (X[1]), int (Y[1]/64), int (Y[1]); re-
 114: "plot": wtb 6.27.97. int(X(2)/64). int(X(2)). int(Y(2)/64). int(Y(2));
 115:5116? = 504H; 50 - L117: for I=1 to N"ll8i for J=1 to M
 1194.011.01+T-120i if T>-H; T+H1211 Af T<=L; T +L
 1227 hext J<br>123, pext; I
 124: 10(1n)(11/5) + 1) * 5+H; 5(ine(L/5) -1) +L
 1251 (H-L)/5+D;int(672/D)+A;L+Y
 126. Fet
```
 $A-30$ 

Ť.